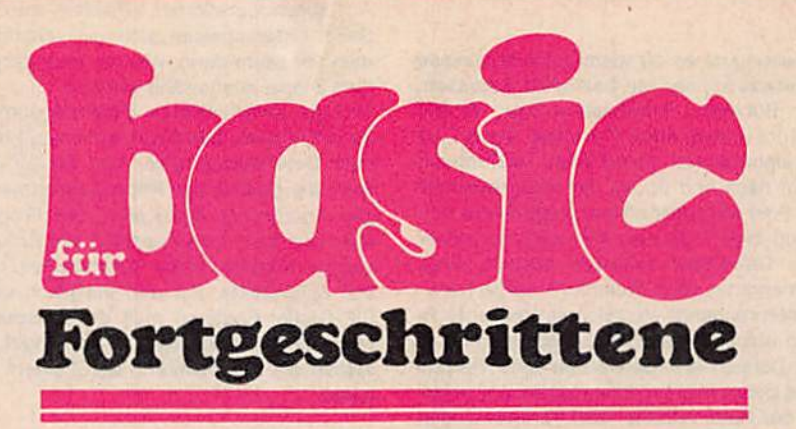

# Ein Kurs zur Erweiterung von Kenntnissen im BASIC-Programmieren

Von Dr. Joachim Baumann und Prof. Dr. Horst Völz

# Vorbemerkungen

Die Mehrzahl der jungen Menschen kommt über die Programmiersprache BASIC erstmalig mit einem Rechner in Kontakt. Sie ist sowohl leicht erlernbar als auch auf fast allen Kleinstrechnern unmittelbar verfügbar. Dies dürfte sich auch In den nächsten Jahren kaum ändern. Da die ersten Versuche oft ohne Anleitung erfolgen, gewöhnt man sich leicht einen ungünstigen Programmierstll an, was durch einige Eigenschaften von BASIC selbst gefördert wird. So war es bei den BASIC-Lehrgängen des Rundfunks von Anbeginn ein Ziel, dem entgegenzuwirken.

Die Veröffentlichung des Grundlehrgangs "BASIC - Einmaleins des Programmierens" im Heft URANIA-Extra von 1987 ist bei hoher Auflage auf ein großes Interesse gestoßen. 1988 wurde vom Rundfunk die Sendefolge "BASIC für Fortgeschrittene" ausgestrahlt, die noch stärker auf methodische Aspekte ausgerichtet war. Auf ihrer Grundlage ist analog der folgende URANIA-Lehrgang erarbeitet worden.

"BASIC für Fortgeschrittene" setzt gewisse Grundkenntnisse des BASIC-Programmierens voraus, aber nicht unbedingt den Kurs "Einmaleins des Programmierens" in der URANIA-Extra-Ausgabe von 1987. Verweise im Text beziehen sich auf diesen Grundkurs und stellen zusätzliche Zusammenhänge her, können aber bei Nichtvorhandensein des Heftes auch einfach überlesen werden. Dem Text Ist ein umfangreicher Programmteil hinzugefügt.

# Inhalt

- 1. Sortieren
- 2. Umgang mit Zahlen Rundung, Formatierung, Kombinatorik
- 3. Chaotische Probleme, Fraktale
- 4. Einbinden von Maschinencode
- 5. Rekursive Programmierung
- 6. Analytische Methoden, Formelmanipulation
- 7. Lernfähige Programme, Künstliche Intelligenz
- 8. Menu- und Eingabetechniken
- 9. Maschinennahe Befehle
- 10. Anpassen von Daten

In der Textverarbeitung ist es oft wichtig, Verzeichnisse zu sortieren. So etwas kennen wir bezüglich Adressen, Telefonnummern, Büchern, Schallplatten usw. Wollen Sie z. B. die Telefonnummer eines Freundes wissen, so schauen Sie im alphabetisch geordneten Telefonbuch unter dem Namen nach und finden die entsprechende Nummer. Bei der Post wird aber oft der umgekehrte Vorgang benötigt, und zwar muß man dort auch von einer Nummer auf den Teilnehmer schließen können. Dazu muß die Teilnehmerkartei nach Nummern sortiert werden, damit das entsprechende Verzeichnis (rechentechnisch spricht man von Datei oder File) vorhanden ist.

Der Umgang mit Dateien erfordert weiter eine Vielzahl von Routinen: Die Daten müssen eingegeben und angezeigt werden, in der Datei müssen sich Veränderungen realisieren lassen, in den Daten muB ein Suchen möglich sein, und schließlich müssen Dateien numerisch oder alphabetisch geordnet (sortiert) werden.

Aus der Textverarbeitung ist bekannt, daß für das Sortieren von Dateien etwa 25% aller Rechenzeit benötigt werden. Den Sortier-Programmen ist also eine große Bedeutung beizumessen, und im Laufe der Entwicklung der Rechentechnik entstand daher eine Vielzahl von Sortieralgorithmen. Sie unterscheiden sich im wesentlichen im Organisationsaufwand, in der Rechenzeit und im benötigten Speicherplatz.

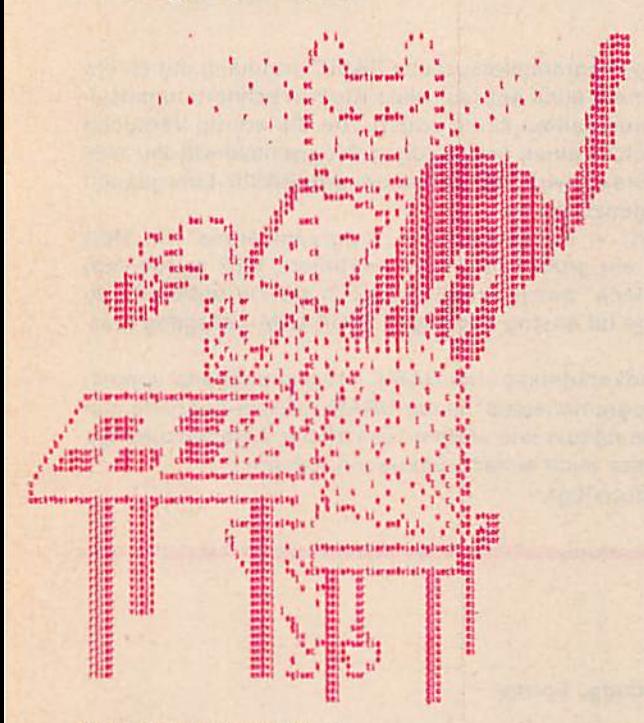

viel glueck beim sortieren

Es bestehe die Aufgabe, ein gut gemischtes Skatblatt in der Reihenfolge Karo-7. -8, -9 usw., dann gleichermaBen für Herz, Pik bis Kreuz-Dame, -König, -As zu ordnen. Sie könnten dabei folgendermaßen vorgehen: Sie legen alle Karten, wie sie vom Stapel kommen, nebeneinander auf den Tisch. Dann suchen Sie die Karo-7 und legen sie an den Anfang einer neuen Reihe darunter. Danach suchen Sie die Karo-8 und legen sie neben die Karo-7 usw. bis zum Kreuz-As. Dieses Vorgehen erfordert viel Zeit und vor allem Platz und ist auf dem Rechner nicht ohne weiteres so zu realisieren. Im Rechner werden vielmehr elementarere Aufrufe, nämlich bevorzugt Vergleichs- und

1. Sortieren australien australien australien zwischen zwischen zwei Karten genutzt. Dabei unterscheiden sich die verschiedenen Algorithmen vor allem darin, wie die zwei Vergleichskarten aus dem Stapel ausgewählt werden.

Um die verschiedenen Sortieralgorithmen miteinander zu vergleichen, benötigen wir sowohl eine zufällig geordnete Oatenmenge (File) von Zahlen oder Wörtern als auch die gleichartige Reproduktion genau dieser zufälligen Anordnung. Dazu dient das Programm FILE, welches aus zwei Teilen besteht: die Zeilen 790 bis 830 erzeugen entsprechende Zufallszahlen, die Zeilen 900 bis 960 Zufallstexte. Für den Vergleich verschiedener BA-SIC-Sortier-Routinen muß der entsprechende Teil von FILE nur an die BASIC-Routinen angefügt werden. Dann stehen die Datensätze in den Feldern A(X) bzw. A\$(X) bereit.

#### a) Bubble-Sort

Am Beispiel des Skatblattes funktioniert dieser Algorithmus folgendermaßen:

Der Rechner nimmt die beiden ersten Karten und vergleicht sie. Sind sie falsch angeordnet, so vertauscht er beide. Anderenfalls bleiben beide so liegen. Dann wird die dritte mit der zweiten Karte verglichen und wenn notwendig vertauscht, dann die vierte mit der dritten usw. Es sei die erste Karte das Kreuz-As. Dann wird sie mit allen anderen Karten im ersten Durchlauf vertauscht, d. h. das As wandert durch die gesamte Kartenreihe wie eine Blase (engl, bubble) ans Ende. Daher hat dieses Sortierverfahren seinen Namen. Doch mit einem Durchlauf allein ist das Skatblatt noch nicht sortiert, lediglich das Kreuz-As ist ans Ende gewandert. Die anderen Karten liegen noch in der alten Reihenfolge. Der Algorithmus muß also mehrfach wiederholt werden und zwar solange bis jede Karte an ihrem Platz liegt. Auf diese Weise können sowohl Zahlen (nach ihrer QröBe] als auch Worte (nach dem Alphabet) sortiert werden. Der Algorithmus greift dabei auf die in den Feldern abgelegten Daten zu, und je zwei Feldelemente werden miteinander verglichen, also A(Y) mit A(Y+1). Bei falscher Anordnung werden beide miteinander vertauscht (Zelle 40 in den Programmen ZABUB und WOBUB). Der Austausch geht aber in BASIC nicht ohne weiteres. Hierfür wird eine Hilfsvariable benötigt (A bzw. A\$ in Zeile 40). Außerdem wird beim Austausch ein Flag gesetzt (F in 30, 40 und 50); es kennzeichnet, ob bei einem kompletten Durchlauf ein Austausch erfolgt ist (F = 1) oder nicht  $(F = 0)$ . Solange  $F = 1$  gilt, muß der Algorithmus wiederholt werden. Wenn nach einem Durchlauf  $F = 0$  wird, dann ist das Feld sortiert.

Der Vergleich von Sortierzeiten für Zahlen und Zeichenketten (Strings) zeigt, daß Strings auf diese Weise langsamer sortiert werden. Dabei steigt die Differenz in der Sortierzeit mit wachsender Dalenmenge. Der Grund hierfür ist wieder die Garbage Collection (URANIA-Extra S. 39). Sie kann umgangen werden mit dem Algorithmus:

#### b) Polnter-Sort

Den Karten werden gemäß Ihrer zufälligen Folge die Zah len 1 bis 32 zugeordnet. Das kann man sich so vorstellen. da8 die Zahlen auf extra Karten unmittelbar unter den Skatkarten liegen. Wenn nun nach Vergleich zweier benachbarter Skatkarten ein Austausch erfolgen muß. dann werden nicht mehr diese Karten sondern die ihnen zugeordneten Zahlenkarten ausgetauscht, d. h. der Austausch der Skatkarten erfolgt nun indirekt. Nach dem Sortieren steht dann unter Karo-7 die 1, unter Karo-8 die 2 ... unter Kreuz-As die 32.

Diese Pointer-Methode ist programmtechnisch und auch speichermäßig aufwendiger als der einfache Bubble-Sort, denn für die zusätzlichen Pointer wird ein zweites Feld A(Y) neben A\$(Y) verwendet. Dieses Zusatzfeld muß zunächst mit A(Y) = Y belegt werden. Die Vorteile bestehen u. a. darin, daß erstens das ursprüngliche Feld nicht verändert wird. Es kann folglich auch nicht während des Sortierens - z. B. bei Stromausfall - zerstört werden. Zweitens wird bei dieser Methode die Garbage Collection vermieden. Die Pointer-Methode ist somit für Strings schneller als der direkte Bubble-Sort. Ein Beispiel ist das Programm BUB2. Eine weitere Modifikation von Bubble-Sort ist:

# c) Shaker-Sort

Betrachten wir nochmals das Kreuz-As. Es liegt bei Bubble-Sort nach dem ersten Durchlauf am Ende der Reihe, egal wo es vorher lag. Das heißt, der zweite Durchlauf kann einen Schritt früher abgebrochen werden, der dritte Durchlauf zwei früher usw. Dadurch wird der Algorithmus schneller. Noch effektiver wird dieser Vorgang, wenn der Durchlauf von links nach rechts und dann von rechts nach links vollzogen wird. In diesem Fall bewegen sich also Blasen hin und her, so als ob geschüttelt wird (engl, to shake). Shaker-Sort verkürzt die Sortierzeit gegenüber Bubble-Sort bis zu 50%. Ein Beispiel zeigt das Programm SHAKER.

Eines der schnellsten Sortierverfahren, das sich international durchgesetzt hat, ist;

# d) Ouick-Sort

Aus dem ungeordneten Skatblatt wird eine etwa in der Mitte des Stapels liegende Karte als Bezug für die folgenden Prozesse ausgewählt (beispielsweise Herz-König). Dann wird links beginnend eine Karte gesucht, die größer als der Herz-König ist. an der dritten Stelle könnte z. B. Pik-8 gefunden werden. Sie wird gekennzeichnet. Danach wird von rechts beginnend eine Karte gesucht, die kleiner als der Herz-König ist. An vierter Stelle wird nun z. B. Herz-Bube gefunden. Dann werden den Pik-8 und Herz-Bube vertauscht. Dieses Prinzip wird solange fortgesetzt, bis beide Seiten von Herz-König abgesucht sind. Dann befinden sich links von Herz-König nur niedrigere und rechts nur höhere Karten. An schließend wird dieser Vorgang für die beiden Teilstapel wiederholt. Dabei werden unten z. B. Karo-Bube als Mitte gewählt. Nachdem auch hier der Austausch zwischen links und rechts erfolgt ist, wird die Teilung in den Teilstapeln analog fortgesetzt. Dies ist solange möglich, bis nur noch zwei Karten zu vergleichen sind. Wenn dieses Prinzip für alle Teilstapel durchgeführt ist, sind die Karten richtig angeordnet.

Dieser Algorithmus ist in BASIC deshalb relativ schwer zu programieren, weil er ein typisch rekursives Verhalten besitzt. Rekursives Programmieren ist in BASIC aber in direkt, z. B. über einen Stack, möglich (ausführlicher dazu in Thema 5). Auf dem Stack muß vermerkt werden, an welcher Stelle der Kartenstapel geteilt wurde und gerade richtig sortiert wird und welche Teilstapel noch zu bearbeiten sind. So etwas ist rechentechnisch Immer mit relativ großem Organisationsaufwand verbunden. Doch es lohnt sich, denn Quick-Sort ist meist hundertmal und bei großen Dateien sogar tausendmal schneller als die anderen oben genannten Sortier-Verfahren. Durch Quick-Sort kann z. B. mit dem BASIC-Programm QUICK eine Datenmenge von 20 Kilobyte in einigen Minuten sortiert werden. Das vorgestellfe Grundprogramm muß aber - wie auch die anderen Programme - für praktische Anwendungen durch spezifische Ein- und Ausgaberoutinen ergänzt werden.

Oie verschiedenen Programme unterscheiden sich in der Laufzeit auch deutlich danach, ob das File bereits sortiert oder genau falsoh sortiert bzw. zufällig vorliegt. Vielleicht schreiben Sie einmal ein Programm, mit dem Sie diese Einflüsse untersuchen können.

# Zusammenfassung Sortieren

^. Dateien oder Files sind eine Zusammenfassung aus mehreren Teilen, dies sind Abschnitte, Sätze, Wörter oder Zahlen.

2. Sie lassen sich nach mehreren Gesichtspunkten sortieren. Zwei davon sind:

- **·** nach der Größe vorhandener Zahlen oder
- nach dem Alphabet.

3. In BASIC ist eine alphabet-ähnliche Sortierung leicht zu realisieren. Dabei wird die ASCII-Nummer als Kennzeichen benutzt. Dadurch stehen alle Kleinbuchstaben gemeinsam hinter den Großbuchstaben. 4. Die Eigenschaften der Sortierverfahren betreffen

vorrangig drei Punkte:

- **·** die Sortierzeit.
- den Organisationsaufwand, d. h. die Größe des Programms,
- ●den zusätzlich benötigten Speicherplatz, z. B. für die Anzahl der gebildeten Stapel.

5. Vor dem Sortieren kann die Datei unterschiedliche Zustände besitzen. Sie haben u.a. Einfluß auf die Sortierzeit. Die Datei kann:

- **bereits richtig sortiert sein,**
- genau entgegengesetzt sortiert sein,
- zufällig angeordnet sein.
- 6. Das einfachste Sortierverfahren ist Bubble-Sort. Sein Algorithmus lautet:
- A: Es wird mit dem ersten Wort, also n = 1, der Datei begonnen.
- B: Es wird immer das n-te Wort mit dem (n+1)-ten verglichen.
- 0; Sind beide nchtig angeordnet, so geht es bei E weiter.
- D: Sind sie falsch angeordnet, so werden die Wörter vertauscht, und es wird ein Flag gesetzt.
- E: Es wird n um 1 erhöht. Ist das letzte Wort erreicht, so wird bei F, sonst bei B fortgefahren.
- F: Wenn das Flag gesetzt ist, beginnt man wieder bei A, sonst ist die Datei sortiert.

7. Es gibt zwei typische Operationen beim Sortieren;

- ●Den Vergleich und
- Den Austausch.

Beide benötigen Zeit. Der Austausch kann bei Wörtern (im Gegensatz zu Zahlen) sehr nachteilig durch die Garbage-Collection beeinflußt werden. Dies kann vermieden werden, wenn der Austausch nur symbolisch erfolgt. Zu diesem Zweck nutzt man Zeiger, engl. Pointer, die auf die richtige Reihenfolge der Worte verweisen. Nur sie werden dann beim Sortieren verändert.

8. Belm Bubbtesort gibt es mehrere Varianten, die den Algorithmus zwar komplizierter, dafür aber schneller machen. Hierzu gehören u.a.:

- ●In der Datei wird nur bis zur erforderlichen Länge sortiert.
- In der Datei wird abwechselnd vorwärts und rückwärts sortiert.

Im zweiten Fall wird von SHAKER-Sort gesprochen 9. Alle Sortierverfahren unterscheiden sich u. a. dadurch, über welchen Abstand hinweg Wörter verglichen und/odar ausgetauscht werden.

10. Ein sehr schnelles, aber kompliziertes Verfahren

- ist QUICK-Sort. Sein Algorithmus läuft wie folgt ab: A: Das ganze File wird zunächst als ein Stapel betrachtet.
- B: Aus den Wörtern eines Stapels wird in etwa ein mittleres als Bezug ausgewählt.
- C: Es werden zwei Stapel gebildet, welche jeweils Wörter enthalten, die links bzw. rechts vom Bezug stehen.
- D: Für jeden Stapel wird iterativ der Vorgang von B beginnend solange wiederholt, bis nur ein oder zwei Wörter existieren.
- E: Nun werden die Wörter schrittweise von den Stapein richtig hintereinander angeordnet.

Es sei bemerkt, daß Im allgemeinen schrittweise im mer nur ein Stapel bis auf ein oder zwei Wörter geteilt wird. Der Stand der anderen Stapel wird zwischendurch auf einem Stack gespeichert.

# 2. Umgang mit Zahlen - Rundung, Formatierung, Kombinatorik

Oer BASIC-Interpreter der Kleincomputer hat für die Darstellung von Zahlen sechs Ziffern zur Verfügung (z. B. ergibt PRINT Pi die Zahl 3.14159). Diese begrenzte Darstellungsmöglichkeit von Zahlen wirkt sich bei vielen Anwendungen nachteilig aus. Bei finanzökonomischen Berechnungen ist mit größeren Geldbeträgen, z. B. meh reren tausend Mark, auf Pfennige genau umzugehen. Hierzu reichen die sechs gültigen Ziffern der BASIC-Interpreters bei weitem nicht aus. Auch die formatgerechte Anordnung von Zahlen auf dem Bildschirm oder beim Druck sowie der Umgang mit sehr großen oder sehr kleinen Zahlen bringen oft Probleme, die der BA- SIC-Interpreter nicht bewältigen kann. Durch eine geschickte Programmierung läßt sich aber oft Abhilfe schaffen. Einige ausgewählte Methoden werden im folgenden behandelt:

# a) Runden von Zahlen

In den Anfängen der Rechentechnik gab es einen trivialen Fall von Computerkrimlnalltät. Stellen Sie sich vor, Sie haben 757,31 Mark auf Ihrem Konto und sollen am Jahresende die Zinsen von 3 % gutgeschrieben bekom-<br>men. Gemäß unserem BASIC würden das unserem 757,31 \* 0,03 = 22,7196 Mark sein. Was soll nun mit den Hunderstel Pfennigen geschehen? Der kriminelle Programmierer schnitt alle Hundertstel und Tausendstel Pfennige ab und überwies sie auf sein Konto. Da er in einer großen Bank arbeitete, wurde er schnell sehr reich. So etwas darf natürlich nicht sein. Aus dem Grunde gibt es exakte Rundungsroutinen, bei denen im Mittel weder die Bank noch der Kontoinhaber übervorteilt wird. Alle Anteile, die kleiner als 0,005 Mark sind, werden gleich Nult gesetzt und alle, die größer sind, auf einen Pfennig aufgerundet. Ähnliche Rundungsroutinen werden in vielen anderen Fällen benötigt. Einen Algorithmus für das Runden von Zahlen enthält Punkt 1 der Zusammenfassung. Ein Beispiel für diesen Algorithmus ist im Programm RUND realisiert (Zeile 50).

#### b) Formatieren von Zahlen

Für die Darstellung von Zahlen benutzt der BASIC-Interpreter automatisch drei Zahlenbereiche, den der ganzen Zahlen, den Gleitkommabereich und die Exponentialdarsteilung (URANIA-Extra S. 9). Die Anordnung auf dem Bildschirm erfolgt ebenfalls gemäß feststehender Routinen des Rechners. Dies ist jedoch oft nachteilig für eine übersichtliche Anordnung, beispielsweise von Zahlenko-Ionnen in Tabellen. Formatieren heißt in diesem Sinne, die Zahlen nach genau definierten Regeln auf dem Bildschirm anzuordnen. Sehr große BASIC-Dialekte verfügen hierfür über die PRINT USING Anweisung. Bei den Kleinstcomputern fehlt sie, kann aber mittels eines BA-SlC-Programms nachgebildet werden. Oie Grundidee geht davon aus, die Zahlen in Zeichenketten (mit STRS) umzuwandeln.

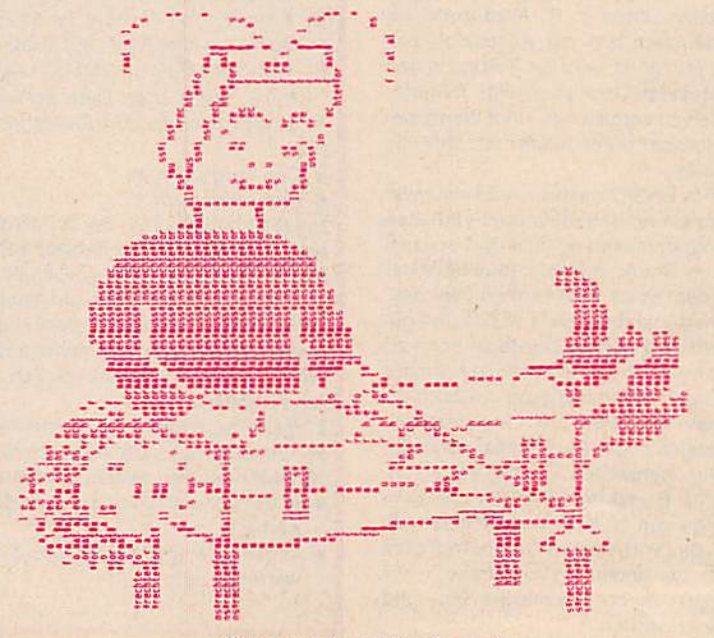

alles muss ins rechte format

Für ein rechtsbündiges Formatieren wird dann die Länge des Strings (d. h. der zugehörigen Zahl) bestimmt und danach entsprechend der Anzahl der gültigen Stellen die Position im Tabulator gesetzt. Das ist im Beispielsprogramm REFOR (Zeile 40) realisiert.

Eine zweite Formatierungsmöglichkeit für Zahlen be steht darin, sie so untereinander anzuordnen, daß die Dezimalpunkte an gleicher Stelle stehen (Programm PU-FOR). Auch hierbei werden die Zahlen zuerst in Zeichen ketten umgewandelt und ihre Längen bestimmt (Zeile 50). Danach wird ermittelt, an welcher Stelle des Strings der Dezimalpunkt steht (Zeile 50). und anschließend der benötigte Tabulator gesetzt (Zeile 60).

# c) Kombinatorik

Die Wahrscheinlichkeit, im Lotto einen Fünfer zu erzielen, kann mathematisch berechnet werden. Es ist dabei zu berücksichtigen, daß aus der vorhandenen Anzahl von Zahlen unterschiedliche Fünfergruppen gebildet werden müssen, wobei in einer Gruppe dieselbe Zahl nicht zwei- oder gar mehrmals Vorkommen darf. Da es eine Vielzahl solcher Gruppen gibt, ist die Wahrscheinlichkeit für einen Fünfer dementsprechend klein. Auch bei der Aufgabe, aus den 26 Buchstaben des Alphabets Wörter der Länge fünf (fünf Buchstaben) zu bilden, stehen wir vor dem Problem einer sehr großen Anzahl von Möglichkeiten. Wobei hier zusätzlich zu unterscheiden ist, ob in den zu bildenden Wörtern gleiche Buchstaben mehrfach auftreten dürfen oder nicht.

Das mathematische Gebiet, in dem die Anzahl solcher Abwandlungen systematisch untersucht wird, ist die Kombinatorik. Es wird dabei nur von einer Menge von Elementen ausgegangen. Je nachdem, welche Anzahl von Elementen in welcher Anordnung zugelassen werden, unterscheidet die Kombinatorik zwischen Permutationen, Variationen und Kombinationen. Definitionen hierfür sind in Punkt 3 der Zusammenfassung enthalten. Wie den Definitionen zu entnehmen ist. gehören zu den einzelnen Fällen Formeln, die zu großen Zahlen führen können:

- $\bullet$  die Fakultät N! = 1\*2\*3\*...\*N
- $\bullet$  die Potenzfunktion  $x^k$
- **· der Binominialkoeffizient (n über k)**

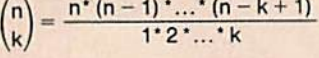

Für die Berechnung derartig großer Zahlen wäre es denkbar, eine Stringarithmetik wie bei der Formatierung von Zahlen zu verwenden. Doch das erweist sich als wenig effizient. Es ist in BASIC günstiger, alle diese Zahlen in Dreiergruppen zu zerlegen. Für die vollständige Zahl wird dann ein Feld verwendet, in dessen Elemente je eine Dreiergruppe abgelegt wird. Mit den einzelnen Gruppen kann dann wie bei der schriftlichen Rechnung operiert werden. Mit der so möglichen Addition, Subtraktion, Multiplikation und Division vielstelliger Zahlen und der Anwendung kombinatorischer Formeln erhält man die volle Stellenzahl. Diese Methode ist im Programm KOMBA realisiert. Es gestattet Rechnungen bis zu mehr als tausend Stellen.

Oftmals ist es nützlich, große und irrationale Zahlen mit vielen Stellen nur näherungsweise zu berechnen. Hierfür einige Programmbeispiele:

Das Programm FAKUL verwendet die Stirlingsche Formel. Mit ihr ist es in relativ kurzer Zeit möglich, die Fakultät auch extrem großer Zahlen näherungsweise zu bestimmen.

Von großem theoretischen Interesse sind die irrationalen Zahlen, denn sie haben unendlich viele Stellen ohne Periodizität. Zu ihnen gehören z. B. Pi und die Eulersche Zahl e=2.71828... Um möglicherweise doch eine Gesetzmäßigkeit in der Ziffernfoige zu entdecken, wurde und wird immer wieder versucht, mehr Steilen zu berechnen. So wurde Pi bereits 1949 mit der ENiAC auf 2037 Steilen berechnet. Im Jahre 1967 waren etwa eine halbe Million und heute sind über 130 Millionen Stellen dieser Zahi bekannt. Eine Gesetzmäßigkeit ist bisher nicht aufgetreten. Soiche Berechnungen dienen aber auch für verschiedene Computertests.

Das Programm Pi nutzt die Beziehung von Gregory (1671): Pi =4'ATN(1). Die Reihe für ATN(1) konvergiert jedoch sehr langsam. Deshalb wird hier die abgewandelte Formel von Machim (1706) genulzt (REM-Zeiien 240-300). In den Feldern A und B werden die Zwischenergebnisse abgelegt, und das Ergebnis steht im Feld C.

Das Programm EULER berechnet näherungsweise e. Dazu wird eine Arithmetik genutzt, die ähnlich wie im Programm KOM6A arbeitet. Auf die zugehörige Reihenzerlegung e ist in den REM-Zeilen 110-130 hingewiesen. Die Zwischenwerte werden schrittweise im Feld C und das Ergebnis im Feld B abgelegt.

Es sei bemerkt, daß bei den 3- bzw. 2-stelligen Zahlenblocks in den hier angeführten einfachen Programmbeispielen ein Schönheitsfehler existiert. Eine Blockgruppe 045 wird nur als 45 ausgegeben. Es werden also führende Nullen eines Blocks unterdrückt. Vielleicht versuchen Sie einmal selbst, mit einer kleinen Stringumwandlung diesen Effekt zu beheben.

# Zusammenfassung Umgang mit Zahlen

1. Runden bedeutet immer, Zahlen auf eine bestimmte Genauigkeit festzulegen. Dazu diene ein Stellenwert X, z. B. 100, 10, 0.1 oder 1/100. Dann wird der folgende Algorithmus genutzt:

- A: Der vorhandene Zahlenwert wird durch X dividiert.
- B: Es wird Ø,5 dazu addiert.
- C: Es wird der Integerwert gebildet.
- D: Der neue Zahlenwert wird mit X multipliziert.

2. Formatieren liegt immer dann vor, wenn Zahlen. Wörter oder Texte in ein Schema, eine Tabelle oder ein Formular eingepaßt werden müssen. Bei Zahlen bedeutet dies außerdem, daß sie auf genau definierte Positionen zu setzen sind.

3. Wenn verschiedene Elemente, z. B. A, B, C und D einzeln oder mehrfach existieren, so können sie in unterschiedlicher Weise zusammengefaßt werden. Es können aus ihnen also Wörter verschiedener Länge und Gestalt erzeugt werden. Entsprechend den dabei verwendeten Regeln sind zu unterschelen: Permutationen, Variationen, Kombinatio nen.

In den drei Fällen sind außerdem zu unterscheiden, ob sich gleiche Eiemente in einem Wort wiederholen dürfen oder nicht.

- · Bei den PERMUTATIONEN müssen alle vorhandenen Elemente zum Aufbau eines Wortes benutzt werden. Wenn gleiche Elemente existieren, sind AABCO, ABACD, DABBC usw. gültige Wörter, Anderfalls nur ABCO, BCAD, CDAB usw. In diesem Fall beträgt die Anzahl der Permutationen Ni, also hier
	- $4! = 1'2'3'4 = 24.$
- Gruppen mit k Elementen bei k<n gebildet. Hier ist die Reihenfolge der Elemente wichtig. Sollen aus den 4 Elementen A, B, C, D drei ausgewählt werden, so sind im ersten Fall AAA, AAB, ACA unterschiedliche Wörter. Dann gibt es n<sup>k</sup> mögliche Variationen. Andernfalls werden Elemente der Art AAB, ABA und BAA als gleich betrachtet. Sie werden dann als nur ein Element gezählt.
- Bei den KOMBINATIONEN werden im Gegensatz zu den Variationen nur unterschiedliche Elemente zugelassen. Ohne Unterscheidung der Reihenfolge sind also ABC, BOA, BAC verschiedene Wörter. Ansonsten gelten sie als gleiche Wörter. Dann existieren n über k Kombinationen.

4. Es können folgende Zahlen unterschieden werden:

- ●Ganze Zahlen, auch Integer genannt, wie 3,127 oder -68.
- Brüche, rationale Zahlen, wie 1/3, 1/385 usw. Ihre Dezimaldarstellung bricht Irgendwann ab oder führt zu Perioden, wie z. B. 1/3 = .3333333... oder  $1/7 = 0.142857 142857 142857...$
- Irrationale Zahlen. Sie sind durch einen unendlich langen Dezimalbruch ohne Periode gekennzeichnet. Beispiele hierfür sind SQR(2), PI oder die Euiersche Zahl e.

# 3. Chaotische Probleme, Fraktale

Viele Erscheinungen in der Natur können durch chaotische Systeme beschrieben werden. Anwendungsgebiete hierfür sind beispielsweise Probleme der Evolution, des Magnetismus oder der Wetterprognose. Die Beschreibung der Systeme kann mit mathematischen Modellen (Gleichungen und Gleichungssysteme) erfolgen, deren Lösungen allerdings stark von den Anfangsund Randbedingungen abhängen. Die Lösungen in unterschiedlichen Gebieten können stabil oder instabil, konvergent oder divergent sein. Bekanntlich ist für Mitteleuropa eine Wettervorhersage im April relativ schwierig, da sich Hoch- und Tiefdruckgebiete rasch abwechseln. Oie Berechnung o. g. Modelle ist stets mit großem rechentechnischen Aufwand verbunden,.

Hier soll ein Teilgebiet dieser Problematik betrachtet werden, das zu speziellen, oft ästhetischen Grafiken führt und wozu auch noch Kleinstrechner eingesetzt werden können. Gemeint sind die Fraktale, die erstmalig 1980 von B. B. Mandelbrot mittels Computer sichtbar gemacht wurden. Der Begriff ist von dem Wort Fraktion abgeleitet, wie er z. B. auch in der Politik, der Chemie oder der Medizin im Sinne von etwas Geteiltem oder Zerbrochenem gebräuchlich ist.

Für die Erzeugung von Fraktalen wird eine Pixelgrafik benötigt. Der KC 85/1 und KC 87 kommen daher bei diesem Kapitel etwas zu kurz. Es wird aber gezeigt, daß sie trotzdem nutzbringend eingesetzt werden können.

Das mathematische Qrundproblem der Fraktale kann vereinfacht an der Gleichung A=X'A'(A-1) verdeutlicht werden. Mit dieser Gleichung wird für einen Eingabewert  $X$  (z. B.  $X=1$ ) und für einen Anfangswert von A (z. B.  $A=0$  die Variable A iterativ immer wieder neu berechnet. Nach der ersten Iteration ist A=0.25, nach der zweiten 0.19 usw. Bei der Wiederholung konvergiert A gegen Null. Für andere Werte von X fürht die Iteration von A zu recht unterschiedlichen Ergebnissen:

●Es können mehrere periodische Zahlenwerte Vorkom men.

- **e** A kann divergieren, oder
- Bei den VARIATIONEN werden aus n Elementen **eine ster sterft stochastisches Verhalten der Iterationswerte** auf.

Einen Überblick gibt Punkt 1der Zusammenfassung. Die Übertragung auf das Zweidimensionale führt mit einer speziellen grafischen Methode zu ästhetisch anmutenden Bildern, wobei sich zeigt, daß insbesondere die Gebiete mit stochastischem Verhalten von Bedeutung sind. Dazu brauchen wir jetzt aber zwei Variablen (z. B. A und B), zwei Eingabeparameter (z. B. X und Y) und zwei Gleichungen für die Iteration der Variablen. Das verbreitetste Beispiel ist das sog. Apfelmännchen

$$
A = A^*A + B^*B - X
$$

 $B = 2 \times 10 - 1$ Für die grafische Umsetzung ist jetzt anders vorzugehen. Während im eindimensionalen Fall die Iterationszyklen direkt genutzt werden können, gibt es im Zweidimensionalen für die Anzahl der Iterationszyklen keine direkte Darstellungsmöglichkeit. Es existieren jedoch indirekte Methoden, die zu qualitativ unterschiedlichen Bildern für ein Fraktal führen:

# a) ASCII-Methode

Zur Darstellung der Fraktale auf dem Bildschirm (24 × 40 Zeichen beim KC 87 oder 32 × 40 beim KC 85/2-4) können z. B. die ASCII-Zelchen genutzt werden. Die Anzahl der Iterationszyklen wird nun durch die Auswahl des jeweiligen ASCII-Zeichens verdeutlicht (A für wenige, Z für viele Zyklen). Für den Fall der Konvergenz an der be-

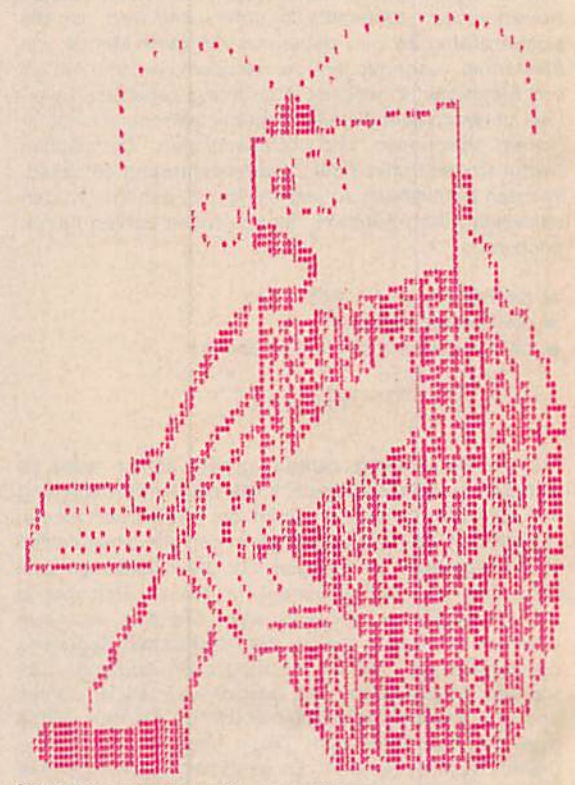

fraktalprogramme zeigen probleme

rechneten Stelle wird ein Kleinbuchstabe, bei divergentem Verhalten ein Großbuchstabe gesetzt (unterschiedliche Klein- bzw. Großbuchstaben für verschiedene Konvergenz- bzw. Divergenzgeschwindigkeiten). Das verbleibende Gebiet (stochastisches Verhalten) wird durch ein deutlich unterscheidbares Sonderzeichen gekenn-<br>zeichnet. So entsteht eine übersichtliche Darstellung zeichnet. So entsteht eine übersichtliche Darstellung

auch als Fraktal bezeichnet. Der große Vorteil dieser Methode besteht einerseits darin, daß relativ schnell die Gebiete unterschiedlichen Verhaltens bildlich sichtbar werden und daß andererseits diese Methode auf allen KC 85 und dem KC 87 anwendbar ist. Ein Beispiel der ASCII-Methode ist im Programm TEFRA realisiert:

In Zeile  $20$  wird durch PEEK  $(-5)$  abgefragt, welcher<br>Rechner vorliegt, und die richtige Zeilenzahl gesetzt. In Rechner vorliegt, und die richtige Zeilenzahl gesetzt. In Zeile de steht eine leicht abgewandelte Formel für das

 $C = A^*A - B^*B - X$ 

 $D = 2 \cdot A \cdot B - Y$ <br>So kann die Konvergenzgeschwindigkeit gemessen werden, indem bestimmt wird, wie weit C von A bzw. D von den, indem bestimmt wird, wie weit Cvon Abzw. Dvon Bentfernt ist. Hierzu wird die Anzehl der Iterations schritte bestimmt und der entsprechende Kleinbuch-<br>stabe gesetzt (Zeile 90). In ähnlicher Weise wird die Distabe gesetzt (Zelle 90). In ähnlicher Weise wird die Di vergenzgeschwindigkeit bis zu einer vorgegebenen obe ren Grenze bestimmt (Zeile 100).<br>Mit dem Programm TEFRA können in verschiedenenen

Mit dem Programm TEFRA können in verschiedenenen X-Y-Intervallen (INPUT von Zellen 30 und 40) recht unterschiedliche und interessante Bilder erzeugt wer den. Aber auch andere Formeln in Zeile 80 führen zu neuartigen Grafiken, z. B.:<br> $C = A + B - X : D = A^*B - Y$ 

 $C = A^*A - B^*B - Y$ :  $D = A^*A + B^*B + X$  $C = A A B B B T$ .  $D = A A B B T A$  (Fisch) (Papagei) Lassen Sie ihrer Phantasie freien Lauf und imden Sie mit anderen Formeln selbst "Ihr" Fraktal. Verschiedene Formeln finden Sie auch in der Zeitschrift SPECTRUM 8/1988.

# b) 08-15-Methode

Eine sehr häufig gebrauchte Methode, Fraktale zu er-<br>zeugen, besteht darin, bei näherungsweise erreichter zeugen, besteht dahrt, bei näherungsweise erreichter Konvergenz bzw. Divergenz die Iteration abzubrechen. Dann wird die Anzahl der dazu benötigten Zyklen be-stimmt. War sie geradzahlig, so wird für diesen Ort X, Y stimmt. War sie geradzahlig, so wird für diesen Ort X, Y ein Punkt gesetzt, anderenfalls bleibt er ungesetzt. Die Darstellung der Anzahl der Iterationszykien erfolgt hier also .digital\*. Wegen der benötigten Pixelgrafik sind der KC 87 und der KC 85/1 dafür nicht geeignet.<br>Die Möglichkeit, hochauflösende Grafik dafür anzuwen-

Die Möglichkeit, hochauflösende Grafik datur anzuwenden. ist im Programm FRAKT für das Apfelmännchen realisiert. Wie auch mit dem Programm TEFRA können durch Variation der Anfangsparameter in unterschiedlichen X-Y-Bereichen mit dem Programm FRAKT recht interessante und z. T. ästhetische Grafiken erzeugt werden. Da diese Methode sehr viel Zeit benötigt, kann zur Auswahl der interessanten Gebiete die ASCII-Methode sehr nützlich sein,

#### c) Gebirgs-Methode

Eine sehr anschauliche Methode besteht darin, für die Anzahl der Iterationen eine dritte Koordinate einzuführen. Da aber das so entstehende dreidimensionale Bild nicht direkt auf dem Monitor dargestellt werden kann, führen wir eine Projektion mit Drehung (z. B. 45°) aus. führen wir eine Projektion mit Drehung (z. B. 45°) aus. So kann das Fraktal perspektivisch wie ein Gebirge dar gestellt werden, bei dem die divergenten Gebiete in "Tä-<br>lern" liegen, die stochastischen und konvergenten dageund nogen, die stochastischen und konvergenten dagegen in den "bergen". Hierin begründet sich auch die a no chadronnon arouer montous.

Ein Problem besteht jedoch darin, daß durch .hohe berge\* verdeckte Gebiete nicht mehr zu sehen sein durfen. Vom Programm her muß dies durch eine besondere Technik realisiert werden. Man spricht in diesem Fall von der Darstellung mit verdeckten Linien (engl, muden iles). Im Programm FRAGEB (abgeleitet von Fraktalgebirge) dient hierfür ein Höhenvektor, der im Feld S (320)<br>3 Zeile 10 ebeeleet wird. Cleichzeitig ist im Bregramm in Zeile 10 abgelegt wird. Gleichzeitig ist im Programm FRAGEB die 08-15-Methode eingebaut, so daß mit dem Programm ein Fraktal auf zweierlei Arten sichtbar gemacht werden kann. Hierdurch kann ein tieferes Verständnis für das Fraktai gewonnen werden,

#### d) Farb-Methode

Besonders wirkungsvoll sind farbige Fraktale. Dabei wird die Anzahl der Iterationszyklen, ähnlich wie bei einem Atlas, durch Farben dargestellt. Im Gegensatz zur Landkarte, auf der Gebirge unterschiediich braun bis rot, fiache Gebiete verschieden grün und die Gewässer verschieden blau gekennzeichnet sind, ist für Fraktaie die Farbe frei wähibar.

Wegen der begrenzten Farbbiidauflösung des KC B5/3 ist die Erzeugung von farbigen Fraktalen auf direktem Weg jedoch nur sehr begrenzt mögiich. Wir müsssen daher einen mitteibaren Weg wähien. Die idee besteht darin, für verschiedene Iterationszyklen, die zur Berechnung der Fraktaipunkte benötigt werden, unterschiediiche Farben zu wählen. Die Gebiete gleicher Farbe können in einer Matrix abgelegt und danach einzeln ausgedruckt werden. Auf diese Art erhäil man mehrere Farbauszüge des Fraktals, und es ist "nur noch" ein drucktechnisches Problem, hieraus ein Farbbild herzustellen. Diese Methode ist im Programm FRAKTAL reaiisiert. Im Programm wird die Anzahi der Zykien durch fünf geteiit und der dabei bieibende Rest dient ais Grundiage für die Farbwahl (Zeile 140). Die fünf Farbauszüge werden in der Matrix A(31,319) abgelegt und können dann einzeln ausgedruckt werden,

# e) Hilfsmethode für KC 85/1 und KC 87

Obwohl es wegen der fehlenden Pixelgrafik beim KC 85/1 und KC 87 nicht möglich ist, hochaufgelöste Fraktaie auf dem Bildschirm darzustellen, können diese Rechner jedoch für die Berechnung der Bildpunkte dienen (Programm FRAK87). Die Bildpunkte werden in einer Matrix A(15,255) abgelegt. Diese Matrix wird dann in einen KC 85/2 oder KC 85/3 eingelesen (Programm FRAK3), und das Fraktal kann so auf dem Bildschirm sichtbar gemacht werden.

Der Vorteil des KC 65/1 bzw. KC 87 besteht hierbei in der etwas höheren Rechengeschwindigkeit (Taktfrequenz 2,5 gegenüber 1,75 MHz).

# f) Hilfsprogramme für KC 85/2,3

Wegen der langen Rechenzeiten für ein Fraktal ist es nützlich, ein fertiges Bild auf Kassette zu speichern. Dazu dient ein Maschinenprogramm, das in den FRAKT und FRAGEB in der Zeile Ø abgelegt ist.

Nach der Berechnung muß in das Betriebssystem zurückgekehrt werden. Dort kann das Bild abgespeichert und hinterher auch wieder eingelesen werden. Mit COPY kann es im Betriebssystem jederzeit schnell wieder sichtbar gemacht werden.

# Zusammenfassung Chaotische Probleme, Fraktaie

1. Die Anweisung A=X'A\*(A-1) besitzt bei einem Startwert A = .5 in einer Iterationsschleife je nach X das folgende Verhalten:

- $\bullet$  Für  $0 < X <$  = 1 konvergiert A gegen 0, wobei die Geschwindigkeit hierfür beachtlich von Xabhängt.
- ●Für KX<1.7 zeigt Aein periodisches Verhalten. Nach einem Einschwingvorgang werden 2,4, 8 oder auch mehr Zahlenwerte periodisch angenommen.
- Für 1.7 <X < 2 verhält sich A stochastisch, d.h., es ist keine Regelmäßigkeit in der Abfolge der A zu erkennen.
- Für X<2 wächst A über alle Grenzen. Es divergiert gegen unendlich. Belm Rechner tritt folglich Überlauf auf. Die Geschwindigkeit der Divergenz ist wieder von Xabhängig.
- 2. Den Fraktalen liegt folgendes Prizip zugrunde:
- A: Es wird ein X- und Y-Bereich für die Eingangsgrö-6en gewählt. Dieser wird punktuell auf die Pixel des Bildschirmes abgebildet.
- B: Es werden zwei Formeln genutzt:  $A = F(A,B,X,Y)$  und  $B = G(A,B,X,Y)$
- C: Es werden die zwei Iterationsvarlabien Aund B mit Startwerten belegt.
- D: Bei der Iteration werden die Konvergenz- und/ oder Divergenzgeschwindigkeit bestimmt.
- E: Aus diesen Geschwindigkeiten wird die Färbung der Pixel festgelegt.

Für ein stabiles Verhalten ist es günstig, eine maximale Zykluszahl und eine größte Zahl für die Divergenz festzulegen.

3. Die Berechnungen bei den Fraktalen dauern für jeden Punkt und damit erst recht für die Fläche sehr lange. Weiter ist bei neuen Bereichen und Formeln vor der Rechnung nichts über das Aussehen des Fraktals bekannt. Deshalb sind insbesondere bei Kleinrechnern Testmethoden erforderlich. Hierfür wurde das Programm TEFRA entwickelt.

4. Anschaulich ist die Konvergenzgeschwindigkeit auch als Höhe eines Gebirges zu interpretieren. Je mehr Zyklen benötigt werden, desto höher ist hier der Berg. Eine Darstellung mit verdeckten Linien ermöglicht das Programm FRAQEB. Es enthält.eine zweite Routine, die dasselbe Gebiet als Fraktal darstellt. Der Vergleich beider Bilder ermöglicht ein tieferes Verständnis der Problematik.

# 4. Einbinden von Maschinenprogrammen

Das Einbinden von Maschinenprogrammen in BASIC-Programme bringt zahlreiche Vorteile mit sich, u. a.:

- ●höhere Rechengeschwindigkeit
- **· geringeren Speicherbedarf**
- ●neue Qualität der Programmierung
- **· Lösung von Problemen, die in BASIC nicht realisier**bar sind.

Maschinenprogramme bestehen aus einem Maschinencode (MC), der in der Regel aus einem in Textform geschriebenen Quellprogramm gewonnen wird. Dieser wichtige Teil der Maschinenprogrammierung (Assembler) wird hier nicht behandelt: der MC wird vielmehr als gegeben betrachtet. Er muB wesentlich stärker als ein BASIC-Programm auf die spezifischen Eigenschaften des Rechners Rücksicht nehmen. Da unsere Kleinstrechner alle mit der CPU U6B0 (Z-60) ausgestattet sind, ist es möglich, sowohl für den KC 85/2,3 als auch für den KC 85/1 bzw. KC 87 einheitliche Maschinen-Programme zu schreiben, die außerdem mit dem jeweiligen BASIC-Programm verbunden werden müssen. Beim Einbinden von MC in BASIC-Programme kommt es darauf an, das Maschinenprogramm an einer bestimmten Stelle fest im Speicher abzulegen und zwar so, daß beide Routinen (BASIC und MC) in einem File als Einheit vorliegen. Hierzu existiert eine Vielzahl von Methoden, die unterschiedliche Vor- und Nachteile besitzen. Die wichtigsten seien hier vorgestellt:

# a) Ablegen von MC in DATA-Zeilen

Oie wohl einfachste Methode zum Einbinden von MC In ein BASIC-Programm besteht darin, den MC in DATA-Zeilen abzulegen. Damit ist der MC selbst Teil des BA-Zeilen abzulegen. Damit Ist der MC selbst Teil des BA-SlOProgramms und kann mit READ gelesen werden. Dabei ist es üblich, die ursprünglichen Hex-Zahlen des MC als Dezimalzahlen in den DATA-Zeilen abzulegen. Diese Methode ist jedoch infolge der außerhalb des Rechners erfolgenden Umrechnung von hexadezimal in dezimal sehr fehleranfaillg und nicht gut übersehbar. Vorteilhafter ist es, die Hex-Zahlen des MC unmittelbar in die DATA-Zeilen zu schreiben. Dabei erweist es sich als günstig, den Hex-Code halbbyteweise in zwei ASCII-Zelchen zu zerlegen. Danach kann mit einem BASIC-Programm selbst die Umrechnung von hexadezimal nach dezimal erfolgen. Die so errechneten Dezimalzahlen müssen dann mit dem BASIC-Programm an die richtigen Speicher-Stellen im Rechner gepoket werden (zu den maschinentechnischen Befehlen ausführlicher in Thema<sup>-9</sup>).

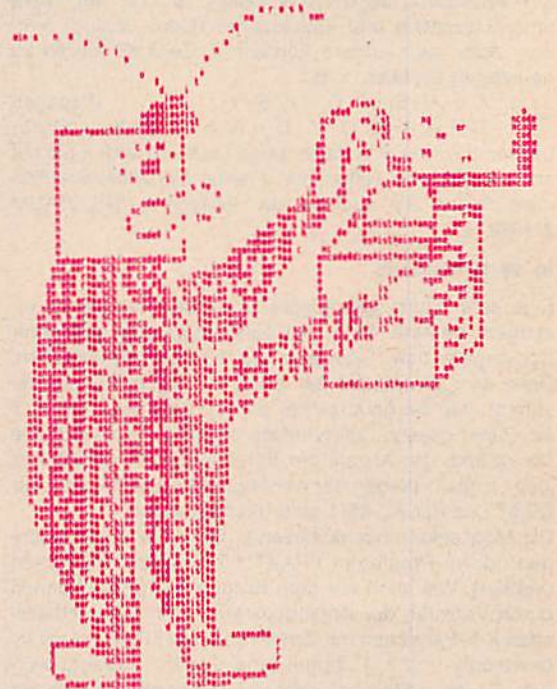

dies ist ein angenehmer maschinencode

Eine Anwendung dieser Methode zeigt das Programm RASTER für den KC 65/2,3. Durch die Beeinflussung des Farbbytes wird auf dem Bildschirm eine gut sichtbare Struktur erzeugt, die ohne sonstige Änderungen auf dem Bildschirm abwechselnd ein- und ausgeschaltet werden kann. Obwohl das Programm RASTER nur auf dem KC 85/2,3 lauffähig ist, kann der MC mit anderen dem KC 65/2,3 lauffähig Ist, kann der MC mit anderen Programmen auch beim KC 65/1 bzw. KC 67 In das BA¬ SIC-Programm eingebunden werden. Für jede Anwendung ist nur ein entsprechender MC in DATA-Zeilen abzulegen,

# b) Ablegen von MC In einer REM-Zeile

Der BASIC-Interpreter übergeht alles, was nach REM steht. Dadurch ist es möglich, auch hier den MC abzulegen. Weil der MC meist auf einer festen Adresse abgelegt sein muß, sollte die entsprechende REM-Zeile die erste Zelle des BASIC-Programms sein (z. B. die Zelle 0, denn davor gibt es keine andere). Mit dieser Methode können ebenfalls kombinierte MC-BASIC-Programme

geschrieben werden, die auf allen KC-Typen lauffähig sind. Als praktisch günstig zum Schreiben von MC in einer REM-Zelle hat sich folgende Arbeitsweise bewährt: 1. Initialisieren von BASIC

- 2. Zeile 0 schreiben: 0 REM::::::: usw.
- 3. BYE
- 4. MC ab 406 H mit 3 Nullen festlegen
- 6. REBASIC
- 7. Schreiben des BASIC-Programmes

Für einen längeren MC ist es auch möglich, sich über zwei oder mehr Zeilen aus Doppelpunkten zunächst genügend Speicherplatz zu reservieren. Durch die Ablage von drei aufeinanderfolgenden Nullen wird immer automatisch mit REBASIC die richtige Zellenlänge des MC realisiert. Falls noch nicht der exakte Maschinencode feststeht, ist es auch möglich, sich zunächst mit Doppelpunkten (3A) noch eine Reserve für eventuelle Änderungen aufrechtzuerhalten.

Für den MC selbst sind einige Besonderheiten zu berücksichtigen. Er darf keine Null enthalten. Sie würde der BASIC-Interpreter als Zeilenende verstehen und dadurch zumindest den MC zerstören. Oft werden dabei aber auch zusätzlich seltsam anmutende Zeilenzahlen entstehen, die das ganze Programm unbrauchbar machen. In vielen Fällen muß beim KC 85/2 und 3 der IMR (Bildwiederholspeicher) angeschaltet werden. SchlieBlich müssen alle verwendeten Register vor der Nutzung mit PUSH gerettet und mit POP am Ende zurückgegeben werden.

Die Methode des Ablegens von MC ln einer REM-Zelle ist in den Programmen FUNKTION und FNSA realisiert. Beide Programme dienen zur effektiven Arbeit mit definierten Funktionen.

Will man in einem BASIC-Programm verschiedene Funktionen, die nicht vom BASIC-Interpreter bereitgestellt werden, verwenden, so werden sie normalerweise als definierte Funktionen in BASIC-Zeilen abgelegt. Werden andere Funktionen gebraucht, muß die entsprechende Zeile neu programmiert werden. Das ist sowohl umständlich als auch gefährlich. Hier bietet BASIC als interpretrierende Programmiersprache einen großen Vorteil, in dem die neue Funktion in die entsprechende Zelle gepoket wird. Dazu bietet sich folgender Lösungsweg an: Die Zelle mit der de'flnlerten Funktion wird dazu wie folgt geschrieben:

# 10 DEF FNA(X)=X:I usw.

Die vielen Doppelpunkte dienen wieder als Platzhalter für die dorthin zu pokende eventuell lange Funktion. Innerhalb des Programms wird ein INPUT dazu verwendet, die zu definierende Funktion in einer Zeichenkette A\$ zu übergeben. A\$ befindet sich dann automatisch im BA-SlC-Puffer. Oer BASIC-Interpreter besitzt eine Routine, welche den BASIC-Puffer nach vorhandenen reservierten Wörtern absucht und diese dann in Token umwandelt. Das Maschinenprogramm ruft diese Routine aut und überträgt den Text, also die neue definierte Funktion, in die Zeile 10 hinter das Gleichheitszeichen und fügt einen Doppelpunkt, gefolgt von einem REM, an. Alle Vorgänge werden von BASIC durch ein CALL im BASIC-Programm aufgerufen.

Im Programm FUNKTION können auf diese Weise immer wieder neue definierte Funktionen interaktiv eingegeben (Zeile 30) und berechnet (Zeile 50) werden. Eine höhere Qualität wird mit dem Programm FNSA erreicht. Es ge stattet, bis zu 26 unterschiedliche Funktionen FNA bis FNZ interaktiv zu definieren und gleichzeitig anzusprechen. Es bietet daher für mathematische Berechnungen einen breiten Anwendungbereich. Im Beispiel-Programm ist nur das Grundgerüst mit fünf verschiedenen Funktionen in den Zeilen 10 bis 50 dargestellt. Es ist durch Sie

zu einem nutzbaren Anwendungsprogramm auszubauen,

# c) Verschiebung des Anfangs des BASIC-Programms

Normalerweise befindet sich der Anfang eines BASIC-Programmes auf der Adresse 401H. Dieser Wert ist im Pointer 35F/60H gespeichert. Durch Veränderung des Pointers kann der Beginn des BASIC-Programmes verla gert werden, und somit entsteht ab 400H ein freier Spei cherplatz, In den der MC abgelegt werden kann. Der Vorteil dieser Methode liegt vor allem darin, daß der MC nicht direkt im BASIC-Programm liegt und dadurch auch<br>Nullen enthalten kann. Nachteilig ist es dagegen, daß für Nullen enthalten kann. Nachteilig Ist es dagegen, daß für das Retten beider Telle kompliziertere Methoden notwendig sind. Am einfachsten ist es, den Bereich von 300H bis zum Ende des BASIC-Programms als Ganzes im Betriebssystem zu retten. Für das Ende ist dazu der Pointer 3D7/8H abzufragen.

#### d) Ablegen am oberen Ende des Speichers

wird der BASIC-Anweisung CLEAR a,b wird ein String<br>raum der Größe a reserviert und die obere Adresse des Speichers b für Zeichenketten festgelegt. Oberhalb von b existiert daher ein freier Speicherbereich, der ebenfalls zur Ablage von MC verwendet werden kann.<br>Die Methoden c) und d) sind im Programm COPY reali-

Die Methoden c) und d) sind im Programm COPY reali siert. Sein Hauptzweck besteht darin, den Inhalt des Pixelspeichers in den oberen freien Speicherraum zu ko pieren. Dadurch kann der dort befindliche Bild-Inhalt auf Kassette gerettet und auch wieder eingelesen werden. Normalerweise ist dies ja durch die Blockanzeige auf dem Bildschirm nicht möglich. Weiter enthält die Maschinenroutine von COPY auch einen Teil, mit dem der Pixelinhalt blitzschnell an den Bildschirm zurückgegeben wird. Durch Anwendung eines Parameters kann der Bildinhalt sogar modifiziert werden. COPY 0 erzeugt den alten Bildinhalt, COPY FF seine Negation. Das Proalten Bildinhalt, COPY FF seine Negation. Das Programm selbst, der MC, liegt im Bereich von 400H bis 455H,

# Zusammenfassung Einbinden von Maschinenprogrammen

1. Maschinenprogramme können in DATA-Zeilen eines BASIC-Programmes abgelegt werden. Es ist vorteilhaft, wenn der übliche HEX-Code statt Dezimalzahlen verwendet wird. Dazu ist vor dem Poken an<br>die freien Speicherstellen der HEX-Wert in eine Dezidie freien Speicherstellen der HEX-Wert in eine Dezimalzahl zu wandeln. Günstig ist es, den HEX-Code halbbyteweise in zwei ASCII-Zelchen zu zerlegen. Über den ASCII-Code erfolgt die Berechnung der Dezimalzahl.

2. Eine fast ideale Methode beruht darauf, den Maschinencode in einer REM-Zelle abzulegen. Hierbei sind folgende Fakten zu beachten

- ●Um Adreßverschiebungen beim Programmieren in BASIC zu vermelden. Ist die erste Zelle, also Zeile 0besonders geeignet.
- ●Das Maschinenprogramm darf keine Nullen ent halten.
- Statt des REM zu Beginn kann auch .!\* oder GOTO n stehen.
- Extrem lange Maschinenprogramme können in einer überlangen Zelle abgelegt werden. Dann muß manuell der erste Zellenpointer richtig gesetzt werden.
- In der Zeile mit dem Maschinencode lassen sich auch gut Copyright und andere Kommentare unterbringen.

Mit dieser Methode lassen sich Programme erzeugen, die gleichermaßen auf allen KC-Rechnern laufen.

3. Bei einem fertigen Programm kommen jedoch fast nur die Vorteile zum Tragen. Deshalb sollten solche Programme so geschrieben sein, daß der Nutzer nicht das Maschinenprogramm merkt.

4. Bei der Entwicklung eines kombinierten BASIC-Maschinen-Programms sollten öfter als sonst üblich, das Programm und Teilroutinen gerettet und bis zur Fertigstellung aufgehoben werden.

5. Für Maschinenprogramme nutzbarer Speicherraum kann auch an folgenden Stellen gewonnen werden:

- · Der Anfang von BASIC-Programmen ist verschiebbar. Dies erfolgt durch Verändern eines Pointers.
- Am Speicherende kann Freiraum mittels Pointer oder der Anweisung CLEAR geschaffen werden.
- · Hinter dem Speicherraum für die Felder ist meist ein Bereich bis zum BASIC-Stack nutzbar.

Hier eine Zusammenfassung der nutzbaren Speicherbereiche, wobei das BASIC-Programm normal von 400H ab existiert:

# **Prinzipiell freier Speicherraum**

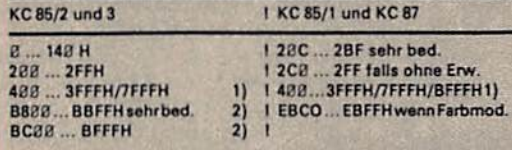

- 1) nutzbar über:
	- a) REM-Zeilen.
	- b) CLEAR XX, YYYY.
	- c) Programmverschiebung 35F/6Ø.
	- d) bedingt hinter dem Array-Bereich.

2) mit beachtlich verlängerter Zugriffszeit.

Sehr bedingt bedeutet, daß hier eventuell aus dem System heraus Probleme auftreten können.

# 5. Rekursive Programmierung

Die Rekursion ist von fundamentaler Bedeutung für die Informatik. Sie besitzt nicht nur für die Lösung bestimmter mathematischer Probleme große Bedeutung, sondern ist auch für die Entwicklung von Programmiersprachen grundlegend (z. B. LISP oder Prolog). Vereinfacht kann sie als Selbstaufruf mathematischer Strukturen und/oder Funktionen (Algorithmen) verstanden werden. Bildlich gesprochen ist das wie bei Münchhausen, der sich am eigenen Schopf aus dem Sumpf zieht.

Eng mit der Rekursion ist die Iteration verbunden. Sie wird rechentechnisch durch eine FOR-NEXT-Schleife realisiert. Es zeigt sich, daß viele rekursive Probleme iterativ gelöst werden können. Im folgenden sollen einige mathematische Beispiele zur einfachen Erklärung der Rekursivität herangezogen werden.

Eine oft benötigte und sehr einfache Funktion ist die Fakultät. Bekanntlich gilt ja

$$
N! = 1.2 \cdot ... \cdot N
$$

In BASIC bietet sich hier eine iterative Lösung an:

10 INPUT N: X=1 20 FOR I=1 TO N

 $30 X = X'1$ 

40 NEXT: PRINT X

Aus der Zeile 30 folgt aber auch ziemlich unmittelbar der Übergang zur rekursiven Darstellung gemäß:

 $\emptyset! = 1, 1! = \emptyset!$  \* 1, 2! = 1! \* 2 usw.

oder echt rekursiv definiert:

 $N! = (N-1)! N$ 

Diese Darstellungsform ist offensichtlich viel übersichtlicher als die obige iterative. Schwieriger zu erkennen ist aber, was sie für die Programmierung bedeutet. Dies wird mit folgendem Schema für 6! deutlicher:

 $6! = 6 \cdot 5!$  $= 6.5 \cdot 4!$  $= 6.5 \cdot 4.3!$  $= 6.5 \cdot 4.3 \cdot 2!$  $= 6.5.4.3.2.1$ 

Das legt neben der rekursiven Betrachtung wieder eine iterative Berechnung nahe.

Weiter sei noch eine andere rekursiv definierbare Funktion, nämlich der Binomialkoeffizient, betrachtet (s. auch

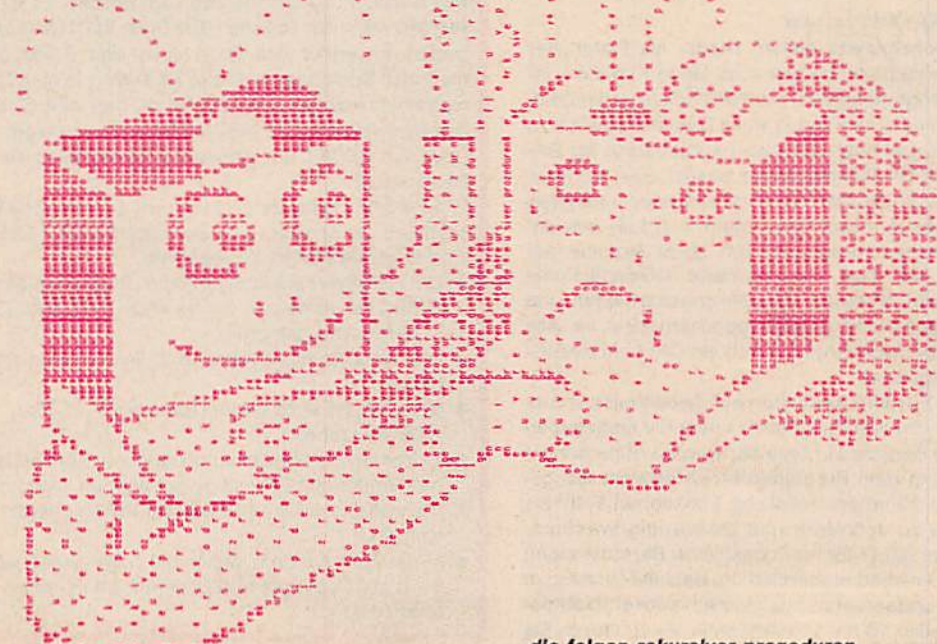

Kapitel 2). Seine rekursive Definition lautet:

$$
\binom{n}{m} = \binom{n}{m-1} \cdot \frac{n-m+1}{n}
$$

Genau wie die Fakultät kann aber auch der Binomialkoeffizient (er tritt z. B. beim Pascalschen Dreieck auf) in seiner rekursiven Definition iterativ berechnet werden (Programm BINOM).

Ein drittes Beispiel sind die Fibonacci-Zahlen. Fibonacci hatte sich theoretisch mit der Vermehrung von Kaninchen befaßt. Er setzte voraus, daß ein Pärchen zwei Junge (ein männliches und ein weibliches) zur Welt brin gen. Das junge Pärchen sei nach einer Generation und für die Dauer von zwei Jahren geschlechtsreif. Die Frage ist nun, wieviel Pärchen gibt es nach N Jahren?

Beginnen wir mit einem Pärchen, so ist die Fibonacci-Zahl von eins  $F(1) = 1$ , nach einem Jahr sind es zwei Pärchen, also ist  $F(2) = 2$  und nach N Jahren sind zwei Generationen vorhanden, also gilt:

 $F(N) = F(N-1) + F(N-2)$ 

Wir haben also eine allgemeinere rekursive Definition erhalten. Programmtechnisch ist daher F(N) etwas komplizierter zu realisieren als bei den ersten Beispielen. Eine relativ übersichtliche iterative Lösung stellt das Programm FIBON dar.

Den Programmen BINOM und FIBON ist gemeinsam, daß bei der iterativen Berechnung der rekursiven Funktionen die Anzahl der benötigten Schritte in der FOR-NEXT-Schleife vorher bekannt ist. Das ist nicht bei allen rekursiven Problemen der Fall. Ein Beispiel hierfür ist der größte gemeinsame Teiler (ggt).

Ein Algorithmus hierfür stammt von Euklid. Wir wollen beispielsweise den ggT der beiden Zahlen 315 und 585 ermitteln. Dazu dividieren wir 585/315 und bestimmen den Rest R1 (R1 = 270). Nun wird die kleinere der beiden Zahlen (315) durch R1 geteilt und wieder die kleinere der beiden Zahlen (315) durch R1 geteilt und wiederum der Rest bestimmt (R2 = 45). Schließlich ergibt  $270/45$  den Rest R3 = 0. Dann ist R2 = 45 der ggT der Ausgangszahlen 585 und 315.

Dieser Algorithmus kann also rekursiv definiert werden. indem man immer wieder zwei Zahlen dividiert und den Rest bestimmt. Wird kein Rest erhalten, ist der ggT gefunden.

Da wir nicht wissen, wie oft der Algorithmus wiederholt werden muß, verwendet man bei der iterativen Berechnung solcher rekursivem Probleme am günstigsten eine FOR-NEXT-Schleife mit der Schrittweite Null (zur unend lichen FOR-NEXT-Schlelfe siehe auch URANIA-Extra S. 28). Ist für den Fall des ggT der Rest gleich Null, kann beispielsweise mit einem GOTO-Befehl aus der Schleife herausgesprungen werden (Programm GGT).

Eine qualitativ neue Problematik, die in der Mathematik eine große Rolle spielt, bietet die Rekursionstheorie. Sie steht in engem Zusammenhang mit der allgemeinen Algorithmentheorie. Sie macht Aussagen darüber, was berechenbar ist. Hierbei werden nicht nur einzelne Funktionen, sondern ganze Funktionsklassan definiert, um alles erfassen zu können. Es bietet sich dabei ein Vergleich zur Rekursivität der menschlichen Sprache an. Wir gehen bei ihr von bestimmten Grundelementen und Regeln der Sprache aus, und mit diesen beiden Gegebenheiten ist die Sprache unendlich ausdruckstähig. Ähnlich geht die Algorithmentheorie vor. Sie definiert wenige Regeln und einen Bestand von Grundfunktionen, aus denen dann alle berechenbaren Funktionen abgeleitet werden.

In den 40er Jahren unseres Jahrhunderts erreichte diese Problematik einen gewissen Höhepunkt, der durch die Aufstellung der nach dem Mathematiker Ackermann benannten Funktion bewirkt wurde. Die Ackermann-Funktion hat nämlich eine Rekursivität von größerer Allgemeinheit als alle zuvor bekannten Funktionen. Für sie gilt:

$$
A(0,Y) = Y+1
$$
  
A(X,0) = A(X-1,1)  
A(X,Y) = A(X-1,A(X,Y-1)).

Das Besondere bei der Ackermann-Funktion ist, daß als Argument wiederum eine Ackermann-Funktion auftritt. Das Verfahren wird Ihnen verständlicher, wenn Sie beispielsweise einmal per Hand den Wert für A(2,2) berech-<br>nen.  $\frac{1}{2}$  (2,3)  $\frac{1}{2}$  (3,4)  $\frac{1}{2}$  (4,4)  $\frac{1}{2}$  (4,4)  $\frac{2(3,1)}{2}$  =

$$
A(2,2) = A(1,A(2,1)) \cdot A(1,A(1,A(2,0))) = A(1,A(1,A(1,1))) = ...
$$

Zur Berechnung von ausgewählten Werten der Ackermann-Funktion sollen hier zwei qualitativ unterschiedliche Methoden betrachtet werden:

# a) Ablage der Argumente auf einen Stack

Die verschachtelten Zahlenwerte werden bei einem Rechenprogramm günstig auf einem Stack abgelegt. Hierauf beruht das erste der zwei unterschiedlichen BASiC-Programme.

Im Verlauf der Rechnung ruft die Ackermann-Funktion sich wiederholt und mehrfach auf. Die Argumente, die die einzelnen Ackermann-Funktionen in sich aufnehmen, müssen wir zu diesem Zweck speichern. Dies kann am einfachsten durch die Ablage der Werte auf einem Steck erfolgen. Diese Methode verwendet das Progamm ACK2. Um den Überblick über den Ablauf bei den Berechnungen zu behalten, wird in ACK2 nach jeder neuen Rekursion der vollständige Stack angezeigt. Dieser ziemlich komplizierte Rechenprozeß ähnelt dem Sortieralgorithmus für Quick-Sort (siehe Thema 1).

#### b) Ablage der Argumente in einzelnen Feldelementen

Die äußere Form der Ackermann-Funktion ähnelt in BA¬ SIC einem zweidimensionalen Feld, und in den einzelnen Feldelementen können die Werte der Ackermann-Funktion abgelegt werden. Dazu ist auf Grund der rekursiven Definition der Ackermann-Funktion lediglich ein Umspeichern zwischen einzelnen Feldelementen nötig. Die Akkermann-Funktion kann somit iterativ berechnet und der Weg über den Stack umgangen werden (Programm ACK1). Hierbei tritt jedoch ein neues Problem auf, dem besondere Aufmerksamkeit geschenkt werden muß. Wir müssen nämlich wissen, wie weit wir auf das Feld zurückgreifen können, d. h., wie groß das Feld zu definieren ist. Da das von vornherein nicht bestimmt werden kann, ist es sinnvoll, wie folgt vorzugehen:

Wir definieren ein sehr großes Feld und achten darauf, daß nicht auf Feldelemente zurückgegritfen wird, die nicht definiert sind (Zeile 80). Wenn dies realisiert ist, so kann die Ackermann-Funktion gemäß ihrer Definition im Programm direkt abgearbeitet werden (Zeile 100). Das ist nur ein Vorteil dieser Berechnungsmethode. Ein weiterer besteht darin, daß mit dem Programm ACK1 die Ackermann-Funktion für viele Argumente (abhängig vom Rechnertyp) zusammenhängend berechnet wird. Zusätzlich wird der Organisationsaufwand für die Berechnungen Im Gegensatz zur rekursiven Methode über den Stack wesentlich verringert. Dies schlägt sich natürlich in einer viel geringeren Rechenzeit des Programms ACK1 nieder (siehe Tabelle).

Hier zeigt sich ein Problem vieler rekursiver Sprachen. Sie benötigen für die Stackarbeil sehr viel Zeit. Daher sollten rekursive Probleme möglichst iterativ gelöst werden. Doch leider existieren solche Methoden nicht für alle rekursiven Probleme. Andererseits ist aber die rekursive Darstellung im Gegensatz zur iterativen übersichtlicher.

# Zusammenfassung Rekursive Programmierung

1. Für viele Funktionen ist es vorteilhaft, sie rekursiv 2u definieren. Dabei steht sowohl rechts als auch links vom Gleichheitszeichen die zu definierende Funktion. Sie zitiert sich also selbst. Auf diese Weise kann Wesentliches über die Funktion besonders deutlich hervorgehoben werden. Beispiele sind die Fakultät, der Binomialkoeffizient und die Fibonacci-Zahlen.

2. Die Programmierung von Funktionen, die rekursiv definiert sind. Ist meist mittels FOR-NEXT-Schleifen, also iterativ möglich.

3. Bei der iterativen Berechnung von rekursiv definierten Funktionen können zwei Fälle unterschieden werden:

- Die Anzahl der Iterationszyklen ist zu Beginn bekannt. Dann genügt die einfache FOR-NEXT-Schleife.
- ●Oie Anzahl der Iterationszyklen Ist -wie beim euklidischen Algorithmus für den größten gemeinsamen Teiler - zu Beginn nicht bekannt. Dann existiert aber eine Ende-Bedingung. Dies entspricht der WHILE-WEND-Konstruktion anderer Sprachen. Sie wird in BASIC durch die FOR-NEXT-Schleife mit der Schrittweite Null realisiert.
- 4. Mittels Rekursion und ergänzender Aussagen las-

6. Analytische Methoden, Formeimanipulation

Die Verbindung von Rechentechnik und mathematischen Methoden ist sehr eng und heute nicht mehr wegzudenken. Nicht ganz so einfach ist allerdings die Frage zu beantworten, inwiefern mittels der Rechentechnik mathematische Beweise erbracht werden können. Das ist insbesondere dann interessant, wenn die klassische Mathematik versagt. Dafür gibt es aber nur sehr wenige Beispiele. Eines davon ist das Vierfarbenproblem.

6

I 1

t 9

\*\*\*\*\*\*\*\*\*\*\*

9««

I J «r ●

t i S truktur j g \* ' i i f Ii j

" n a -  $\frac{1}{2}$ 

r r T

in Indian State of the State of the State of the State of the State of the State of the State of the State of

 $11$  I says  $1$  and  $1$ 

●I- <sup>5</sup>

. The second contribution of  $\mathbb{E}[\mathcal{L}_1]$  ,  $\mathbb{E}[\mathcal{L}_2]$  ,  $\mathbb{E}[\mathcal{L}_1]$ 

 ${\cal L}$  ) and the state  ${\cal L}$  is the state of  ${\cal L}$  . The state of the state of the state  ${\cal L}$ 1 \* 9 I ● 9 ● 9 « 9 \* > « e t t I 8 k to 1990 and 1990 and 1990 and 1990 and 1990 and 1990 and 1990 and 1990 and 1990 and 1990 and 1990 and 1990 ● 9 ● 9

2 s s s i-i\*i\* s i-i\*i\* s i-i\* s i-i\* s i-i\* s i-i\* s i-i\* s i-i\* s i-i\* s i-i\* s i-i\* s i-i\* s i-i\* d i-i\* d ? I I I.l—K <sup>I</sup> f » ● ! ● <sup>9</sup> } e r

t i 1999 i 1999 eta 1999 eta 1999 eta 1999 eta 1999 eta 1999 eta 1999 eta 1999 eta 1999 eta 1999 eta 1999 eta t f t f t k f t

**第26 . 2011 《中世纪》第25页。《中世纪历》初7页第3章第2页第2章第2页第2页。 2011 《中国纪》第27页第27页。第27页,中世史中第27页** f t f t f t f t ft f t f t f t f t i ft i ft i ft i ft i ft i ft i ft i ft i ft i ft i ft i ft i ft i ft i ft t <sup>t</sup> <sup>4</sup> 1 t <sup>T</sup> Experiment and the state of the state of the state of the state of the state of the state of the state of the s

\$ hll

 $\bullet$  for the function  $\bullet$ 

t t 1990 i 1990 i 1990 i 1990 i 1990 i 1990 i 1990 i 1990 i 1990 i 1990 i 1990 i 1990 i 1990 i 1990 i 1990 i 1 11 *i 1-* 1- *i fi i fi fi r* 

999.9.9\*

sen sich nicht nur einzelne Funktionen, sondern ganze Klassen von Funktionen definieren. Dadurch ist es möglich, alles was berechenbar ist, zu erfassen.

5. Eine Funktion, die in diesem Kontext besondere Bedeutung hat. ist die Ackermann-Funktion:

 $A(0, y) = y + 1$  $A(x, 0) = A(x - 1, 1)$ 

 $A(x, y) = A(x - 1, A(x, y - 1))$ 

Sie gehört zur Klasse der allgemein rekursiven Funktionen. Zu ihrer Berechnung ist daher eigentlich eine rekursive Programmiersprache notwendig. In BASIC ist dies mittels eines nachgebildeten Stacks möglich, Dies leistet das Programm ACK2.

6. Durch einen Trick ist ein Weg mittels Arrays zu realisieren. Er läßt sogar die Struktur der Ackermann-Funktion deutlich hervortreten. Darüber hinaus ist das Programm ACK1 sogar extrem viel schneller als das eigentlich rekursive Programm. Es verlangt erheblich weniger organisatorischen Aufwand. 7. Rekursives Programmieren nutzt die Vorteile der rekursiven Definitionen, erfordert aber meist lange Abarbeitungszeiten, die Infolge der umfangreichen Stackarbeit entstehen. Deshalb sind iterative Verfahren oft vorteilhaft. Sie sind jedoch nicht für alle rekursiven Probleme nutzbar. Dies gilt insbesondere für rekursive Prozeduren und Strukturen.

Hierbei geht es darum, auf einer politischen Landkarte alle Länder so mit Farben zu kennzeichnen, daß sich nicht zwei Länder gleicher Farbe berühren. Die spezifische Frage lautet: Genügen immer vier Farben? Für das Beispiel Luxemburg mit seinen drei Nachbarn BRD, Belgien und Frankreich ist dies sicherlich erfüllt. Hat ein Land dagegen vier Nachbarn, so kommt man zur Kennzeichnung der fünf Länder erstaunlicherweise sogar mit nur drei Farben aus.

Es ist nun eine Vermutung, daß man generell für politische Landkarten mit nur vier Farben auskommt. Für diese Hypothese existiert aber kein Beweis im Sinne der klassischen Mathematik. Ein rechentechnischer Beweis konnte jedoch im Jahre 1976 von den Mathematikern Wolfgang Haken und Kenneth Apple (beide USA) erbracht werden. Es gelang ihnen, daß allgemeine Vierfarbenproblem mit den Methoden der klassischen Mathematik auf ungefähr 2000 Fälle zu reduzieren und diese Fälle mittels Computer zu durchmustern. Dazu brauchte der Rechner rund 1 000 Stunden.<br>Betrachten wir ein anderes - das HYDRA-Problem

Betrachten wir ein anderes -(URANIA-Extra S.23 und S. 30). Es wurde etwa 1960 von McCarthy aufgestellt. Ausgangspunkt ist eine beliebige natürliche Zahl. Ist sie gerade, so wird die Zahl durch Zwei dividiert. Ist sie dagegen ungerade, dann wird mit Drei multipliziert und Eins addiert. Dieser»Algorithnius wird solange wiederholt, bis als Ergebnis die Zahl Eins entsteht. Es gibt die Vermutung, daß das HYDRA-Problem für alle Startwerte zur Eins führt. Ein mathematischer Beweis dafür existiert jedoch bis heute nicht. Computerrechnungen bestätigen diese Vermutung, wenn auch die Anzahl der auf Rechnern dargestellten Zahlen unvergleichbar klein in bezug auf die Menge der natürlichen Zahlen ist.

Es zeigt sich also, daß die Rechentechnik ein hilfreiches Mittel für die klassische Mathematik sein kann. Mit ihr können mathematische Beweise erbracht oder Hypothesen bis zu einem gewissen Grade unterstützt werden.

Im folgenden soll eine interessante Aufgabe rechentechnisch realisiert werden, die allerdings in der Mathematik schon bewiesen ist. Sie sagt aus, daß jede natürliche Zahl durch die Summe von maximal vier Quadratzahlen darstellbar ist. Beispielsweise ist  $18 = 4*4 + 1*1 + 1*1$ <br>oder  $18 = 3*3 + 3*3$  und schließlich ist oder  $18 = 3'3 + 2'2 + 2'2 + 1'1$ . Mit einem Programm sollen nun die verschiedenen Kombinationen von Quadratsummen gefunden werden. Das leistet das Programm VIQUA. Aus der Analyse des Programms kann man Verständnis dafür gewinnen, wie kombinatorische Probleme programmiert werden und wie man auch mit BASIC mathematische Beweise rechentechnisch unterstützen kann.  $18 = 3 \cdot 3 + 3 \cdot 3$ 

In Naturwissenschaft und Technik wird oft die Mathematik, speziell die analytische Mathematik angewendel. Hierbei muß meist mit recht komplizierten Formeln operiert werden. Man hat eine Problemstellung, übersetzt sie in Formeln und kommt zu neuen komplizierten Ausdrücken. Diese sind z, T. so komplex, daß sie vereinfacht werden müssen. Diese Vereinfachung war bislang dem Menschen Vorbehalten. Seit einigen Jahren gibt es aber Computerprogramme zur Formelmanipulation. Sie liefen zunächst nur auf Großrechnern, dann auch auf Personalcomputern. Neuerdings stehen erste Programme auch für Kleinstrechner zur Verfügung.

Im folgenden sollen drei derartige kleine Programme beschrieben werden:

# a) Programm POT

In der Kleinstrechnertechnik ist es nicht vorteilhaft, die Potenzfunktion zu verwenden. Hierbei treten relativ lange Rechenzelten und Rundungsfehler auf, da die Potenzfunktion im Rechner über Logarithmus und Exponentialfunktion bestimmt wird. Dies kann umgangen werden, wenn z. B. in einem Programm aus  $Y = X^3$ Y=X\*X'X erzeugt wird. Genau solche Umformungen sind mit dem Programm POT möglich. (Der rechentechnische Nutzen für derart triviale Fälle soll hier nicht zur Diskussion stehen, es geht vielmehr um das Prinzip.) Zusätzlich läßt das Programm noch gewisse Klammerungen und Faktoren ln den umzuformenden Ausdrücken zu. Zur Realisierung derartiger "Formelmanipulationen" werden im Programm POT (wie auch in den weiteren Programmen) Stringoperationen angewendet.

Eine höhere Stufe dieses Prinzips bietet das:

# b) Programm DIFER

Oft werden bei mathematischen Berechnungen nicht nur bestimmte Formeln sondern auch ihre Ableitungen benötigt. Hierzu kann das Programm DIFER genutzt werden. In ihm wird interaktiv eine Funktion eingegeben (Zeile 550). Dies Funktion kann sich in recht komplexer Weise aus den vom BASIC-Interpreter bereitgestellten Grundtunktionen zusammensetzen. Die Berechnung der Ableitung erfolgt unter Berücksichtigung von Ketten-, Produkt- und Ouotlentenregeln. Es wurde versucht, das Programm relativ übersichtlich und nachvollziehbar zu schreiben. Der Preis dafür ist aber, daß in den abgeleiteten Funktionen viele Klammerebenen und Faktoren stehen, die man bei einer Ableitung "per Hand" nicht verwenden würde. Dadurch bleibt das Programm gut lesbar. Oie relativ umständliche Form der Ableitung einer Funktion wird vermieden bei dem dafür aber auch wesentlich komplexeren:

#### c) Programm ABLEI

Das Programm liefert ebenfalls die Ableitung einer Funktion, die interaktiv eingegeben werden kann. Im Vergleich zum Programm DIFER ist jedoch die Anwendung komfortabler, denn unter Ausnutzung einer eingebauten Maschinenroutine (in Zeile 0) wird die eingegebene Funktion in einer definierten Funktion (Zeile 2) abgelegt. Danach wird die Funktion abgeleitet, vereinfacht und die Ableitung wiederum in einer definierten Funktion (Zeile 30) abgelegt. Somit stehen sowohl die Ausgangsals auch die abgeleitete Funktion für weitere Anwendungen zur freien Verfügung. Es können Tabellen erstellt oder Nüllstellen bestimmt werden u. a. m.

Natürlich kann jeder Anwender das Programm nach seinen Bedürfnissen verbessern oder anpassen. So lassen sich relativ leicht mehrfache Ableitungen realisieren. Vielleicht ist es auch Grundlage dafür, ähnliche Programme, z. B. für die Integration, zu entwickeln. Es wäre schon nützlich, wenigstens die Grundintegrale zu erzeugen.

# Zusammenfassung Analytische Methoden, Formelmanipulation

1. Das Vierfarbenproblem kann beispielhaft an einer politischen Landkarte betrachtet werden. Die Frage besteht dann darin, ob es bei beliebiger Anordnung der Länder immer möglich ist, mit 4 Farben auszukommen, ohne daß sich gleiche Farben an einer Grenze berühren.

2. Hierbei konnte gezeigt werden, wie die Rechentechnik auch bei mathematischen Beweisen wirksam werden kann. Sie ermöglicht nämlich eine weitaus größere Anzahl von Fälen zu durchmustern. Die An zahl dieser Fälle muß aber endlich sein.

3. Wird die Anzahl der Fälle extrem groß, so übersteigt die Rechenzeit alle Grenzen und das Problem ist damit nicht mehr mittels der Rechentechnik lösbar.

4. Werden die Zahlenwerte sehr groß, oder müssen gar unendlich große Zahlen, wie beim Hydraproblem zugelassen werden, so kann ebenfalls nur ein kleiner Teil der Fälle durchmustert werden. Dennoch hilft In diesen Fällen die Rechentechnik etwas in dem Sinne, daß sie die Vermutung weiter unterstützt. Der eigentliche Beweis muß jedoch mit den bekannten mathematischen Mitteln erbracht werden.

5. Seit einigen Jahren sind Programmpakete be kannt, mit denen man formal wie in der Analytischen Mathematik arbeiten kann. Es können also Formeln vereinfacht, abgeleitet oder integriert werden und vieles andere mehr. Es stehen schon jetzt für Kleinstrechner einfache Methoden bereit. Damit gelangt die Rechentechnik auf ein neues Niveau, nämlich von der Rechnung mit Zahlenwerten zum Umgang mit Formeln.

# 7. Lernfähige Programme, Künstliche Intelligenz

Die Arbeiten zur .Künstlichen Intelligenz' (Kl) verfolgen gegenwärtig zwei Hauptziele:

- ●Es geht darum, neue Rechnerstrukturen zu finden, die eine höhere Leistung als die z. Z. existierenden erreichen. Beispiel hierfür ist die Entwicklung von Parallelrechnern.
- ●Mittels der Rechentechnik wird versucht, menschli ches Verhalten zu simulieren. Dabei muß das gewonnene Ergebnis aber durchaus nicht mit .menschlichen\* Methoden oder daraus abgeleiteten Algorithmen übereinstimmen.

Für die zweite Aufgabe der KI sind u. a. "intelligente" Spielprogramme ein recht bedeutsames Arbeitsgebiet, kommt es doch darauf an, durch leistungsfähige Programme den Rechner zu einem starken Spielgegner zu machen. Besonderes Interesse wird bei vielen Untersuchungen natürlich dem Schach entgegengebracht, und es ist erstaunlich, welch hohen Stand die internationalen Computer-Schach-Wettbewerbe ausweisen. Auch käufliche Schachcomputer oder Programme wie CHESSMA-STER demonstrieren einen beachtlichen Stand. Da Schachprogramme sehr umfangreich sind, kann an dieser Stelle nicht weiter auf sie eingegangen werden.

Anliegen dieses Kapitels ist es, an relativ einfachen Beispielen einige Qrundmethoden lernfähiger Programme vorzustellen, welche für viele Aufgaben der Kl, natürlich in weit komplizierterer Form, ebenfalls von Bedeutung sind.

# a) Das Wassserglasproblem

Es besteht die Aufgabe, mit drei Gläsern unterschiedlichen Volumens (z. B. 50, 70 und 120 ccm) eine bestimmte Menge Wasser (z. B. 90 ccm] abzufüllen. Wie geht der Mensch dabei vor und wie kann diese Aufgabe mit einem Programm gelöst werden?

Der Mensch überlegt folgendermaßen:

Wir füllen das Glas mit 70 ccm und gießen das Wasser in das größte Glas. Die noch benötigten 20 ccm sind aber gerade die Differenz der beiden kleineren Gläser. Also füllen wir erneut das Glas mit 70 ccm und gießen 50 ccm in das kleine Glas. Der Rest (20 ccm) kommt in das große Glas. Oie Aufgabe Ist gelöst.

Der Algorithmus für ein entsprechendes Programm wird meist anders sein, denn selbst in derart übersichtlichen Fällen probiert der Rechner alle möglichen Kombinationen durch. Dieser Weg ist im Programm WAGLA realisiert. Dabei können eine beliebige Zielmenge (Zeile 30) und drei verschiedene Werte für die Glasvolumina (Zeilen 40 bis 60) eingegeben werden. In den Zeilen 70 bis 130 wird dann getestet, welche Kombinationen der drei Gläser die gewünschte Zielmenge ergeben. (Man beachte auch hierbei die große Bedeutung der IF-THEN-Anweisung!}. Man sieht also, daß das Wasserglaspro blem vom Menschen und vom Rechner unterschiedlich gelöst wird. Genau hieran zeigt sich die Problematik der KI, Programme zu schaffen, die vor allem im Ergebnis dem menschlichen Denken äquivalent sind.

Schon etwas komplizierter wird die Aufgabe bei dem Spiel .Türme von Hanoi', das im Zusammenhang mit der Kl oft erwähnt wird. Dieses Problem wurde im Programm HANOI (URANIA-Extra S. 57) mit einer Modulo-Arithmetik gelöst und soll hier nicht nochmals betrachtet werden,

#### b) Das Damenproblem

Auf einem Dame-(Schach-)Brett sollen acht Damen so aufgestellt werden, daß sie sich nicht gegenseitig bedrohen. Dazu stellt man beispielsweise die erste Dame auf ein Eckfeld. Damit sind die entsprechende waagerechte und senkrechte Linie sowie eine Hauptdiagonale für weitere Damen gesperrt. Die zweite Dame wird auf ein erlaubtes Feld gesetzt und blockiert wiederum zwei Linien und zwei Nebendiagonalen.

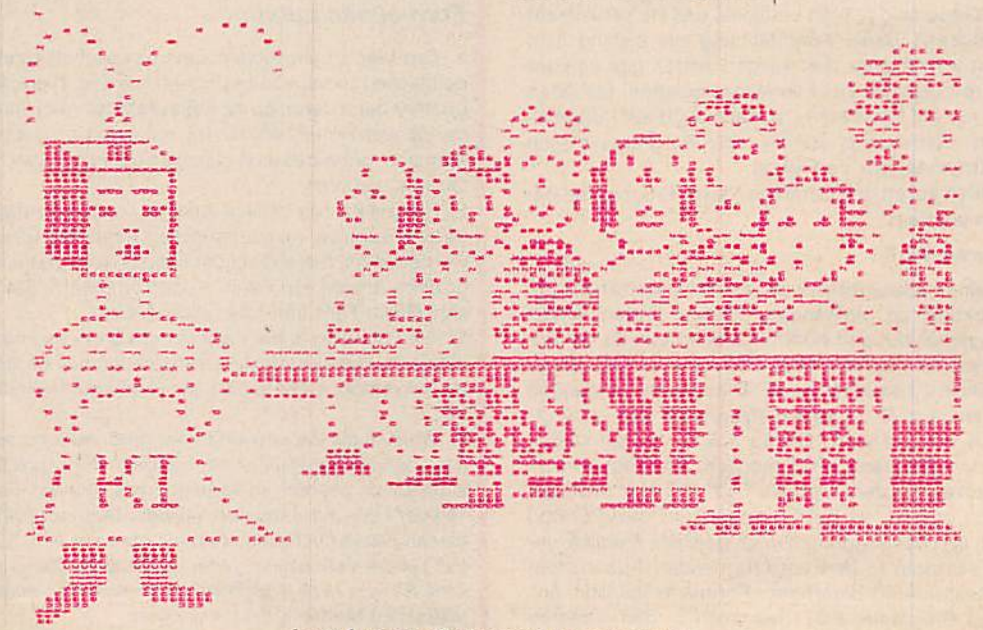

kämpf gegen die kuenstllche Intelligenz

Fortschreitend bleiben immer weniger erlaubter Felder für die Damen. Das macht das Problem so kompliziert, und in der Regel ist das Ziel auf diesem Weg nicht zu erreichen. Man muß gewisse Züge zurücknehmen und neu setzen können. Diesen Vorgang nennt man in der Kl Backtracking. Das Backtracking muß also programmiert werden.

Das Damenproblem ist im Programm DAMEN realisiert, jedoch nicht nur für ein Schachbrett ( $8 \times 8$ ), sondern für ein beliebiges quadratisches Feld n'n und die entsprechende Anzahl n (4 bis 19) Damen (Zeile 20).

Außerdem werden alle verschiedenen möglichen Damenanordnungen bestimmt.

Da beim Backtracking im voraus die Anzahl notwendiger Operationen nicht bekannt ist, bietet sich die unendliche FOR-NEXT-Schlelfe mit der Schrittweite Null an (Zeile 40). Um falsche Züge auch wieder zurücknehmen zu können, werden alle Züge auf einem Stack gespeichert (Zeilen 90.100).

Das Backtracking kann anschaulich am Beispiel eines Labyrinths dargestellt werden. Es gibt die Erzählung vom Ariadne-Faden: Man nehme ein Wollknäuel, befestige den Faden am Eingang und wandere in das Labyrinth hinein. Wenn es nicht weltergeht, befestigt man den Faden dort und wandert mit dem Wollknäuel zurück, bis ein neuer Abzweig kommt. So findet man den Weg durch das Labyrinth. Er verläuft schließlich dort, wo nur ein Faden liegt. Ein doppelter Ariadne-Faden kennzeichnet einen Irrweg.

Das Backtracking im Rechner ist ähnlich. Im Programm müssen alle Wege (Züge beim Damenproblem) berechnet ünd doppelte Züge gekennzeichnet werden. Genau dies geschieht durch Ablage auf dem Stack. Wenn ein Zug zurückgenommen werden muß, wird der Wert wieder vom Stack heruntergeholt,

#### c) Solltude (Solohalma)

Das Brett für dieses beliebte Spiel ist im Bild (Programmteil) dargestellt. Alle Felder außer dem mittleren sind am Anfang mit Spielsteinen besetzt (man kann sich das Spiel mit recht einfachen Mitteln auch selbst bauen). Ähnlich wie bei Dame müssen durch Überspringen Spielsteine entfernt werden. Ziel ist es, daß am Ende nur noch ein Stein (möglichst im mittleren Feld) übrigbleibt. Bei einem Spiel wird das wegen der hohen Schwierigkeit aber kaum gelingen. Zwei oder drei Reststeine kennzeichnen schon einen Meister! Wegen der großen Zahl möglicher Zugkombinationen wird auch ein Rechnerprogramm für das Spiel recht kompliziert sein. Solohalma kann mit dem Programm SOLET gespielt werden. Im Programm können die Steine gesetzt werden, wobei gleichzeitig geprüft wird, ob das Setzen möglich ist. Außerdem wird jeder Zug, wie beim Backtracking, auf einem Stack gespeichert. Die Möglichkeit, Züge zurücknehmen und wiederholen zu können, vergrößert die Übersichtlichkeit während des Spielablaufs wesentlich. Das Programm SOLET Ist gleichermaßen auf den KC 85/2-4 und dem KC 85/1 bzw. KC 87 lauffähig. Wegen der unterschiedlichen Grafik beider Typen mußten allerdings programmtechnische Kompromisse eingegangen werden, die die Übersichtlichkeit des Programms verschlechtern,

#### d) Lernfähiges NImm-Splel

Als Kind hat wohl jeder schon Nimm gespielt. Man hat 35 Hölzer (oder Spielsteine), und zwei Spieler müssen abwechselnd ein bis fünf Hölzer wegnehmen. Wer das letzte nehmen muß. hat verloren.

Dieses Spiel wurde schon vielfach programmiert. Hier wird eine spezielle, nämlich lernfähige Version vorgestellt (Programm LNIMM). Anfänglich ist das Programm

.dumm\*. Sie spielen gegen den Rechner, der nur per Zufall (Zelle 170) seine Anzahl von Hölzern berechnet. Es ist daher leicht, in dieser Phase des Programms gegen den Rechner zu gewinnen. Aber: Nach jedem Spiel speichert der Rechner, wer gewonnen hat und wieviele Hölzer jeweils genommen wurden. Dies geschieht in einer Matrix (35.5), also vorhandene mal genommene Hölzchenzahl.

Zunächst werden die einzelnen Feldelemente von A mit dem Wert 128 belegt (Zelle 40). An jedem Spielende werden die betreffenden Werte erhöht (wenn der Rechner gewonnen hat) oder erniedrigt (wenn der Rechner verloren hat). Dadurch bildet das Programm in der Matrix ab, wieviel Hölzer in jeder Situation genommen werden müssen. Mit jedem neuen Spiel wird diese Matrix verbessert, und es wird Ihnen nach etwa einhundert Spielen, wenn Sie auch nur einen Fehler machen, kaum gelingen, gegen den Rechner zu gewinnen.

Um aber nicht erst einhundert Spiele gegen den Rechner machen zu müssen, um in ihm einen starken Partner zu haben, ist im Programm eine Routine eingebaut, die den Rechner gegen sich selbst spielen läßt und so automatisch die Lernmatrix aufbaut.

LNIMM Ist ein Beispiel dafür, wie der Rechner beim Spiel aus Erfahrung lernt und dies für weitere Handlungen nutzt. Und genau das ist eine der Aufgaben, die bei vielen Problemen der Kl gestellt wird. Zugegeben. LNIMM ist ein relativ einfaches Spielprogramm.

Weit komplizierter ist Schach. Schach ist im Prinzip ein deterministisches Spiel, d. h., man könnte alle möglichen Züge in gegebener Spielstellung berechnen. Nur ist dann das Programm so umfangreich, daß es selbst auf den größten Rechnern nicht lauffähig wäre (Speicherund Rechenzeitprobleme). Andererseits gestattet die Vielzahl möglicher Kombinationen nicht, ein Schachprogramm lernfähig zu gestalten. Deshalb werden bei derartigen Spielprogrammen (Schach, Mühle usw.) Positionen und Spielstärken für die Figuren eingeführt und hieraus numerische Bewertungen für die Züge abgeleitet.

Die Entwicklung von Schachprogrammen ist mittlerweile so weit, daß ein normaler Spieler kaum gegen gute Schachcomputer gewinnen kann, ein Großmeister jedoch echte Chancen hat. Anders ist es dagegen bei dem komplizierten Spiel Go. Für Go gibt es z. Z. kein Programm, das über die Leistung eines mittleren Spielers hinauskommt.

Spiele und "Künstliche Intelligenz" bringen sich also gegenseitig voran. Wir hoffen, daß wir Ihnen mit diesem Kapitel einige Grundprobleme der Kl deutlich machen konnten. Die Analyse der Programme wird Ihnen dabei nützlich sein.

# Zusammenfassung Lernfähige Programme

1. Die Künstliche Intelligenz läßt sich als ein wissenschaftliches Arbeitsgebiet beschreiben, das heute vor allem zwei Ziele verfolgt:

- ●Die Entwicklung neuer hochleistungsfähiger Rechner
- **·** Simulation von intelligentem menschlichen Verhalten mittels der Methoden der Rechentechnik.

Im zweiten Fall ist dabei nicht entscheidend oder gefordert. daß gleiche oder ähnliche Ergebnisse auch gleiche Algorithmen oder Denkprinzipien bedeuten. 2. Einige Probleme lassen sich über die Durchmusterung aller möglichen Kombinationen lösen. Hierzu

gehört z. B. das Wasserglasproblem. Doch so etwas ist die Ausnahme.

3. Eine wichtige Methode der Künstlichen Intelligenz ist das Backtracking. Hierbei werden alle vorangegengenen Züge auf einen Stack gespeichert. Palls man sich geirrt hat, so ist der gegangene Weg ge< speichert, und es können die Züge teilweise zurückgenommen und durch andere ersetzt werden. Eine solche Methode ist beim Labylnth am Beispiel des Ariadne-Fadens bekannt. Das Damenproblem gehört ebenfalls zu dieser Problemklasse.

4. In einigen Fällen ist es möglich, Spiele lernfähig zu gestalten. In einer Matrix führen dabei die Erfolgszüge zu höherer und die Verlustzüge zu niedrigerer Bewertung. Die Zugwahl erfolgt dann neben dem Zufall durch die Größe dieser Koeffizienten. So kann mit einem an sich leistungsschwachen Programm begonnen werden, welches aber über die Änderung dieser Koeffizienten ständig seine Leistungsfähigkeit steigert.

5, Für komplizierte Probleme kann man weder eine solche Matrix hinreichend groß machen, noch kann man durch Kombinatorik die besten Züge ausrechnen. Dann sind komplizierte, heuristische Algorithmen erforderlich. Sie werden u. a. bei Schachprogrammen angewendet. Unter anderem werden dabei je nach Spielsituation und Figurenstärke die Entscheidungen bezüglich der Zugwahl verändert.

# 8. Menu- und Eingabetechniken

Zwischen dem Menschen und dem Rechner ist Kommunikation notwendig. Wir führen Eingaben durch und erhalten Ausgaben und Antworten am Bildschirm. Dieses Wechselspiel (Mensch-Maschine-Dialog) wird durch Programme gestaltet. Die entsprechende Programmierung muß In der Regel so durchgeführt werden, daß der Dialog mit dem Rechner auch für Nichtfachleute sinnvoll und effektiv verläuft. Hierbei hat sich in den letzten Jahren eine beachtliche Entwicklung vollzogen.

Der ursprüngliche, sehr spartanische Dialog wird heute überwiegend übersichtlich und leicht verständlich abgewickelt. Zu der standardgemäßen Eingabe über die Tastatur kommen immer neue Möglichkeiten hinzu, so z. B. die Eingabe mit Maus, Digitalisierungstablett, Joystick, Lichtstift und in Ansätzen auch schon die Spracheingabe.

Die Ausgabe über den Bildschirm steht beim Dialog aber nach wie vor an erster Stelle. Andere Techniken haben hier kaum Bedeutung erlangt. Was auf dem Bildschirm erscheint, wird oft als Bedieneroberfläche bezeichnet. Sie gilt es effektiv zu gestalten, d. h., sinnvoll zu programmieren. Einige Regeln, die dabei beachtet werden sollten, enthalten die Punkte 1 bis 3 der Zusammenfassung.

Im folgenden werden zwei verschiedene Eingabetechniken für unsere Kleincomputer vorgestellt:

# a) Eingabe von Zeichen

Angenehme Bedienarbeit erfordert u. a. eine übersichtliche Menugestaltung. Ihre Entwicklung geschah schrittweise. Lange erfolgte einfache Tasteneingabe. Dann geschah die Menu-Auswahl über die Eingabe von Zahlen. Ein solches Menu könnte z. B. folgendes Aussehen haben:

INPUT.1 =Eingabe, 2=Rechnen, 3=Ausgabe ...\*, A Hier soll eine ähnliche Technik vorgestellt werden, die allerdings mnemotechnische Begriffe verwendet. Das trivialste wäre, das obige Beispiel in der Form:

INPUT  $E =$  Eingabe, R = Rechnen, A = Ausgabe ...\*;

zu schreiben. Mnemotechnisch günstiger ist es, eine bestimmte Anzahl von Zeichen für die Menuauswahl zuzulassen. Dies ist im Programm EINGABE realisiert. Mit dem Programm können drei Operationen durchgeführt werden:

- ●Eingabe von ASCII-Zeichon, Umwandlung in ihre ent sprechenden Hex- und Dezimalwerte.
- **· Eingabe von Dezimalwerten, Umwandlung in ASCII-**Zeichen, Ausgabe der ASCII-Zeichen
- ●Eingabe von HEX-Werten, Umwandlung In ASCII-Zetchen, Ausgabe der ASCII-Zelchen

Auf dem Bildschirm erscheint dazu das Menu in der Form: ASCII-Zeichen

Dez-Werte

Hex-Werte

Am Anfang des Programms wird abgefragt, wieviel gültige Zeichen für die Menuwahl existieren sollen (Zelle 30). Legen Sie z. 6. im Programm EINGABE zwei gültige Zeichen fest und wollen HEX-Werte in ASCII-Zeichen umwandeln (Operation 3), so genügt bei der Menuwahl die Eingabe der beiden Buchstaben HE; es sind aber auch HEX, HEX-W usw. möglich. Bei einer anderen Anzahl von gültigen Zeichen bestehen auch weitere Ein gabemöglichkeiten. Sie sollten mit dem Programm verschiedene Beispiele durchprobieren.

Das Programm EINGABE hat jedoch einen kritischen Punkt, und zwar ist es (bewußt) nicht absolut absturzsicher. Die Wahrscheinlichkeit des Programmabsturzes ist ja erfahrungsgemäß bei der Eingabe relativ groß. Es gibt nämlich so viele Möglichkeiten der Dateneingabe, daß sie oft vom Programmierer nicht alle überprüft werden können. Deshalb sollte hier eine hohe Sicherheit angestrebt werden. Testen Sie vielleicht das Programm EINGABE auf seine Absturzmöglichkeit, d. h., suchen

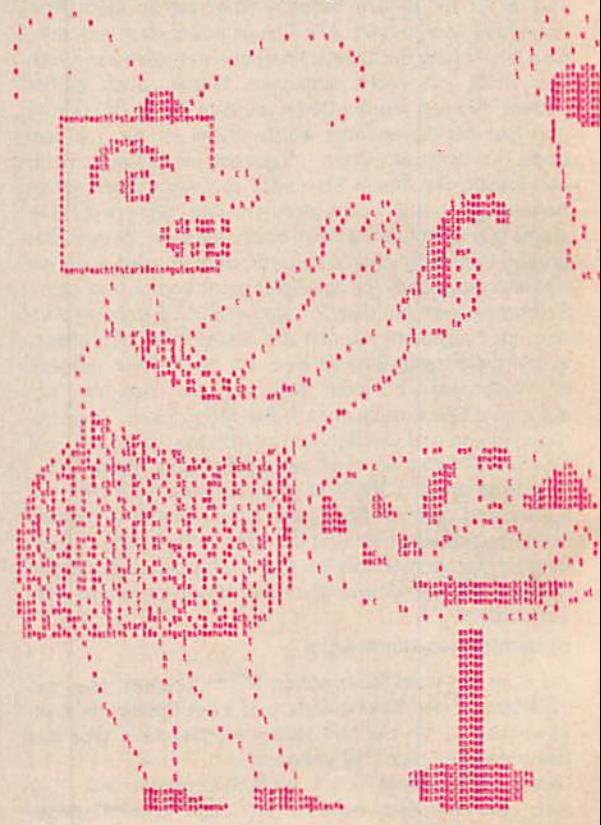

ein gutes menu macht stark

Sie Schleifen, aus denen es nicht herauskommt. Sie werden so für eigene Programme Erfahrungen sammeln können!

Die Gefahr des Systemabsturzes kann wesentlich verringert werden mit der:

# b) Eingabe über den Cursor

Immer mehr setzt sich eine Eingabetechnik durch, welche nur die Position des Cursors auswertet. Oer Cursor stick oder Lichtgriffel gesteuert. Das kann beispielsstick oder Lichtgriffel gesteuert. Das kann beispielsweise auch innerhalb eines Menus erfolgen. Wenn dadurch der Cursor das gewünschte Menuwort erreicht<br>hat, erfolgt die Auslösung des entsprechenden Prohat, erfolgt die Auslösung des entsprechenden Pro gramms nur noch durch Quittieren über die ENTER-Ta ste, oder das Drücken der Maustaste.

Auf unseren Kleinstrechnern ist eine solche Eingabe nicht ohne weiteres zu realisieren, da sich die verschiedenen Typen u. a. in ihren Betriebssystemen unterscheiden. Das Programm MENU mußte, damit es auf den den. Das Programm MENU mußte, damit es auf den Rechnern KC85/1 und KC87 bzw. KC 85/2,3 lautfähig ist, etwas komplexer gestaltet werden. Es simuliert mittels einer speziellen Fenstertechnik eine Maus. Dabei auf die Umwandlung Dez  $\rightarrow$  Hex, jedoch mit einer lanauf die Umwandlung Dez —● Hex, jedoch mit einer lan gen Arithmetik, wie sie öfter beim Programmieren ge braucht wird.

Das Menu wird im ersten Fenster auf dem Bildschirm an-<br>gezeigt. Im zweiten Fenster können die Zahlenwerte eingegeben werden, und dort erscheint auch das Ergebnis. gegeben werden, und dort erscheint auch das Ergebnis.<br>Entscheidend ist das dritte Fenster, in dem man auswählt, wie der Cursor im ersten Fenster bewegt wird.<br>Dazu existieren drei Eingabemöglichkeiten im dritten **Bazu existent drei Eingabemöglichkeiten im dritten** hoch und runter bewegt werden. Mit Bwird diese Menu wahl bestätigt. Natürlich wäre es naheliegend, für die Menuauswahl im ersten Fenster die Cursortasten direkt<br>zu verwenden. Dies hätte aber für die beiden Rechnertyzu verwenden. Dies hätte aber für die beiden Rechniertypen zu sehr verschiedenen Programmen geführt.

Das Programm läuft folgendermaßen ab: Auf dem Bildschirm sehen wir das Menufenster mit dem Cursor. Im dritten Fenster sehen wir einen zweiten Cursor, mit dem wir den Cursor im ersten Fenster steuern können, nach-<br>dem eine Bestätigung erfolgte. Dann kann im zweiten dem eine Bestätigung erfolgte. Dann kann im zweiten Fenster die Eingabe realisiert werden, die das Rechenprogramm betrifft. Es zeigt sich, daß es mit so einer Eingabetechnik nicht zum Programmabsturz kommt, da die Falscheingaben vom Programmierer leicht abgefangen Faischeingaben vom Programmierer leicht abgefangen werden können. Außerdem werden sie weitgehend automatisch abgeblockt, da die Position des Cursors eindeutig auf dem Bildschirm gegeben ist.<br>Zu einem übersichtlichen Menu gehören auch Sonder-

zeichen, die im normalen Zeichensatz nicht vorhanden sind. Der KC 85/1 und KC 87 bietet mit seiner fest imple mentierten Pseudografik unmittelbar einige Möglichkeiten. Für den KC 85/2,3 müssen solche Zeichen ersi mit einem Programm erzeugt und generiert werden, ln der Regel geschieht das über Maschinencode oder Zahlen, die an die entsprechenden Stellen gepoket werden. Das st relativ schwierig.

Eine einfache (wenn auch nicht universelle) Möglichkeit, Sonderzeichen zu erzeugen, bietet das Programm ZEI¬ CHEN. Dazu werden in acht DATA-Zellen zu je acht Zei chen die gewünschten Sonderzeichen vergrößert abgelegt (Zellen 100 bis 170). Danach muß das Programm viele Umrechnungen realisieren, bis es das Zeichen an die richtige Stelle poken kann. Das Programm ZEICHEN soll für Sie eine Anregung sein. Durch Änderung der DATA-Zeilen können Sie sich leicht eigene Sonderzeichen erzeugen. Hier, wie auch bei vielen anderen Programmen. wird der Nutzen vor allem von der Phantasie des Programmierers bestimmt. Wir wünschen Ihnen dabei viel Spa8!

**CONTRACTOR** 

Ein Rechenprogramm zeichnet sich dadurch aus. daS wir es immer wieder von neuem ablaufen lassen können. Natürlich ist es uninteressant, immer zum gleichen Ergebnis zu kommen. Es müssen also die Eingabewerte (z. B. Parameter, Koordinaten, MeBdaten ...) verändert werden. Das erfordert aber in der Regel, im neuen Ablauf alle Werte neu eingeben zu müssen, was natürlich sehr aufwendig sein kann. Besser ist es, von den vorangegangenen Eingabewerten auszugehen, diese auf dem Bildschirm anzuzeigen und nur dann, wenn ein Wert verändert werden soll, diesen neu einzugeben. Soll dagegen der alte Wert beibehalten werden, braucht nur die ENTER-Taste betätigt zu werden. Diese Methode ist äußerst effektiv, wenn von vielen Daten immer nur einige geändert werden müssen.

Genau in diesem Sinne ist das Programm INKOR geschrieben. Es ist jedoch nur auf dem KC 85/2,3 lauffähig, da viele Steuerzeichen und Abfragen vom Bildschirm be nötigt werden. Obwohl es dadurch nicht leicht zu durchschauen ist, sollten Sie trotzdem versuchen, das Programm INKOR zu analysieren. Es wird Ihnen bei der Entwicklung eigener Programme hilfreich sein.

# Zusammoniassung Menu- und Elngabatechnlken

1. Oie Menus sollten kurz und eindeutig sein. Die Praxis zeigt, daS zu lange Texte meist nicht gelesen werden.

2. Die Menus sollten auch gewissen ästhetischen Ansprüchen genügen. Wenn man die Möglichkeit hat, Sonderzeichen zu generieren, wie z. B. beim KC 85/2 und 3sollte davon Gebrauch gemacht werden. 3. Für die Antworten sollten nicht zu viele Wahlmöglichkeiten angeboten werden. Ein Optimum liegt zwischen 3 und 8. Sind mehr notwendig, so ist es besser, Untermenus zu bilden.

4. Bei der Eingabe sollte jedes Programm so gestaltet sein, daß keine Eingabe zu einer fehlerhaften Reaktion des Rechners oder gar zum Absturz führt. Diese Forderung ist sehr schwer zu realisieren, da In dar Regel die volle Kombinatorik aller Eingaben schwer zu überblicken ist. Dennoch sollte der Programmierer hierbei sehr große Sorgfalt walten lassen. 5. Die Cursor-bezogene Eingabe ist in BASIC

schwer zu realisieren. Sie hat aber drei wichtige Vorteile;

- ●Es werden Fehleingaben nahezu vollständig unter bunden
- ●Die Menu-Qestaltung läßt sich in besonders über sichtlicher Form realisieren.
- Sie führt zu modernen Eingabetechniken, die z. B. durch eine Maus oder Joystick gesteuert werden.

# 9. Maschinennahe Befehle

Oie Bezeichnung maschinennah soll hier bedeuten, daß mit diesen Befehlen unmittelbar auf Ressourcen des Rechners zugegriffen werden kann. Dies bringt oft Vorteile bezüglich:

- Geschwindigkeit.
- **Übersichtlichkeit**
- **· Entstehen neuer Möglichkeiten.**

Natürlich entstehen dadurch auch Nachteile. Sie betreffen u. a.:

- Probleme bei der Anwendung in anderen Rechnern<br>● erforderliche Kenntnisse des Maschinencodes
- erforderliche Kenntnisse des Maschinencodes
- Gefahr des Systemabsturzes
- komplizierte Erzeugung des Programms
- zerteiltes Programm
- zusätzliche Dokumentation<br>● Einschalten des IMR
- Einschalten des IMR<br>● gemeinsames Retter
- gemeinsames Retten von BASIC-Maschinen-Code<br>● erforderliche Wahl des günstigen Speicherbereiche

erforderliche Wahl des günstigen Speicherbereiches. Bei einem fertigen Programm kommen fast nur die Vorteile zum Tragen. Eventuell ist aber die Dokumentation komplizierter. Die Notwendigkeit der Übertragung des Programms auf andere Rechner tritt nur in Sonderfällen ein. Sie wird fast unmöglich, wenn die Rechner unterschiedliche Mikroprozessoren haben. Auch bei stark abweichenden Betriebssystemen kann es schwierig sein. Auf alle Fälle Ist es zweckmäßig, immer den Quellcode des Maschinenprogramms mitzuteilen. Das endgültige Programm sollte so gestaltet sein, daß der Nutzer nicht merkt, daß ein Maschinenprogramm im Hintergrund arbeitet.

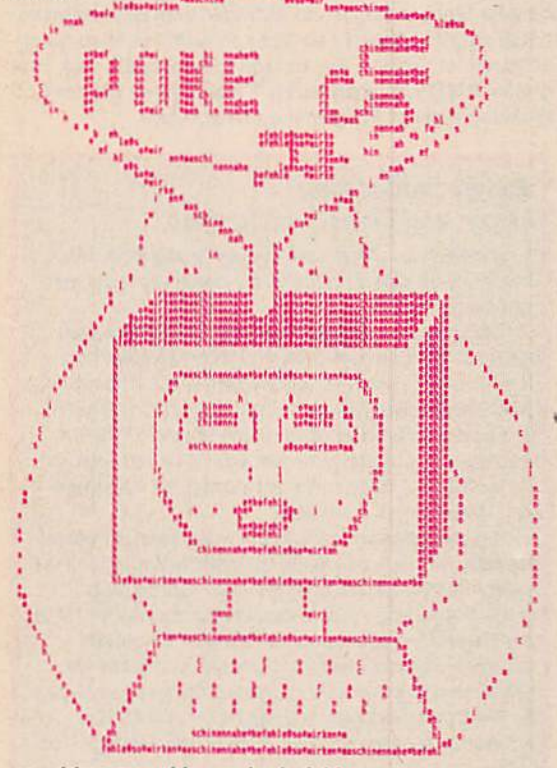

#### so wirken maschinennahe befehle

Bei der Entwicklung eines kombinierten BASIC-Maschinen-Programms sind jedoch die o. g. Probleme recht bedeutsam. Besonders die Gefahr des Systemabsturzes, der ja in BASIC ohne maschinennahe Befehle praktisch nicht vorkommt, sollte genau beachtet werden. Programm und Teilroutinen müssen häufiger gerettet und bis zur Fertigstellung aufgehoben werden.

Die maschinennahen Befehle bestehen aus fünf unterschiedlichen Gruppen:

- **P** mittelbare Befehle CLEAR n. m, LINES n, NULL n. RESTORE n. WIDTH n. OPEN, CLOSE, PRINT #n usw.
- direkter Zugriff zum Arbeitsspeicher PEEK, DEEK, POKE. DOKE. VPEEK, VPOKE
- direkter Zugriff auf die Peripherie INP. OUT. WAIT
- Ausnutzen von Maschinenroutinen CALL, CALL\*

**.** Maschinenroutinen mit Parameter

USR

CALL wurde im Kapitel 4 behandelt, kann hier also entfallen.

Um die Verhältnisse am oberen Ende des Speicherbereichs zu überblicken, erweist sich das Programm CLEAR als nützlich. Mit ihm lassen sich experimentell die beiden Parameter in ihrer Wirkung erproben,

# a) Speicherzugriffe

Beim Speicherzugriff mit maschinennahen Befehlen sind die folgenden unterschiedlichen Bereiche bedeutsam:

- **· unbenutzte Gebiete**
- ●Innerhalb des Programms, der Variablen usw.

Als Anwendungsfali sollen möglichst viele Zahlenwerte zwischen 0 und 254 gespeichert werden. Jeder Wert ist dabei günstig in einem Byte unterzubringen. Hierfür eignet sich jener Speicherbereich, der zwischen Array- und Stack-Ende liegt. Oer nutzbare AdreBbereich Ist folglich über die Pointer 987 und 854 zu gewinnen. So entsteht das Grundprogramm DATEN, welches allerdings nur eine einfache Eingabe- und Anzeige-Routine enthält. Es ist für die praktikable Anwendung durch weitere Routinen zu ergänzen. Das Programm funktioniert folgendermaßen:

In B wird die Startadresse für die Ablage gespeichert, und Aenthält die maximale Anzahl Byte, die in diesem Programm verwendet werden können. Sie wird ohne Erwelterungs-RAM bereits mit 14655 angezeigt. Dies ist eine recht große Anzahl, die mit anderen Methoden nicht zu erreichen sein dürfte. Denn selbst bei Verwendung eines Array müßte es zusätzlich gelingen, die vier Byte jedes Elements z. B. mittels komplizierter Codierung einzeln zu nutzen. Bei jeder anderen Variante geht noch mehr Speicherplatz für die Namen der Variablen verloren. Bel dem Programm sind folgende Besonderheiten zu beachten:

- Der Speicherraum sollte aus Gründen der Sicherheit Immer erst dann bestimmt werden, wenn bereits alle benutzten Variablen und Felder initialisiert sind. Des halb ist hier die Zeile 20 vor 30 notwendig. Die Variablen A, B, C wurden bewußt abweichend von den Gepflogenheiten über einen logischen Vergleich initialisiert.
- **· Der Stack sollte mit etwa 100 vom möglichen Spei**cherraum abgezogen werden.
- ●Mit den Zeilen 70 bis 100 erfolgt die Eingabe. Dabei werden die Zahlenwerte automatisch auf 1 Byte beschränkt. Nichtganzzahlige Werte werden auf ihren Integer-Bereich reduziert.
- ●Die Anzeige endet beim Erreichen eines Wertes von 255.

Eine (oft verpönte) Methode besteht darin, Programme sich selbst modifizieren zu lassen. Für BASIC lassen sich dabei relativ gutartige Varianten realisieren. Das Beispielprogramm SPRICH fleddert Sprichwörter. Es Ist so gestaltet, daß leicht weitere Sprichwörter ergänzt werden können. Sie müssen aus jeweils zwei Zeilen bestehen. Per Zufall wird abwechselnd zwischen einer ersten und einer zweiten Zeile unterschiedlicher Sprichwörter ausgewähll. Natürlich ließe sich so etwas auch über ein hinreichend großes String-Array realisieren. Hier wird jedoch mit DATA-Zeilen und RESTORE n gearbeitet. wobei das nüber Zufall gepoket wird. So wird auch die Qarbage Collection unterbunden.

In der Zeile 40 wird der erste Pointer auf Aübertragen. In den Zeilen 50 bis 70 werden die Pointer verfolgt bis eine Null das Programmende anzeigt. ELSE führt dann aus der unendlichen Schleife heraus. Dabei enthält C den letzten echten Pointer. Zwei Adressen weiter befindet

sich die letzte Zeilennummer. Sie muß deshalb so kompliziert bestimmt werden, weil ja Sprichwörter nach Belieben ergänzt werden sollen. Aus ihr wird dann die Anzahl der Sprichwörter bestimmt. Die Sprichwörter beginnen in Zeile 200. Daher Ist C-200 die Zeilenzahl für alle Sprichwörter. Wird dieser Wert durch 20 geteilt, so ergibt sich die Anzahl der vorhandenen Sprichwörter. Dieser Wert wird in C abgelegt.

Ab Zeile 90 erfolgt die Suche nach dem Token RE-STORE mit dem Wert 139. Mil beachtlicher Reserve dürfte es im AdreSbereich von 112S bis 5000 liegen. Die Token-Adresse wird auf Aübertragen. Da diese Suche Zeit dauert, ist die Meldung von Zeile 20 nützlich.

Die Kombinationen der generierten Sprichwörter entstehen aus je einer geraden und ungeraden Zeilenzahl. Hierzu dient die Zeile 140 mit STEP 10 in J. Die Zufallszahl für die Zeilennummer wird dann in L abgelegt. Sie ist in ASCII-Zeichen zu wandeln. Die Zergliederung auf einzelne ASCII-Zeichen erfolgt in Zeile 160. Dabei ist das erste Zeichen ein Vorzeichen. Es wird mit der Zählung ab 2unterdrückt. STR\$(L) wandelt die Zeilehnummer in einen String um, der durch MIDS zerlegt wird und über ASC als Zahl gepokt werden kann.

Die Zahl 220 nach RESTORE kann je nach Abbruch des Programms auch anders lauten. Das Leerzeichen nach RESTORE ist notwendig für das Poken. Falls das Programm geändert oder vielleicht einmal RENUMBER verwendet wird, ist darauf zu achten. Hier drei Ausgaben des Programms;

Wenn der Hahn kraeht auf dem Mist dreist wenn er die Wahrheit spricht

Wenn der Abt zum Glase greift muss man zweimal messen

Ehe man einmal abschneidet

aendert sich das Wetter oder es bleibt wies ist

ln den DATA-Zellen darf kein Komma Vorkommen. Dann wird nämlich der folgende Teil abgetrennt. Deshalb wurde in Zeile 210 statt dessen ein Bindestrich verwendet.

# b) Port-Zugriffe

Beim KC 85/2 bzw. 3 sind Portbefehle direkt nur auf die PIO und CTC anwendbar. Hierbei werden vom Interpreter die Maschinenbefehle IN A, (C) und OUT (C), A genutzt.

Für die im Bit-Betrieb initialisierte PIO gilt die Belegung;

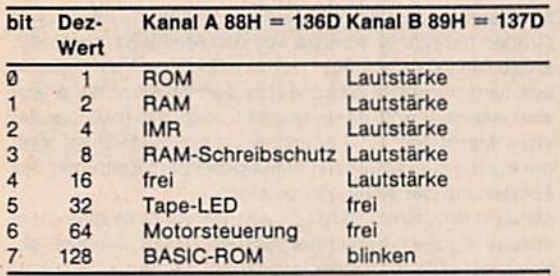

Für einfache Anwendungen kommen also nur die Tape-LED, die Motorsteuerung und das Blinken auf dem Bildschirm in Betracht. Eine Beeinflussung der LED ermöglicht z. B. über einen Fototransistor eine galvanisch entkoppelte Steuerung von Geräten. Oie Ansteuerung der LED ermöglicht das Programm LED,

# c) Die USR-Funktion

Die USR-Funktion ist der anspruchsvollste BASIC-Befehl. Genau genommen ist sie jedoch nur eine CALL-Variante mit zusätzlicher Übergabe von Werten in das Maschinenprogramm und zurück. Es gilt die Syntax  $A = USR(X)$ .

Der X-Wert wird mit einer Routine des BASIC-Interpre-<br>ters EIN an das Registerpaar DE übergeben. Sie liegt ters EIN an das Registerpaar OE übergeben. Sie liegt auf der Adresse 0C96FH und mu8 vom Maschinenpro gramm aufgerufen werden.

Die Rückgabe von Rechenergebnissen kann auf die Variable Aerfolgen. Die zugehörigen Werte müssen zuvor in den Registern A und B durch das Maschinenprogramm abgelegt sein. Die Übergabe erfolgt durch das Programm AUS auf der Adresse ØDØB1H.

An der Stelle von A und X können in der USR-Funktion auch andere Variablen stehen. Sie übernehmen dann die Funktion dieser Variablen in gleicher Weise.

Genau wie beim CALL-Aufruf muß vor dem USR-Aufruf die Startadresse der zugehörigen Maschinenroutine auf 772 mit DOKE übertragen werden. Zusätzlich müssen ebenfalls genau wie beim CALL -im Maschinenpro gramm alle Register zwischen Eintritt und Austritt unver ändert bleiben. Weiter ist darauf zu achten, daß gegebenenfalls der Bildwiederholspeicher angeschaltet wird,

im Grunde genommen kann die USR-Funktion immer vermieden werden. Dann sind vom BASIC-Programm die Werte zunächst mit POKE oder DOKE auf freie Speicherplätze abzulegen. Das Maschinenprogramm holt sie sich von dort und gibt seine Ergebnisse auf freie Speicherplätze zurück. Von dort holt sie sich das BASIC-Pro gramm mit PEEK oder DEEK. Dies ist jedoch umständlicher und wohl auch nicht ganz so übersichtlich. Da die USR-Funktion generell nur 2 Byte empfangen und abliefern kann, gibt es durchaus Fälle, wo diese Methode zusätzlich angewendet wird.

Das Programmbeispiel BASGO betrifft die Erweiterung der BASIC-Befehle GOSUB und GOTO. Sie lassen als Argumente nur Zeilennummern, aber keine mathematischen Ausdrücke zu. Dies ist für einige Anwendungen von Nachteil. Insbesondere komplizierte Verteiler mit ON-GOTO oder ON-GOSUB werden dadurch manchmal recht unübersichtlich. Bei einem Menu mit Eingaben von 2 bis 20 kann man diese Werte auf die Variable A übergeben und danach mit GOTO 100°A auf die Zeilennummern 100, 200. 300... 1900 oder 2000 springen lassen. Das Maschinenprogramm muß dann aus USR(100'A) die Zeilennummer auf DE übergeben, um danach mit der im Interpreter vorhandenen QOTO-Routine fortzufahren. Wenn von Stackbereinigungen abgesehen wird, ist dieses Programm geradezu trivial. Es besteht aus den 7 Zeilen nach der Marke JUMP im Quellcode. Die RUN-Mode-Routine wertet das DE-Register zu diesem Zweck aus. Sie muß bei Aufruf der GOTO-Routine ab Adresse 0CA0AH aber auf dem Stack liegen.

Die GOSUB-Lösung ist etwas komplizierter. Zunächst wird der Bildwiederholspeicher eingeschaltet (IMR an). Außerdem erfolgt der Aufruf der Testroutine TEMO für die Fehleranzeige. Schließlich muß bei Rückkehr aus der Subroutine die aktuelle Zeilennummer gerettet werden. Sie ist in AKZEI = 358H abgelegt. Dieser Wert ist auf dem Stackpointer zu übertragen. Der Stack muß das Token für GOSUB BGH enthalten. Es wird dem Register A übergeben und mit AF gepusht. Mit INC SP wird das Flagregister indirekt wieder vom Stapel entfernt. So ist alles vorbereitet, und der Aufruf der GOTO-Routine kann erfolgen. Sie ist durch diese Zusatzmaßnahmen zur QO-SUB-Routine geworden.

Das BASIC-Programm BASGO enthält die Maschinenroutinen wieder in Zeile Ø. Die zugehörigen Startadressen sind:

> $JUMP : 406H = 1030D$  $GOSUB : 413H = 1043D$

Es trägt betont Demonstrationscharakter. In Zeile 30 können wir uns entscheiden, ob das erweiterte GOTO oder GOSUB genutzt werden soll. Bei GOTO wird In Zeile 50 die gewünschte Zeilennummer an Aübergeben. Dann wird die entsprechende Adresse mit DOKE 772,1030 eingetragen. Über die Eingabe 160 bis 160 kann eine dieser Zeilen mit dem erweiterten GOTO an-<br>gesprochen werden. Dementsprechend erfolgt über die gesprochen werden. Dementsprechend erfolgt über die dort stehenden PRINT-Anweisungen sichtbar die Betäti gung dieser Routine, und mit dem in Zeile 160 stehen den GOTO 50 geht es zurück zur erneuten Eingabe ei ner Zeile. Wird jetzt eine unzulässige Zeile, z. B. 200. eingegeben, so folgt die bekannte Ausschrift;

**7UL-ERROR IN 70** 

Bei Eingabe von z. B. 150 folgt analog der Fehlerhinweis, daß ein RETURN ohne GOSUB vorliegt.

Wird der erweiterte QOSUB-Befehl genutzt, so gelangt man zur Zeile 90 und kann korrekt die Zeilen 120 bi 150 durch die Eingabe aufruten. Nach der Rückkehr aus der USR-Funktion in Zeile 110 ertolgt dann mittels GOTO 90 der Rücksprung zur erneuten Eingabezeile. Ein fehlerhafter Aufruf wird auch hier wieder entsprechend angezeigt. Etwas unerwartet verhält sich die Routine jedoch, wenn die Zeilen 160 bis 180 angewählt werden. Der PRINT-Ausdruck erfolgt korrekt; jedoch wird danach die Anfrage .GOTO-Zeile" sichtbar. Es wird die Anweisung GOTO 50 in Zeile 180 ausgeführt, und danach geht es korrekt gemäß diesem Befehl weiter. Nun ist aber der BASIC-Stapelspeicher nicht mehr in Ordnung, Das macht sich bei diesem einfachen Programm zwar noch picht bemerkbar. Bei wirklichen Programmen sollte es vermieden werden.

# Zusammenlassung **Maschinennahe Befehle**

1. Maschinennahe Befehle ermöglichen den unmittelbaren Zugriff auf die Ressourcen des Rechners. Hierbei können folgende Befehlsgruppen unterschie den werden:

- unmittelbare, wie CLEAR, LINES, RESTORE, WIDTH usw.
- mit direktem Zugriff auf den Arbeitsspeicher, wie PEEK. DEEK, POKE, DOKE. VPEEK und VPOKE
- mit direktem Zugriff auf die Peripherie, wie INP, **OUT und WAIT**
- das Ausnutzen von Maschinenroutinen über CALL und
- ●der leistungsfähige Befehl USR

2. Diese Befehle besitzen Vor- und Nachteile. Die Vorteile bestehen vor allem in der höheren Ge-<br>schwindigkeit. Die Nachteile betreffen u.a.:

- schwindigkeit. Die Nachteile betreffen u.a.; ●die Übertragbarkeit auf andere Rechner
- notwendige Kenntnisse des Maschinencodes<br>● Gefahr des Systemabsturzes
- ●Gefahr des Systemabsturzes
- ●Wahl eines günstigen Speicherbereiches

3. Der Speicherzugriff mit maschinennahen Befehlen auf Bereiche innerhalb des Programms, der Variablen usw. muß mit größter Umsicht erfolgen.

4. In den unbenutzten Bereichen sind Daten mit hoher Dichte unter anderem durch POKE und DOKE abzulegen und mittels PEEK und DEEK zurückzuholen.

5. Der Speichemaum zwischen den Feldern und dam Stack sollte immer erst dann bestimmt werden, wenn bereits alle benutzten Variablen und Felder initialisiert sind.

6. Auch in BASIC existiert die Methode, ein Programm sich selbst modifizieren zu lassen. In Sonderfällen bringt diese verpönte Methode Vorteile.

7, Der Zugriff auf Ports erfolgt mit den Befahlen INP und OUT. Dies setzt genaue Kenntnisse bezüglich der Peripherie des Rechners voraus.

8. Die USR-Funktion ist eine CALL-Variante mit zusätzlicher Übergabe von Werten. Bei A=USR(X) wird der Wert von Xan das DE-Register übergeben. Dies realisiert eine Routine des BASIC-Interpreters auf der Adresse C96F. Die Rückgabe von Ergebnissen kann auf die Variable Aaus den Registern Aund B erfolgen, Oie zugehörige Routine liegt auf der Adresse DØB1. Die Startadresse der Maschinenroutine muS mit DOKE 772,Adr. eingetragen werden.

# 10. Anpassen von Daten

Für viele praktische Anwendungen ist es erforderlich,<br>Meßwerte zu nutzen und auf ihre Richtigkeit oder Ge-Meßwerte zu nutzen und auf ihre Richtigkeit oder Ge naugkeit hin zu überprüfen. Besonders vorteilhaft sind dabei statistische Methoden. Der Begriff Meßwert soll hier vereinfacht nur als Zahlenwert verstanden werden, so wie er bei einer Messung anfällt.<br>Nehmen wir z. B. an, daß die Messung des Durchmes-

Nehmen wir z. B. an. daß die Messung des Durchmes sers eines Rundstahls die Werte 3,1mm, 3,04 mm. 3,13 mm usw. ergibt. Für diese wenigen Meßdaten sind die Mittelwertbildung oder andere Berechnungen relativ einfach. Fallen dagegen sehr viele Daten an, wie z. B. bei der statistischen Auswertung der Bevölkerungsstruktur eines Landes (Demographie), so sind Rechnerprogramme unbedingt notwendig.

Für derartige Betrachtungen ist die Fehlerrechnung entwickelt worden. In ihr kommen neben dem Mittelwert noch andere statistische Größen wie z. B. die Standardabweichung (Bereich um den Mittelwert), die Streuung u. a. vor. Sie geben Hinweise auf die Eigenschaften von

Meßdaten und Fehlern. Mit einem Programm, das solche Größen berechnet, können aus den Meßdaten viele neuartige Aussagen erhalten werden. So gibt es ein Beispiel aus der Informationstheorie, bei dem Musikwerke analysiert wurden, und es zeigte sich, daß mit relativ einfachen Methoden ein komplizierteres statistisches Maß, die Kurtosls, In Übereinstimmung mit dem Zeitpunkt der Entstehung der Komposition steht.

Mit dem Programm STAMZA können verschiedene statistische Größen berechnet werden. Dazu müssen die entsprechenden Daten eingegeben werden (Zeile 80). Danach erfolgt die Berechnung wichtiger statistischer Größen wie z. B. Mittelwert, Streuung, Standardabweichung. Schiefe, Steilheit und Kurtosis. Das Programm STAMZA kann leicht in andere Programme (z. B. als GO-SUB-Routine) eingebaut werden und steht damit jederzeit für die praktische Anwendung zur Verfügung,

# a) Elnparametrige Anpassung (Fit)

Nehmen wir an, es existieren einhundert Bücher unterschiedlicher Seitenzahl. Es ist nun leicht, beispielsweise die mittlere Seitenzahl zu bestimmen (z. B. mit dem Programm STAMZA).

Wollen wir dagegen untersuchen, ob zwischen der Seitenzahl eines Buches und dessen Preis ein Zusammenhang besteht, so ist eine andere Methode anzuwenden. Dafür benötigt man Funktionen, die beide Werte miteinander verkoppeln. In einem Programm müssen die Ausgangswerte eingegeben werden (z. B. Seitenzahl und Preis der Bücher), und das Programm muß den bestmöglichen Zusammenhang bezüglich der ausgewählten Funktion herstellen. Diesen Vorgang nennt man Anpassung von Daten oder, aus dem englischen abgeleitet, Fit.

Eine solche Problematik wird im Programm KORRE realisiert. Es sind dazu Datenpaare (X,Y) einzugeben, und das Programm ermittelt für vier wichtige Funktionen

- proportional :  $Y = a \cdot X$
- :  $Y = a / X$ **•** reziprok
- exponentiell :  $Y = a^x$
- :  $Y = X^a$ **O** potentiell

die Parameter a und die dazugehörigen Korrelationskoeffizienten K. Der Korrelationskoeffizient sagt aus, wie gut die jeweilige Funktion dem Zusammenhang bezüglch der Datenpaare entspricht. K kann Werte zwischen Null (kein Zusammenhang zwischen den Aus-

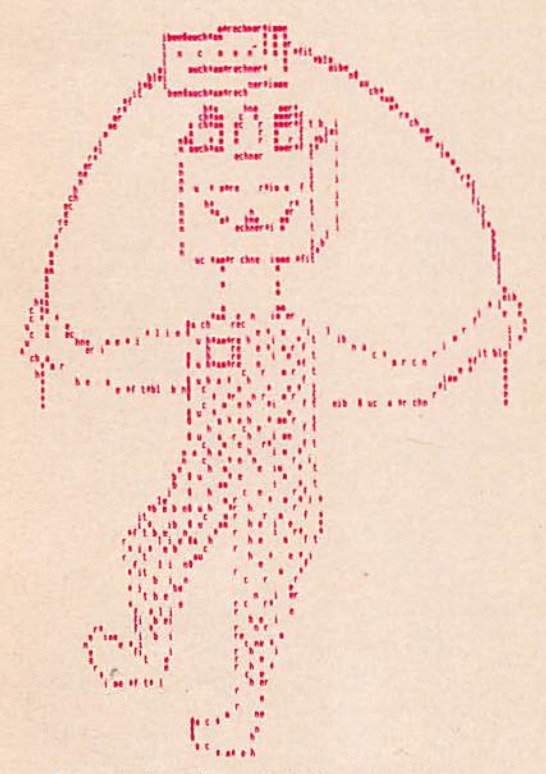

auch am rechner immer fit bleiben

gangswerten) und Eins (idealer Zusammenhang) annehmen. Für die weitere Auswertung ist dann meist die günstigste Funktion zu verwenden. Die Anpassung von Daten ist also eine Methode, mit der aus einer Vielzahl von Ausgangswerten verdichtete Aussagen getroffen werden können.

# b) Zweiparametrige Anpassung (Fit, Regression)

Für viele Anwendungen reicht eine Anpassung von Daten über einparametrische Funktionen nicht aus. Es existieren zahlreiche Methoden, bei denen mit zwei, drei und mehr Parametern operiert wird, um die Anpassung zu verbessern. Besonders wichtig ist die zweiparametrige Anpassung, auf die wir uns hier beschränken wollen. Eine Beispielfunktion hierzu ist:

# $Y = a \cdot X + b$

Andere wichtige Funktionen besitzen einen reziproken, exponentiellen, logarithmischen o. a. Zusammenhang.

In einem Programm müssen dann die beiden Parameter a und b bestimmt werden. Dies ist zwar rechentechnisch aufwendiger, dafür sind die erzielten Ergebnisse. d. h. die Anpassung, besser.

Die zweiparametrige Anpassung bietet zusätzlich die Möglichkeit, in die "Zukunft oder die Vergangenheit zu sehen". Das heißt, es können Aussagen getroffen werden, die außerhalb des vorhandenen Datenbereiches liegen. In diesem Fall spricht man auch häufig von Regression. Ein Beispiel: Als Eingabedaten liegt die jährliche Produktionsmenge von Fernsehgeräten eines Betriebes für den Zeitraum von 1960 bis 1987 vor. Für die o. g. Funktion wäre Y die jährliche Produktionsmenge und X das Jahr. Wenn mit einem Programm die Parameter a und b bestimmt wurden, so kann die Produktion von Fernsehgeräten in dem Betrieb z. B. für das Jahr 2000 vorausbestimmt werden (natürlich nicht mit absoluter Sicherheit).

Auch hier kommt man zu optimalen Ergebnissen, wenn man aus mehreren zweiparametrige Funktionen durch Vergleich der Korrelationskoeffizienten die günstigste Variante auswählt. Dieses einfache, aber keineswegs absurde Beispiel zeigt, wie vorteilhaft die zweiparametrige Anpassung gerade für prognostische Zwecke ist. Ein Programm hierfür ist das Programm FIT. Zur optimalen Anpassung der Eingabewerte werden fünf verschiedene Funktionen

$$
Y = a + b \times X
$$
  
\n
$$
Y = a + b / X
$$
  
\n
$$
Y = a \cdot b \times Y
$$
  
\n
$$
Y = a \cdot X^{b}
$$
  
\n
$$
Y = a \cdot X^{b}
$$

herangezogen und die dazugehörigen Parameter sowie die entsprechenden Korrelationskoeffizienten berechnet. Diese Funktionen erkennen Sie im Aufruf von Zeile 200. Für das Programm werden aber nicht nur sie benötigt, sondern auch die Linearisierung dieser Funktionen und ihre Umkehrfunktionen. Die Definition all dieser Funktionen erfolgt in den Zeilen 20 bis 160.

Auch dieses Programm können Sie für Ihre speziellen Anwendungen durch geringfügige Änderungen nutzbringend einsetzen.

Zusammenfassung für dieses Kapitel auf S. 22

# Zusammenfassung Anpassen von Daten

1. MeSwerte sind stets mit Fehlern behaftet. Durch wiederholte Messung bewirken die zufälligen Fehler eine Streuung um den richtigen Mittelwert. So Ist es möglich, mit mehreren Messungen dem wirklichen Wert näher zu kommen oder ihn einzugrenzen.

2. Mit statistischen Methoden ist es möglich, Aussagen über die vermutliche Größe des Fehlers zu machen. Ein Maß hierfür ist die Streuung. Sie kann aus mehreren Meßwerten berechnet werden.

3. Es gibt verschiedene statistische Maße, welche Hinweise auf Eigenschaften von MeBwerten und Feh lern geben.

4. Bei mehreren Anwendungen ändert sich eine Ausgangsgröße unter dem Einfluß der EingangsgröBe. Wichtig Ist es hierbei, den Zusammenhang zu bestimmen. In vielen Fällen besteht direkte Proportionalität, die aber durch Störungen verdeckt wird. Ein Maß für den Grad der Gültigkeit einer solchen Annahme ist die Korrelation. Sowohl der Proportionalitätsfaktor als auch der Korrelationskoeffizient sind gut zu berechnen.

S. Neben dem linearen Zusammenhang existieren noch viele andere. Besonders wichtig sind der reziproke, exponentielle und Jener mit einer Potenz. 6. Für den Zusammenhang von Eingangs- und Ausgangsgrößen sind zweiparametrische Funktionen von großer Bedeutung. Der meist verwendete Ansatz geht von der Beziehung Y=A+B'X aus. Nach der Methode der kleinsten quadratischen Abweichung sind die Parameter A und B sowie der Korrelationskoeffizient zu berechnen. Dieses Prinzip heißt im englischen FIT. Im deutschen ist Anpassung gebräuchlich. Nicht selten wird auch von Regression gesprochen. Dieses beinhaltet aber bereits eine zusätzliche Anwendung, nämlich mit den berechneten Parametern auf Werte zu schlleBen, die auBerhaib der Daten liegen.

7. Neben dem linearen FIT gibt es auch logarithmische, exponentielle usw. Sie sind jedoch nicht unmittelbar zu realisieren. Es muß zusätzlich die Linearisierung der Funktion durchgeführt werden.

# **Programme**

# **Zum Kapitel 1**

# **FILE**

```
780 REMANAN FILE NANNA
790 REM----- ZAHLEN ---
800 INPUT"Startwert > 0 "; A: A=RNO(-A)<br>810 INPUT"Zahlenbereich"; A, B: B=B-A<br>820 INPUT" Anzahl "; N: DIM AZ(N), A(N)
830 FOR X=0 TO N: AZ(X)=A+B*RND(1):A(X)=X: NEXT: RETURN<br>890 REM----- TEXTE -------
990 ENPLIT'Startwert >0 ";A: A=RND(-A)<br>910 ENPLIT'Startwert >0 ";A: A=RND(-A)<br>910 CLEAR 10000: A=ASC("A"): B=ASC("Z")-A+1<br>920 INPUT" Anzahl ";N: DIM A$(N),A(N)<br>930 FOR X=0 TO R: A$="": A(X)=X<br>940 : FOR Y=0 TO 20*RND(1)
             A$=A$+CHRS(A+B*RND(1))950:960 NEXT: A$(X)=A$: NEXT: RETURN
```
# **ZABUB**

10 PRINT TAB(10); "## ZABUB ##": PRINT 20 GOSUB 800: INPUTStart";A<br>30 FOR X=0 TO N: F=0: FOR Y=0 TO N-1<br>40 IF AZ(Y)>AZ(Y+1) THEN A=AZ(Y): AZ(Y)=AZ(Y+1): AZ(Y+1)=A: F=1<br>50 NEXT: PRINT X;: IF F=0 THEN X=N 60 NEXT 70 FOR X=0 TO N: PRINT AZ(X), : NEXT: END 790 REM----- ZAHLEN -800 INPUT"Startwert > 0 ";A: A=RND(-A)<br>810 INPUT"Zahlenbereich";A,B: B=B-A<br>820 INPUT" Anzehl ";N: DIM AZ(N) 830 FOR X=0 TO N: AZ(X)=A+B\*RND(1): NEXT: RETURN

# **WOBUB**

```
10 PRINT TAB(10); "## WOBUB ##": PRINT<br>20 CLEAR 10000: GOSUB 900: INPUT"Start"; A<br>30 FOR X=0 TO N: F=0: FOR Y=0 TO N-1<br>40 IF A$(Y)>A$(Y+1) THEN A$=A$(Y): A$(Y)=A$(Y+1):A$(Y+1)=A$: F=1<br>50 NEXT:PRINT X;: IF F=0 THEN X=N
60 NEXT
70 FOR X=0 TO N: PRINT A$(X): NEXT: END
890 REM----- TEXTE ---
900 INPUT"Startwert > 0 "; A: A=RND(-A)<br>910 A=ASC("A"): B=ASC("Z")-A+1<br>920 INPUT" Anzahl "; N: DIM A$(N), A(N)
930 FOR X=0 TO N: A$=""<br>940 : FOR Y=0 TO 20*RND(1)<br>950 : A$=A$+CHR$(A+B*RND(1))
960 NEXT: A$(X)=A$: NEXT: RETURN
```
# **BUB2**

10 PRINT TAB(10); "## BUB2 ##": PRINT 20 CLEAR 10000: GOSUB 900: INPUT"Start";A<br>30 FOR X=0 TO N: F=0: FOR Y=0 TO N-1-X<br>40 IF A\$(A(Y))>A\$(A(Y+1)) THEN A=A(Y): A(Y)=A(Y+1): A(Y+1)=A: F=1<br>50 NEXT: PRINT X;: IF F=0 THEN X=N 60 NEXT 70 FOR X=0 TO N: PRINT A\$(A(X)): NEXT: END 890 REM----- TEXTE 900 INPUT"Startwert > 0 "; A: A=RND(-A)<br>910 A=ASC("A"): B=ASC("Z")-A+1<br>920 INPUT" Anzahl "; N: DIM A\$(N), A(N) 930 FOR X=0 TO N: A\$="" 940 : FOR Y=0 TO 20\*RND(1)<br>950 : A\$=A\$+CHR\$(A+B\*RND(1)) 960 NEXT: AS(X)=AS:A(X)=X: NEXT: RETURN

# **SHAKER**

```
10 PRINT TAB(10); "## SHAKER ##": PRINT<br>20 CLEAR 10000: GOSUB 900: INPUT"Start";A<br>30 FOR X=0 TO N STEP 2: F=0: X2=INT(X/2): FOR Y=X2 TO N-1-X2<br>40 IF A$(A(Y))>A$(A(Y+1)) THEN A=A(Y): A(Y)=A(Y+1): A(Y+1)=A: F=1<br>50 NEXT: PRIN
                 90 NEXT
                 100 FOR X=0 TO N: PRINT A$(A(X)): NEXT: END
                 890 REM----- TEXTE ---
                 990 NEW-1-1-1<br>
900 INPUT"Startwert > 0 ";A: A=RND(-A)<br>
910 A=ASC("A"): B=ASC("Z")-A+1<br>
920 INPUT" Anzahl ";N: DIM A$(N), A(N)
                 930 FOR X=0 TO N: A$=""<br>940 : FOR Y=0 TO 20*RND(1)<br>950 : A$=A$+CHP$(A+P+PMD(2)
                 950:AS = A$+CHRS(A+B*RND(1))960 NEXT: AS(X)=AS:A(X)=X: NEXT: RETURNQUICK
                10 PRINT TAB(10);"## QUICK ##": PRINT<br>20 CLEAR 10000: DIM S(18,1): GOSUB 900: INPUT"Start";A<br>30 X=0: S(0,0)=0: S(0,1)=N<br>40 L=S(X,0): R=S(X,1): X=X-1<br>50 Y=L: J=R: H=A(INT((R+L)/2))<br>60 IF A$(A(Y))>=A$(H) GOTO 90
                 70 IF Y>=R GOTO 90
                80 Y=Y+1: 60T0 60<br>90 IF A$(A(J)) <= A$(H) THEN 120<br>100 IF J<=L 60T0 120
                 110 J=J-1: GOTO 90
                 120 IF Y <= J THEN M=A(Y): A(Y)=A(J): A(J)=M: Y=Y+1: J=J-1<br>130 IF Y <= J GOTO 60
                 140 IF (R-Y) <= (J-L)GOTO 170
                 150 IF L<3 THEN X=X+1: S(X,0)=L: S(X,1)=3
                 160 L=Y: GOTO 190
                 170 IF Y<R THEN X=X+1: S(X,0)=Y: S(X,1)=R
                 180 R = 3190 IF R>L GOTO 50<br>200 IF X>=0 THEN PRINT X;: GOTO 40<br>210 FOR X=0 TO N: PRINT A$(A(X)): NEXT: END
                 890 REM----- TEXTE ---
                900 INPUT"Startwert> 0 ";A: A=RND(-A)<br>910 A=ASC("A"): B=ASC("Z")-A+1<br>920 INPUT" Anzahl ";N: DIM A$(N), A(N)
                 930 FOR X=0 TO N: A$=""
                 940 : FOR Y=0 TO 20*RND(1)
                           AS = AS + CHRS(A + B * RND(1))950:960 NEXT: AS(X)=AS:A(X)=X: NEXT: RETURN
                                           10 CLS: PRINT" ##<br>20 X=1234567: B=-1/7
                                                                          RUND ##"": PRINT
Zum Kapitel 2
                                           30 FOR I=-4 TO 4: C=10AI: PRINT"auf";C: Y=X
                           RUND
                                           40
                                                FOR J=1 TO 12
                                                    PRINT INT(Y/C+.5)*C, : Y=Y*B
                                           50
                                                  NEXT: PRINT: INPUT"weiter";Z
                                           60
                                           70 NEXT
                                              55^{\circ}RUND
                                                             #Bauf 1E-04
                                            1.23457E+06 -176367
                                                                                      25195.2
                                           -3599.32514.189
                                                                                     -73.4555-1.4991.214210.4936
                                           -.03064.4E - 03-6E - 04auf 1E-03
                                            1.23457E+06 -176367
                                                                                     25195.2
                                           -3599.32514.189
                                                                                     -73.456-1.499<br>4E-03.21410.494
                                           -.031-1E-03
```
auf.01<br>1.23457E+06 -176367

514.19

 $-1.5$ 

 $\bf{0}$ 

 $-3599.32$ 

10.49

 $-.03$ USW. 25195.3

 $-73.46$ 

 $.21$ 

 $\mathsf{n}$ 

```
24
```
# **REFOR**

10 CLS: PRINT"  $#$ REFOR ##"" 20 X=2.1E8: B=-1/7<br>30 FOR I=1 TO 15 40 PRINT TAB(20-LEN(STR\$(X))); X: X=X\*B 50 NEXT

> $11$ REFOR ##  $2.1E + 08$  $-3E + 07$ 4.28572E+06  $-612245$ 87463.6  $-12494.8$ 1784.97  $-254.996$ 36.428  $-5.204$ .743428  $-.106204$ .015172  $-2.16743E - 03$  $3.09633E - 04$

# **PUFOR**

```
10 CLS: PRINT"
                       ## PUFOR ##""
20 X=1.23E8: 8=-1/8<br>30 FOR I=1 T0 15: X$=5TR$(X): L=LEN(X$)
40
      FOR J=1 TO L
50
      IF MIDS(X$, J, 1)="." THEN L=J-1: J=15<br>NEXT: PRINT TAB(10-L);X: X=X*B
60
70 NEXT
     ##
          PUFOR
                   \overline{z}1.23E + 08-1.5375E + 071.92188E+06
    -24023430029.3
      -3753.66469.208
         -58.651
```
7.33137

 $-0.916422$ .114553

 $-.0143191$ 1.78989E-03

 $-2.23736E - 04$  $2.7967E - 05$ 

**KOMBA** 

10 CLS: PRINT TAB(10)"### KOMBA ###": GOTO 680 REM======= Multiplikation ========== 20 30 Y=0: FOR I=0 TO N<br>40 X=A(I)\*A+Y: Y=INT(X/S): A(I)=X-S\*Y 50 NEXT: IF Y>0 THEN N=N+1: A(N)=Y 60 IF Y>999 THEN A(N)=Y-S: N=N+1: A(N)=1 70 RETURN 80 REM========== Division ============= 90 Y=0: FOR I=N TO 0 STEP -1<br>100 X=A(I)+S\*Y: A(I)=INT(X/A): Y=X-A\*A(I)<br>110 NEXT: IF A(N)=0 THEN N=N-1: IF N<0 THEN N=0 120 IF Y>0 THEN PRINT: PRINT"#### Rest="Y"#####" 130 RETURN 140 REM========== Eingabe ============== 150 INPUT X: IF X<2 THEN PRINT"zu klein": GOTO 150<br>160 IF X>999 THEN PRINT"zu gross": GOTO 150<br>170 IF X-INT(X) THEN PRINT"nicht integer": GOTO 150 180 RETURN 190 REM========== Anzeige ============== 200 FOR I=N TO 0 STEP -12: FOR J=0 TO 11<br>210 C=A(I-J): IF C>99 THEN PRINT C;: GOTO 230<br>220 C\$="000"+MID\$(STR\$(C),2): PRINT" "MID\$(C\$,LEN(C\$)-2)+" "; IF  $I-J=0$  THEN  $J=15$ 230 240 NEXT: PRINT: NEXT PRINT"Die Zahl hat"; 3\*N+LEN(STR\$(A(N)))-1; "Stellen" 250 260 PRINT: RETURN 270 REM======= Lange Eingabe ========== 280 PRINT: PRINT"Eingabe nur in 3er-Gruppen"<br>290 PRINT"Jede Eingabe wird so interpretiert" 290 PRINT"Ende der Eingabe mit negativer Zahl": PRINT<br>310 FOR I=M TO O STEP -1: INPUT A(I)<br>320 IF A(I)-INT(A(I)) THEN PRINT"nicht integer": GOTO 320<br>330 IF A(I)>999 THEN PRINT"zu gross": GOTO 320 IF  $A(I)=0$  THEN N=M-I-1: I=0 340 350 NEXT: FOR I=0 TO N: A(I)=A(M-N+I): NEXT: RETURN 360 REM========= Fakultaet =========== 370 PRINT"Eingabe n=";: GOSUB 150: N=0: A(0)=1: L=X<br>380 FOR A=2 TO L: GOSUB 30: NEXT<br>390 PRINT: PRINT"Die Fakultaet von"; L; "betraegt:": RETURN 400 REM========== Potenz ========= 400 PRINT"Fuer x/y Eingabe x=": GOSUB 150: N=0: A(0)=X: A=X<br>420 PRINT"y=": GOSUB 150: L=X<br>430 FOR J=2 TO L: GOSUB 30: NEXT: PRINT<br>440 PRINT A; "/"; L; "betraegt:": RETURN<br>450 REM========= n ueber m ======================= 470 PRINT"m=";: GOSUB 150: D=X<br>480 IF L<X+X THEN D=L-X: IF D<2 GOTO 460 490 FOR J=2 TO D: A=L+1-J: GOSUB 30: A=J: GOSUB 90: NEXT: PRINT<br>500 PRINT L; "ueber"; D; "bzw. ueber"; L-D; "betraegt:": RETURN 510 REM======== Lange Zahl ============

520 PRINT"zuvor bezueglich langer Zahl" 530 INPUT"0:nichts l:eingeben 2:anzeigen"; A<br>540 IF A=0 THEN RETURN 550 PRINT: ON A GOSUB 280, 200: RETURN 560 REM====== Multiplikation===========<br>570 GOSUB 520: PRINT"Multiplikator =";: GOSUB 150: A=X: GOSUB 30<br>580 PRINT"Multiplikation mit"; A; "ergiebt:": RETURN 590 REM========= Division ==============<br>600 GOSUB 520: PRINT" Divisor =";: GOSUB 150: A=X: GOSUB 90 610 PRINT: PRINT"Division mit"; A; "ergiebt:": RETURN 680 PRINT"H.Voelz"; TAB(32)"28.6.87": PRINT: S=1000<br>690 INPUT"Maximale Stellenzahl"; M: M=INT((M+2)/3): DIM A(M) 700 PRINT"Funktionen 710 P=B: PRINT: PRINT"1:Fakultaet 2:Potenzen 3:n ueber m"<br>720 INPUT"4:Multiplikt. 5:Division 6:n!/(n-m)!";B: PRINT<br>730 ON B GOSUB 370, 410, 460, 570, 600, 630: GOSUB 200: GOTO 700 **EULER** 10 CLS: PRINT"Eulersche Zahl": PRINT 20 INPUT"Stellenzahl";S 30 PRINT: PRINT"#### bitte warten ###": PRINT.<br>40 V=3: Z=10AV: A=5/V+2.9: DIM B(A), C(A): N=1: B(A)=1: C(A)=1<br>50 U=0: FOR J=1 TO A: Q=B(J)+C(J)+U: U=INT(Q/Z)<br>60 B(J)=INT((Q/Z-U)\*Z+.5): NEXT: N=N+1 70 R=0: FOR J=A TO 1 STEP-1<br>80 Q=R\*Z+C(J): C(J)=INT(Q/N): R=INT(Q-N\*C(J)): NEXT 90 IF C(1)>0 OR N=2 GOTO 50 100 FOR J=A TO 2 STEP -1: PRINT B(J); : NEXT 110  $\mathbf{1}$  $\mathbf{1}$  $\overline{1}$  $\mathbf{1}$ 120  $e = 1 + - - + - - + - - +$  $\cdots$  $2!$ 130  $1!$  $3!$ 4! Eulersche Zahl Stellenzahl 30 #### bitte warten #### 2 718 281 828 459 45 352 2 718 281 235 360 287 471 PI 10 CLS: PRINT TAB(12); "### PI ###": PRINT: GOTO 130 20 !----- Subroutinen 30 R=0: FOR J=A TO 1 STEP -1: Q=R\*Z+A(J) 40 A(J)=INT(Q/N): R=INT(Q-N\*A(J)): NEXT: RETURN 50 R=0: FOR J=A TO 1 STEP -1: Q=Z\*R+B(J)<br>60 B(J)=INT(Q/N): R=INT(Q-N\*B(J)): NEXT: RETURN<br>70 N=25: GOSUB 30: N=2\*I+1: GOSUB 30: GOSUB 50: N=57121: GOSUB 50<br>80 F=2\*I-1: U=0: FOR J=1 TO A: Q=A(J)\*F 90 W=INT(Q/Z): A(J)=INT((Q/Z-W)\*Z+.5)+U: U=W: NEXT 100 FOR J=1 TO A: Q=B(J)\*F: W=INT(Q/Z)<br>110 B(J)=INT((Q/Z-W)\*Z+.5)+U: U=W: NEXT: RETURN 120  $!----- MAXN -$ 130 INPUT"Stellenzahl";S.<br>140 PRINT: PRINT" 130 INPUT Stellenzahl"; 5.<br>
140 PRINT: PRINT" .  $\#$  is bitte warten  $\#$  is print<br>
150 V=2: Z=10AV: A=5/V+3.9: DIMA(A), B(A), C(A)<br>
160 A(A)=16: B(A)=4: I=1: N=5: GOSUB 30: N=239: GOSUB 50<br>
170 U=0: FOR J=1 TO A: Q=C(J)+A 230 ! Formel von Gregory 1671: 240  $\mathbf{1}$ 1 250  $1PI/4=ATN(1)= 1 - - + - - + - \cdot \cdot$ 260  $\overline{\mathbf{3}}$  $5<sup>5</sup>$  $\overline{7}$ 270 Formel von J.Machim 1706 **111 PI 111** 280  $\mathbf{1}$ п 290 ATN(1) = 4\*ATN(-) - ATN(---) Stellenahl 20 239 300 ### bitte warten ###

> $\overline{\mathbf{3}}$  $14$

89 79 15 92 65 35 32 38 46

```
-1)2 + N + L N(N) + N + L N(EXP(N))<br>
X = X - Y + X - Y = LQ(X)PRINT
                     \ddot{\phantom{a}}\begin{array}{ccc}\n\mathcal{B} & \mathcal{B} & \mathcal{B} & \cdots & \mathcal{B}\n\end{array}FAKUL
                                      \frac{1}{1}\begin{array}{c}\n\overrightarrow{u} \\
\overrightarrow{v} \\
\overrightarrow{v}\n\end{array}\mathbf{u}_\mathrm{R}\overline{u}\circ\sum_{i=1}^{n} \sum_{i=1}^{n} \sum_{i=1}^{n}\sim\frac{1}{2}E + 1476213
                                                                                                                                                                         ш
                 \begin{bmatrix} 1 & 1 & 1 \\ 1 & 0 & 0 \\ 1 & 0 & 0 \\ 0 & 0 & 0 \\ 0 & 0 & 0 \\ 0 & 0 & 0 \\ 0 & 0 & 0 \\ 0 & 0 & 0 \\ 0 & 0 & 0 \\ 0 & 0 & 0 \\ 0 & 0 & 0 \\ 0 & 0 & 0 \\ 0 & 0 & 0 \\ 0 & 0 & 0 \\ 0 & 0 & 0 \\ 0 & 0 & 0 & 0 \\ 0 & 0 & 0 & 0 \\ 0 & 0 & 0 & 0 \\ 0 & 0 & 0 & 0 & 0 \\ 0 & 0 & 0 & 0 & 0 \\ 0 & 0 & 0 & 0 & \mathbf{u}_k57
                                                                                             \mathbf{u}_\mathbf{k}\overline{\mathbf{v}}+56
                  xz \rightarrow x0\dot{u}CLS: PR<br>X=LM(8*<br>X=LM(8*<br>X=X/LM(8*<br>PRINT X<br>PRINT X<br>DOTO 20
                                                                                                                                                             \sigma.\omega\equiv-0.001\overline{4}PCDPQ+NN = 127<br>
N = 457<br>
N = 1.9109<br>
N = 164<br>
N = 164L.
FAKUI
                                                                                             Sta
                 0000000\mathbf{v}_k100404÷
```
# Zum Kapitel 3

 $\sim$ 

# EFRA

```
\overline{5}\overline{ }\mathbf{u}±
                           S
                            ದ
            \bullet\bulletQ = 31..
                           59
            THEN<br>11
                            \circ\alpha1999
                    \overline{\circ}(3)<br>
(1)<br>
(1)<br>
(2)<br>
(3)<br>
(5)<br>
(1)<br>
(1)<br>
(0)<br>
(0)\overline{z}ż
                                                                   \frac{1}{2}\mathbf{r}\frac{1}{10}\piE THEN F=N+95: N=(25 \times 10^{-10})<br>> 0 THEN F=N+63
                                           LPEEK<br>27: G=<br>2+YD:
                                            \dddot{\phantom{1}}\blacksquare0 CLS: PRINT TAB(12);"## TEFRA ##": PRINT<br>00 H=199: A=0: B=0: M=0: X=0: Y=0: Q=23: IF PE<br>00 INPUT"Y1, Y2 =";Y1,Y2: Y0=(Y2-Y1)/Q: Y=Y2+<br>00 INPUT"Y1, Y2 =";Y1,Y2: Y0=(Y2-Y1)/Q: Y=Y2+<br>00 FOR J=0 T0 J9: X=X1-X0: Y='/Y-Y0<br>00 FO
                                           \overline{\mathbf{u}}\ddot{\phantom{a}}1 + 8; 0;<br>
10 ABS<br>
(4)<br>
THEN<br>
FRA
                                                                                                      \overline{u}\overline{ }0000000000000HN
   HNM400DOMHH
```
 $\sqrt{ }$ 

# FRAKT

```
PRINT
                             \ddot{\phantom{0}}\overline{\phantom{0}}\frac{1}{4}RAKT
                            ü.
                            \frac{1}{2}Ξ
                            \frac{1}{2}Ν
                                                                                                                                                               rac{1}{2}\mathbf{1}TAB.
                                                                 -3.5H = AH = N/2:
                                                                 x=x_101:
                           PRINT
                                                                                                                                                 X = Nm
                                         \ddot{i}G THEN
                                                                   .../320
                                                                                                                                                THEN
                                         щ
                                                                                                         Ĩ
             - ** FRAKT ** ----<br># 0,31,0,39: CLS:<br>#=A: N=A: 6=100: E
                                 20 A=0: B=4: C=4: D=4: Y=4: Y=4: C=1:<br>30 INPUT"Zyklen ="12<br>40 INPUT"X1, X2 ="1X1, X2: XD=(X2-X1)/32<br>50 INPUT"Y1, Y2 ="1X1, Y2: YD=(X2-Y1)/25<br>40 FCR 1=0 TO 319: Y=Y1-YD: X=X+XD<br>70 FCR 3=0 TO 255: Y=Y+YD: A=.5: B=0: HE<br>80 FC
                                                                                                                                                                         \overline{ }:0=
                                                                                                                                                                          \overline{ }B=D: IF ABS(A)+ABS(D-B)<E<br>B=D: IF ABS(A)+ABS(B) ><br>IF H>INT(H) THEN PSET I.
                                                                                                                                                                                                    40
                                                                                                                                                                                                   \overline{\phantom{a}}THEN
IARI<br>---- Maschinencode --- #<br>0 CLEAR 30,6100: WINDOW 0<br>0 CLEAR 30,6100: D≡A: Y=F
                                                                                                                                                                                      *406
                                                                                                                                                                                                   \frac{8}{2}\tilde{a}CALL
                                                                                                                                                                                                   \frac{1}{2}NEXT:
                                                                                                                                                                                                   PNEXT:
                                                                                                                                                                                                   ÷
                                                                                                                                                                                    NEXT:
                                                                                                                                                                                                  THPUT
              \mathbf{I}20
                                                                                                                                                                                     30
                                                                                                                                                                                                  40
                           10\circ⊶
                                                                                                                                                                                      \rightarrow
```
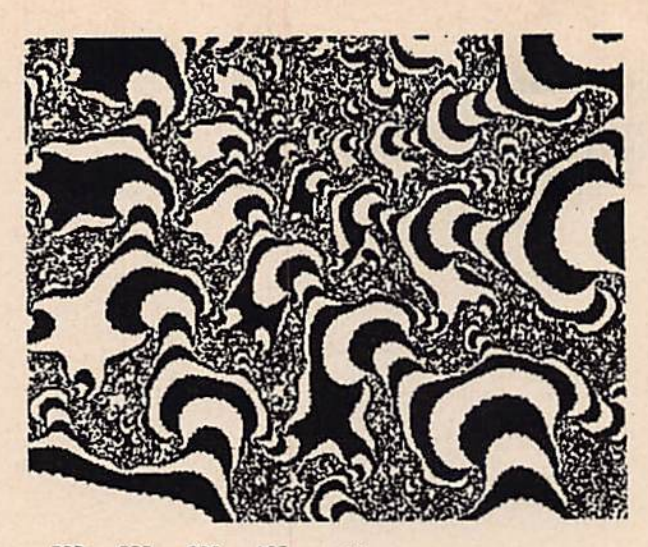

.527 .537 .899 .187  $Q.35$ 

### **FRAGEB**

```
0 --- Maschinencode ---- ## FRAGEB ## ----
10 CLEAR 30,6100: WINDOW 0,31,0,39: DIM S(320): A=0: B=A: C=A: D=A: GOTO 90
20 '-----------Iteration------------
30 FOR N=1 TO Z
40
   C = A*A - B*B-X: D = A*B: D=D+D-YIF ABS(C-A) <E AND ABS(D-B) <E THEN N=Z
50
60
    A=C: B=D: IF ABS(A)+ABS(B) > G THEN H=N/2: N=Z
70 NEXT: RETURN
80 !----------------------------------
90 E=.01: Y=A: G=100: H=A: N=A: CLS: PRINT TAB(15)"## FRAGEB ##": PRINT
100 INPUT"Zklen ="; Z
110 INPUT"X1, X2 "; X1, X2: XD=(X2-X1)/200
120 INPUT"Y1, Y2 ": Y1, Y2: YD=(Y2-Y1)/240: YG=YD*8
130 INPUT"1: Gebirge 2: Fraktal";A: ON A GOSUB 210, 150: GOTO 130
140 !--------Fraktal-------------
150 Y=Y1-YD: CLS
160 FOR 1=0 TO 239: Y=Y+YD: X=X1-XD
     FOR J=0 TO 199: X=X+XD: A=.5: B=0: H=1
170180 GOSUB 30: IF H=INT(H) THEN PSET J, I, 7
190 NEXT: NEXT: CALL*406: INPUT"";A: IF A=0 THEN RETURN
200 :---------Gebirge---------------
210 Y=Y1-YG: FOR I=0 TO 320: S(I)=0: NEXT: CLS
220 FOR I=0 TO 120 STEP 4: Y=Y+YG: X=X1-XD
230
     FOR J=0 TO 199: X=X+XD: A=.5: B=0: H=2: Q=S(I+J)
240
       IF Q(S(I+J+1) THEN Q=S(I+J+1)Q=Q+1: GOSUB30: IF I+H>Q THEN S(I+J)=I+H: PSET I+J, I+H, 7
250
       IF J=0 THEN F=H: NEXT: NEXT: GOTO 310
260
270IF ABS(F-H)(2 THEN F=H: NEXT: NEXT: GOTO 310
280
        A=F: B=H: IF H<F THEN A=H: B=F
290
          FOR M=A+1 TO B-1: IF I+M>Q THEN PSET I+J, I+M, 7
300 NEXT: F=H: NEXT: NEXT
310 CALL*406: INPUT"";A: IF A=0 THEN RETURN
```
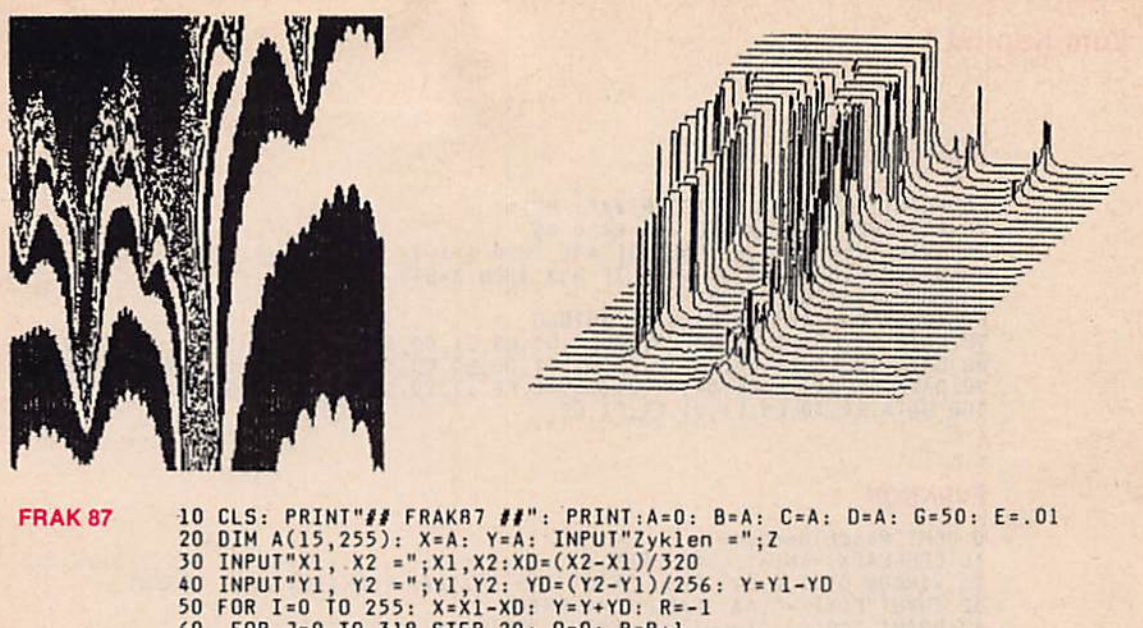

```
FOR J=0 TO 319 STEP 20: Q=0: R=R+1
               60
                     FOR K=0 TO 19: X=X+XD: A=X: B=Y: Q=Q+Q
               70
               80
                       FOR N=1 TO Z
               90
                         C = A^*A - B^*B - X: D = A^*B: D = D + D - YIF ABS(C-A)>E OR ABS(D-B)>E THEN A=C: B=D: NEXT: NEXT: GOTO 140<br>A=C: B=D: IF ABS(A)+ABS(B)<G THEN NEXT: NEXT: GOTO 140
               100
               110
               120 IF 2*INT(N/2)<N THEN Q=Q+1
               130 NEXT K
               140 A(R, I)=Q: NEXT: PRINT I;: NEXT
               150 PRINTX1; X2; Y1; Y2; Z; G; E<br>160 INPUT"Name"; A$: CSAVE*""+A$; A
           0 --- Maschinencode --- ## FRAK3 ## ----
FRAK3
           10 WINDOW 0,31,0,39: DIM A(15,255): CLS: PRINT TAB(15); "## FRAK3 ##": PRINT
           20 INPUT"Name"; A$: CLOAD*""+A$; A: CLS: F=524288
           30 FOR X=0 TO 255: D=0
            40
                  FOR Y=0 TO 15: C=A(Y,X): E=F
           50
                    FOR I=0 TO 19: IF C)=E THEN PSET D, X, 7: C=-E
           60 E=E/2: D=D+1: NEXT:NEXT: NEXT: CALL*406
           70 INPUT"";A: IF A<>0 THEN 70
               10 WINDOW 0,31,0,39: CLS: PRINT TAB(12); "## FRAKTAL ##": PRINT
FRAKTAL
               10 WINDOW 0, 31, 0, 39: LLS: PRINT TAB(12); "FF FRAKTAL FF : FRINT<br>20 DIM A(31, 319), B(7): A=0: B=A: C=A: C=A: X=A: Y=A: N=A: G=100: E=.01<br>30 INPUT"Zyklen ="; Z<br>40 INPUT"X1, X2 ="; X1, X2: XD=(X2-X1)/320: X=X1-XD,<br>50 INPU
               70 FOR I=0 TO 319: Y=Y1-YD: X=X+XD
                    FOR J=0 TO 255 STEP 8<br>FOR K=0 TO 7: Y=Y+YD: A=.5: B=0
               80
               90
                       FOR N=1 TO Z: B(K)=4100
                        C = A^*A - B^*B - X: D = A^*B: D = D + D - Y110
                        IF ABS(A-C)<E AND ABS(B-D)<E THEN NEXT K: GOTO 160
               120
               130
                        A=C: B=D140
                        IF ABS(A) + ABS(B) > G THEN B(K)=N-5*INT(N/5): NEXT K: GOTO 160
               150
                     NEXT: NEXT
                       A=0: FOR K=0 TO 7: A=A*5+B(K): IF B(K)=4 THEN PSET I, J+K, 7
               160
                             NEXT: A(J/B, I)=A: !Matrixelemet
               170
               180 NEXT: NEXT
               190
                    !---------Eckpunkte------
               200 PSET 0,0,7: PSET 319,0,7: PSET 0,255,7: PSET 319,255,7<br>210 INPUT""; A:IF A<>0 THEN 210
               220
                     !-------Bildauswertung----
               230 B=78125: INPUT"Wert 0-4"; X: CLS
               240 FOR I=0 TO 319
                     FOR J=0 TO 31: L=8*J: C=B: A=A(J,I)
               250
                       FOR K=0 TO 7
               260
                        D=INT(A/C): A=A-D*C: C=C/5270
                        IF D=X THEN PSET I, L+K,
               280
               290 NEXT: NEXT: NEXT: GOTO 200
```
#### œ ⋝  $\overline{\mathbf{S}}$ m œ

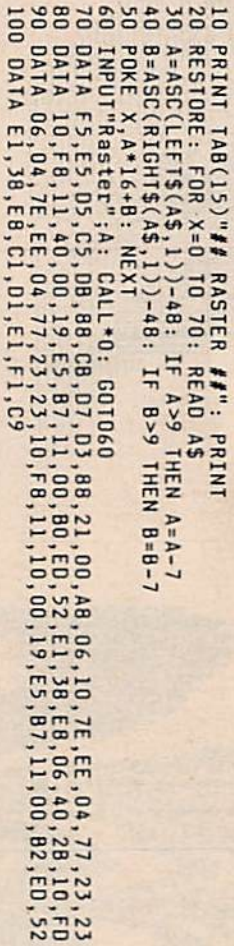

# $\mathbf{m}$ **UNKTI** ۰ z

 $0 - UN < 0$ 00000  $\overline{a}$  $m \oplus m \leq m$ **BUSEWS**  $Z \subset \overline{\sigma} \pi$  $x - 0zz$  $E \geq 0$  $H - T$   $\sim 0$ **POXO**  $-m \times - C$  $\frac{1}{1}$  $O H T J$  $20$  $0... 1001$  $... ... x0$  $H D W CO$  $D = 0$   $M$   $D$  $\pi\sigma\cdots\tau\pi$  $\overline{a}$  $\mathbf{z}$  $2H00A$  $H = F N$  $CD - D$  $x =$  $rac{a}{b}$   $rac{a}{c}$   $rac{a}{d}$   $rac{a}{d}$   $rac{a}{d}$ TTORT HINT PACK  $\times$   $\cdot$   $\times$   $\times$  $U H D.$  $\cdot \tau \geq \varpi$ .  $\mathfrak{D} \rightarrow \mathfrak{S} \cdots$  $\overline{m}$  $\overline{z}$  $\overline{\phantom{0}}$  $\circ$ .  $\times$   $\cup$ ..  $-1$  =  $\equiv$   $\leftrightarrow$  $\times$ ...  $\bullet$  .  $\mathbf{H}$  $\mathbf{w}_k$  ..  $\equiv$  $\cdots$  $\pi$ ..  $\triangleright$  $\theta$ SE:  $\bullet\bullet$  $\mathbf{\tau}$  $-1$ ..  $\overline{v}$  $\mathbf{H}$  $\frac{1}{2}$  $\overline{z}$  $\ddot{\phantom{a}}$ .. . -....  $2...$  $......$  $\cdot$  $\overline{U}$  $\pi$ . H .. z..  $-1$ ..  $\ddot{\phantom{a}}$ ..  $\dddot{\bullet}$ ..  $\ddot{\phantom{1}}$ .. ٠. ..

וחות התמת המה התתתתתתתתתתתתתתתתתתת **MOORDDOOOV/DOOUA40UMMADALISOM** 00000000000000000000000000000000 m muchachdenconocococomponicano פספטמטיספאסדפים בבכבפסטספיטטונים בסס **UCHEMVAMOULDOUDDOUDMANDERGE** GUIDU COM COLO COLO COLO COLO DE COLO COLO  $\mathbf{a}$ **COMOMODIAL AND COUNTING CALIFORNIA CALIFORNIA** 4 מטחטטטטטיסדוממממממה המנחסטות ספס  $\Delta$ **CODOMNAGE ACCOOLOGY ACCEPTANCES** ד מתפטשטחה אפתמתמתמת מפפט הטפסחויט COUNTHERMEDUCTOROUGLATION ch404000mmcccccccconhooc4040 התואלוד מטוסמדים ממממממט פטרסטוספסט UNAMENTOUNIOUUUUUNIOUESAS שמסטחת מפטשת מעע פעמט מחרות ממספ counnanauguouuuuuanannaau פטו טטרוגופו מפפפפפסמס ממות שפטט פפרא 

# **FNSA**

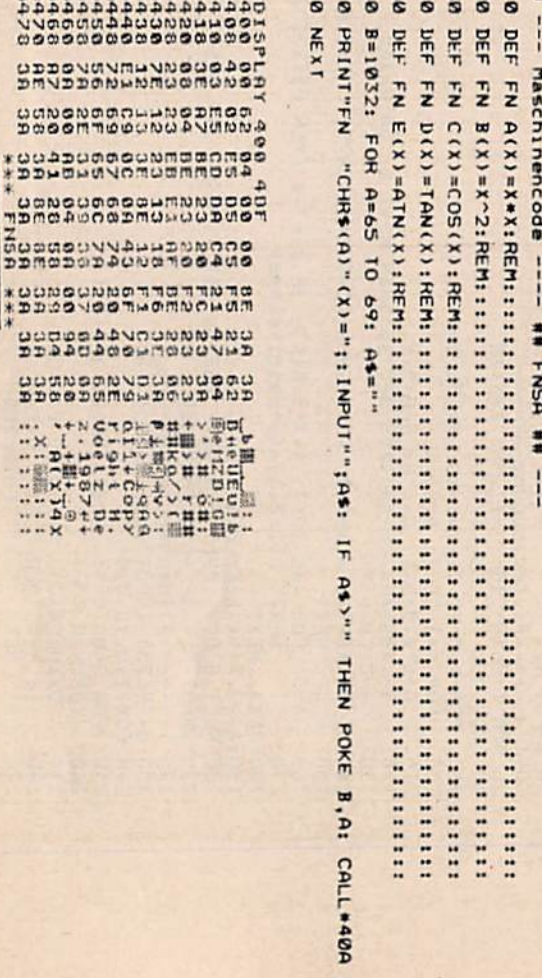

 $0 - U$   $U$   $U$   $4$   $U$   $0$   $V$   $0$ 

0000000000000000X

radaaaaaaaaa

vvaagad buunnu

00000000000000

**UDDOVUNNIUVNOU** 

CONGNOOCHDDGDI

\* DOWNAVOMOMMA

**UCNOUOOOUMNU** 

נטטענט חפוממטות מחפר

**GOOGOOVVADDDDO** 

DDMODODDOUNGTOG.

 $*$  0000000000000000

**XDDOOVOOTHOMOO** 

uudessavnumm.

DDDAUDOOPMOUD'

**COMMODIANO COMO** 

DDGGDUMWADOUD

... . +NCTOL DITY

· X [ · 0-HAHHH

……ローレッロトッキスマイ

→ 銀一間の一ご + 浅かり はは

 $...$ 

... Detertry-nu

.... x +0. YD. HE.

# **PLOT 3D**

0 GOTO 560: MASCHINENCODE 10 !----- Geraden -----20 LINE XS, YS, XZ, YZ, O: XS=XZ: YS=YZ: RETURN<br>30 !----- Schnittpunkte ----40 H=(WO-T)/(V+WO-T-W1): S=S+H\*(U-S): T=T+H\*(V-T) 50 IF T>254 THEN T=254<br>60 IF T<1 THEN T=1<br>70 RETURN 80 !---- Ober, unter-Grenze ---<br>90 W1=W0: GOSUB 40: XS=S: YS=T: RETURN<br>100 W1=W0: GOSUB 40: XZ=S: YZ=T: GOTO 20 110 !----- algem. Grenzen ---<br>120 K=H: Wl=G(B,A): W0=G(B,A-1)+H\*(Wl-G(B,A-1))<br>130 COSUP 130 GOSUB 40: H=H+K-H\*K: RETURN 140 !------- Horizonte 150 IF W>G(1,A-1) THEN G(1,A-1)=W+.5<br>160 IF W<G(0,A-1) THEN G(0,A-1)=W-.5<br>170 NEXT: NEXT: GOTO 690<br>180 REM------ RECHNUNG --------190 COLOR1, 7::: CLS: C=L: REMBBAA 220 YV=(Y-YU)\*YF:C=C-1:A=C:REMi8 240 FORX=XUTOXOSTEPXW: A=A+1:REMB 250 Z=SQR(Q+X\*X): Z=COS(Z)\*EXP(A1\*Z):REMREM::::::::::::::::::::::::::::: 260 S=U: U=UF+(X-XU)\*XF-YV: T=V: W=V: V=(Z-ZU)\*ZF+YV I----- Entscheidungen 270 280 G=F: F=2: IF V>G(1,A) AND G(1,A)>G(0,A) THEN F=4 290 IF V>254 THEN F=5 300 IF V<G(1,A) AND V>G(0,A) THEN F=3 310 IF V<1 THEN F=1<br>320 IF X=XU AND F=2 THEN XS=U: YS=V: NEXT: NEXT: GOTO 690 320 IF X=XU AND F=2 THEN X5=0: Y5=V: NEXT: NEXT: G0T0 690<br>340 H=0: ON G G0T0 350, 450, 500, 520, 400<br>350 IF F>1 THEN W0=1: G0SUB 90:IF F=2 THEN XZ=U: YZ=V: G0SUB 20<br>360 IF F>2 THEN B=0: G0SUB 120: XZ=5: YZ=T: G0SUB 20<br>370 380 IF F=5 THEN W0=254: GOSUB 100 GGSUB<sub>20</sub> 390 GOTO 150 400 IF F<5 THEN W0=254: GOSUB 90: IF F=4 THEN XZ=U: YZ=V: GOSUB 20 410 IF F <4 THEN B = 1: GOSUB 120: XZ=S: YZ=T: GOSUB 20<br>420 IF F <3 THEN B = 0: GOSUB 120: XS=S: YS=T: IF F = 2 THEN XZ=U: YZ=V: 430 IF F<2 THEN WO=1: GOSUB 100 GOSUB<sub>20</sub> 440 GOTO 150 450 IF X=XU+XW AND F<5 AND F<1 THEN XZ=U: YZ=V: GOSUB 20:GOTO 150<br>460 IF F=2 THEN XZ=U: YZ=V: GOSUB 20: GOTO 150<br>470 IF X=XU+XW AND F 3 GOTO 520 480 IF F>2 GOTO 360 490 GOTO 430 500 IF F>2 GOTO 370 510 IF F<3 GOTO 420 520 IF F=4 THEN XZ=U: YZ=V: GOSUB 20: GOTO 150<br>530 IF F=5 GOTO 380 540 GOTO 410 550 !------ Start -------560 WINDOW 0,31,0,39: COLOR7,0: CLS<br>570 PRINT TAB(10)"8## PLOT3D ###"<br>580 PRINT"H.VOELZ"TAB(30)"85/87": PRINT: DIM G(1,75) 590 !------- Eingaben ---600 A\$="": INPUT"Def.Konst.A1-AZ";A\$: IF A\$<>"" THEN CALL\*40A<br>610 A\$="": INPUT"Hilfsfkt. Q(Y)=";A\$: IF A\$<>"" THEN CALL\*40F<br>620 A\$="": INPUT"Z(X,Y,Konst.)=";A\$: IF A\$<>"" THEN CALL\*414<br>630 INPUT"Linienzahl=";L: IF L<2 THEN 640 IF L-25 THEN L=25 640 IF L-25 NPUT"X-Bereich=";XU,XO: UF=106: XF=212/(XO-XU): XW=(XO-XU)/R<br>660 RNL+L:INPUT"X-Bereich=";YU,YO: YF=105/(YO-YU)<br>670 INPUT"Z-Bereich=";ZU,ZO: ZF=170/(ZO-ZU)<br>680 FOR X=0 TO 75: G(0,X)=999: G(1,X)=-99: NEXT: GOTO 1 720 GOTO 600

**9245^2>上半51% 問 THOOAX#Ad**  $16$ DREILD-KW **EDELLAR ROLL** 

*Charles Company* 

**ODDOMOLONUODOC** 

**UOODGO-OUOOCOO** 

OCLONQUHOONDQO

**COUNTWEOWUOTOG OMMUQQUNOQQUOQ** 

**SLOSSLLHHUMNAM** 

**LOUGHLOUGHOUGHA**  $\mathbf{r}$ 

CODTANT MOURSAN

 $\bullet$ **AFMMAGOOM4GOOD** 

TOLLONONOUONNO

GOODDCOOLOMONIC **JONNUDNOBLLONON** 

000000000000000 HOOMMANNOCTHINGO  **AdO** ō

 $\ddot{\phantom{a}}$  $\sigma$  $\infty$  $N \overline{D}$  $\overline{5}$  $43400$  $\circ$  $\overline{\phantom{a}}$  $\bullet$  $...$  $\checkmark$  $\overline{ }$ **18:55**  $\overline{ }$ **Addm** ۰.  $\circ$  $\overline{\phantom{0}}$  $\overline{\cdots}$  $\cdot$  $\cdot$   $\sim$  $\ddot{}$ **WINDOW 004**  $H = 2M = 0$  $54 - 40$ Ē  $\overline{u}$  $\frac{2}{3}$  $\sim$  $\cdots$  $50^{\circ}$  $\omega$  $m \nabla$ Ē  $\overline{\phantom{a}}$  $\overline{a}$  $\overline{a}$  $\ddot{\phantom{a}}$  $\epsilon$  $\circ$  $\circ$ w  $\bar{a}$  $\Omega$  $\blacktriangleleft$  $\Box$ ogr **AR**  $\mathbf{r}$ Ō  $\mathbf{a}$ **LLI**  $\omega$  $\overline{a}$ ت  $\alpha$  $\overline{\phantom{0}}$  $\mathsf{C}$ ď  $\mathbf{C}$  $\epsilon$  $\overline{a}$  $\omega$  $\omega$  $\overline{\omega}$  $\simeq$ ш  $\omega$  $\mathbf x$ ¢  $\overline{c}$  $-$ 5  $\overline{a}$ **HEEXTNATI**  $ULUZ$ **222222228** 

 $\mathbb{R}$ 

 $\overline{\phantom{a}}$ 

 $\frac{1}{2}$ 

CAOS<sup>1</sup>

 $\mathsf{C}$ 

 $\overline{\phantom{a}}$ 

LOAD

 $\overline{\phantom{a}}$ 

 $\overline{\phantom{a}}$ 

 $\mathbb{R}$ 

 $\omega$ d

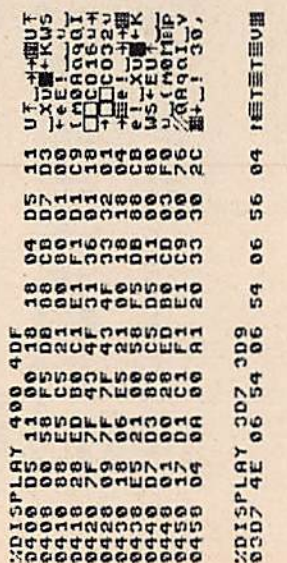

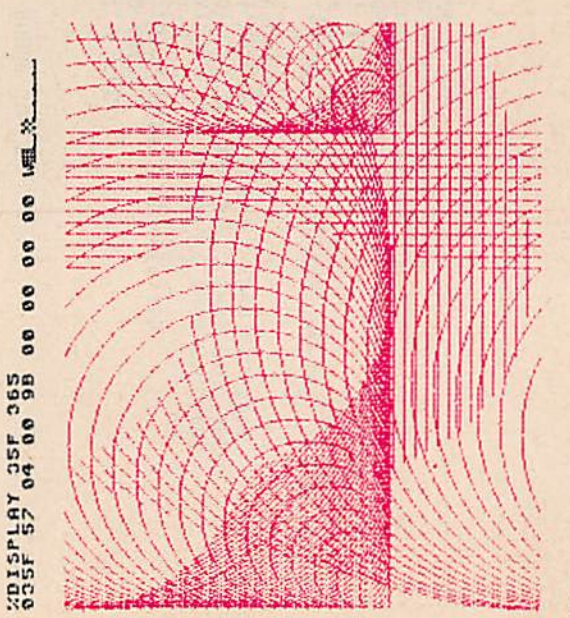

 $\mathbf{a}$ 

# **BASUHR**

0 REM: Maschinencode<br>10 DEF FN A(X)=X+6\*INT(X/10) 20 CLS: PRINT TAB(10)"## BASUHR ##": PRINT 30 INPUT"1:ein- 2:ausschalten 3:Stoppuhr";A<br>40 ON A GOSUB60,90,110: GOT030 50 !------- einschalten -60 INPUT"h, m, s = "; A, B, C: POKE 257, FN A(A): POKE 258, FN A(B)<br>70 POKE 259, FN A(C): CALL\*406: RETURN !-------- ausschalten --80 90 CALL\*497: RETURN 100 |------- Stoppuhr ------<br>110 INPUT"Zyklen=";Z: CALL\*49E<br>120 FOR X=1 TO Z: NEXT: CALL\*49E: RETURN<br>130 ! in 257 Stunden: 258 Minuten: 259 Sekunden: 260 1/100 Sekunden

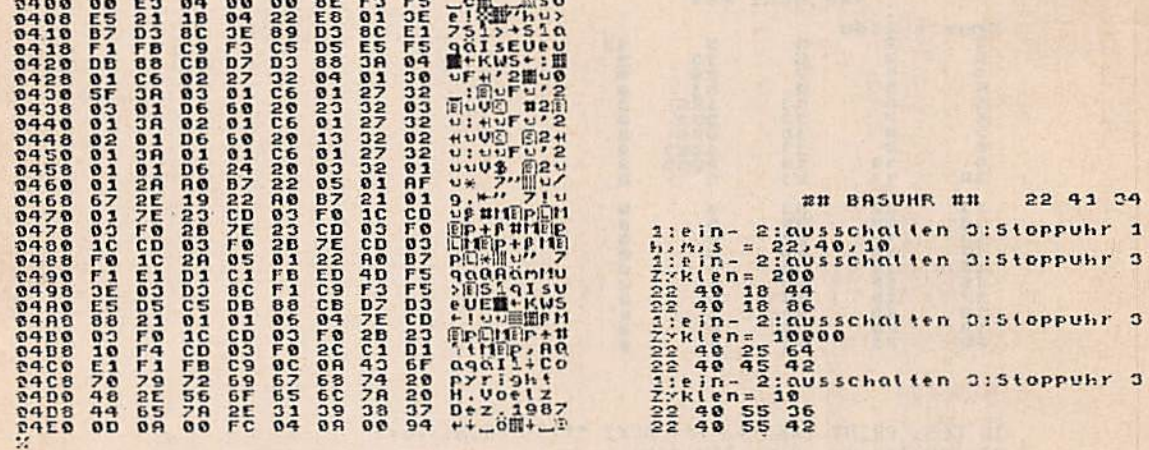

**BASUR** 

10 CLS: PRINT TAB(13)"### BASUR ###": PRINT 10 CLS: PRINT TAB(13) WAY BASUR WAY: PRINT<br>20 INPUT"1: stellen 2:anzeigen 3:stoppen";A<br>40 INPUT"h,m,s = ";A, B, C: POKE 29,A: POKE 30,B: POKE 31,C: RETURN<br>50 FOR I=1 TO 3: PRINT AT(0,25+3\*I);PEEK(28+I): NEXT: GOTO 50<br>60 IN

# **Zum Kapitel 5**

# **BINOM**

10 CLS: PRINT TAB(9);"\*\*\* BINOM \*\*\*":PRINT<br>20 PRINT: INPUT"N, M";N, M: A=N<br>30 IF M=1 THEN 50 40 FOR X=2 TO M: A=A\*(N-X+1)/X: NEXT<br>50 PRINT"N ueber M =";A: GOTO 20

# **FIBON**

10 CLS: PRINT TAB(9); "\*\*\* FIBON \*\*\*": PRINT 20 PRINT: INPUT"Ordnung =";N: IF N>INT(N) OR N<0 THEN 20<br>30 A=1: B=2: IF N=1 THEN PRINT A: GOTO 20<br>40 IF N=2 THEN PRINT B: GOTO 20<br>50 FC N=2 THEN PRINT B: GOTO 20 50 FOR I=3 TO N: C=A+B: A=B: B=C: NEXT<br>60 PRINT C: GOTO 20

#### **GGT**

10 CLS: PRINT TAB(9);"\*\*\* GGT \*\*\*": PRINT<br>20 PRINT: INPUT"N, M";N, M<br>30 FOR I=0 TO 1 STEP 0 IF M=0 THEN PRINT"GGT =";N: GOTO 20<br>IF M>N THEN A=M: M=N: N=A<br>B=N M=THEN A=M: M=N: N=A 40 50  $R = N - M * INT(N/M)$ :  $N=M$ :  $M=R$ 60 **70 NEXT** 

# ACK<sub>1</sub>

10 CLS: PRINT TAB(9); "\*\*\* ACK1 \*\*\*": PRINT<br>20 INPUT "Ymax ="; N: DIM A(4,N)<br>30 !=== Zeile 0 belegen === 30 FOR Y=0 TO N: A(0,Y)=Y+1: NEXT<br>
40 FOR Y=0 TO N: A(0,Y)=Y+1: NEXT<br>
50 !=== Umspeciestrung fuer Y=0 ===<br>
60 FOR X=1 TO 4: A(X,0)=A(X-1,1)<br>
70 FOR Y=1 TO N-1<br>
80 IF A(X,Y-1)>N THEN NEXT X: GOTO 130:! zu grosses Argument<br> 110 NEXT: NEXT 120 !====== Anzeige =====<br>130 FOR Y=0 TO N: M=(Y+1)/10: FOR X=0 TO 4<br>140 PRINT TAB(X\*6);A(X,Y);<br>150 NEXT: PRINT: IF M=INT(M) THEN INPUT"";A **160 NEXT** 

# \*\*\* ACK1 \*\*\*

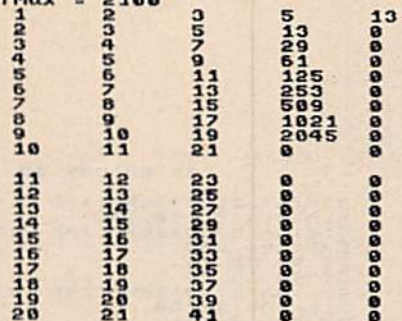

# ACK<sub>2</sub>

 $Y$ mny - 9188

```
10 CLS: PRINT TAB(9);"*** ACK2 ***": PRINT: Q=1<br>20 INPUT"Ymax =";N: OIM S(N)<br>30 INPUT"X,Y";S(0),S(1): T=1<br>40 IF T=0 THEN PRINT: PRINT"Ergebnis =";S(0): GOTO 30<br>50 IF S(T-1)=0 THEN S(T-1)=S(T)+1: T=T-1: GOTO 80<br>60 IF S(T)=0
```
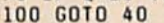

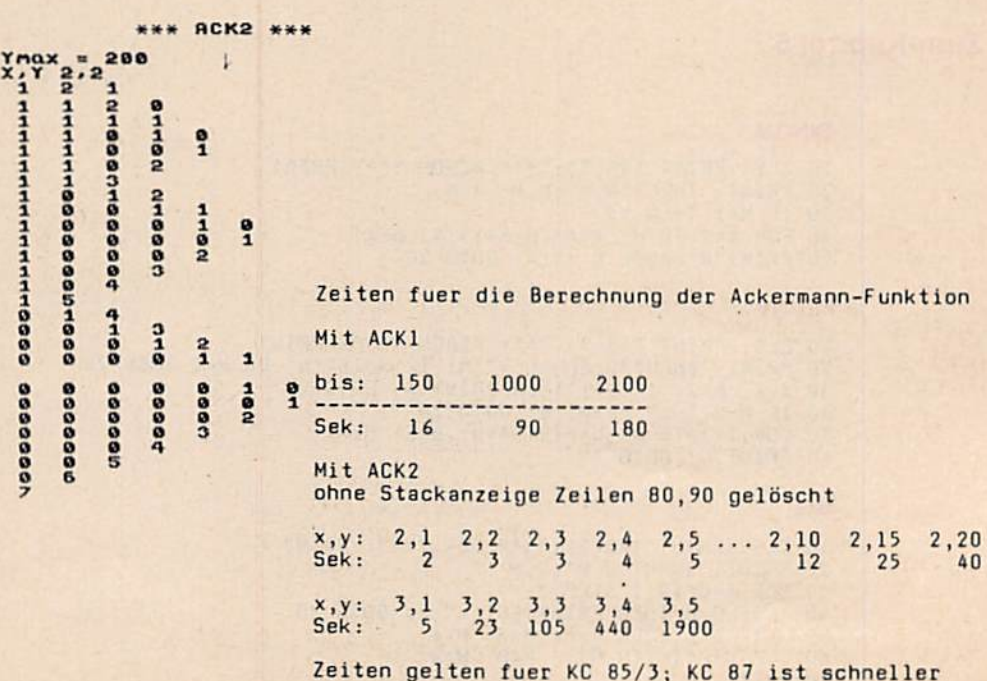

# **Zum Kapitel 6**

# POT

10 CLS: CLEAR 500: PRINT TAB(10);"## POT ##": PRINT<br>20 INPUT "F(X) =";A\$: L=LEN(A\$): B=1<br>30 FOR I=L TO 1 STEP -1<br>40 IF MID\$(A\$,I,1)<>"^ THEN NEXT : GOTO 180<br>50 A=I: N=VAL(MID\$(A\$,A+1,1))<br>60 IF MID\$(A\$,A-1,1)=")" THEN I=0: NEXT: I=1: NEXT 90 90 NEXT: I=1: NEXT<br>100 CS=MID\$(A\$,B,A-B)+"\*": DS=LEFT\$(A\$,B-1)<br>110 FOR J=1 TO N: DS=D\$+C\$: NEXT: D=LEN(D\$)<br>120 D\$=LEFT\$(D\$,D-1)+RIGHT\$(A\$,L-A-1)<br>130 PRINT D\$: PRINT: GOTO 20<br>140 REM --- mit Klammer -----<br>150 FOR J=A-2 TO 1 **VIQUA** 10 PRINT TAB(12); "## VIQUA ##": PRINT<br>20 DEF FN A(X)=INT (SQR(X)) 20 DEF FN A(X)=INT (SQR(X))<br>
30 INPUT"Anfang, Ende";A,B<br>
40 FOR X=A TO B: Y=X/4<br>
50 PRINT"## ";X;" ##"<br>
60 FOR I=FN A(X) TO FN A(Y) STEP -1<br>
70 X1=X-I\*I: IF X1=0 THEN 200<br>
80 Y=X1/3: A=FN A(X1): IF A>I THEN A=I<br>
90 FOR J=A 160 IF X3<>L\*L THEN NEXT: NEXT: NEXT: NEXT: NEXT: END<br>170 PRINT I;"&";3;"&";K;"&";L: NEXT: NEXT: NEXT: NEXT: NEXT: NEXT: END<br>180 PRINT I;"&";3;"&";K: NEXT: NEXT: NEXT: NEXT: END<br>190 PRINT I;"&";3: NEXT: NEXT: NEXT: END<br>190 (1: NEXT: END<br>
HEXT: END<br>
HEXT: END<br>
HEXT: END<br>
HEXT: END<br>
HEXT: END<br>
HEXT: END<br>
HEXT: END<br>
HEXT: END<br>
HEXT: END<br>
HEXT: END<br>
HEXT: END<br>
HEXT: END<br>
HEXT: END<br>
HEXT: END<br>
HEXT: END<br>
HEXT: END<br>
HEXT: END<br>
HEXT: END<br>
HEXT: END 200 PRINT I: NEXT: NEXT: END PRIMEL 10 PRINT TAB(10)"\*\*\*\* PRIMEL \*\*\*": PRINT: GOTO 70<br>20 REM ----- TEST PRIMZAHL FUER P, Q=FLAG<br>30 Q=0: FOR X=3 TO SQR(P+1) STEP 2: T=P/X<br>40 IF T=INT(T) THEN X=P: Q=1<br>50 NEXT X: RETURN 50 NEXT X: RETURN<br>
60 REM ---------- MAIN -------------<br>
70 INPUT" Ende =";E: M=3E7<br>
80 INPUT"Abstand =";A: IF A/2<>INT(A/2) OR A<=2 GOTO 80<br>
90 PRINT: PRINT"Zahl","Zyklen","Maximum": PRINT<br>
100 FOR Y=3 TO E STEP 2: P=Y: D 150 IF Z>1 THEN PRINT Y, Z, D

160 NEXT Y: END

# **DIFER**

```
0 --- Maschinencode -- ## DIFER ## ---
10 CLS: PRINT TAB(10); "## DIFER ##": PRINT: GOTO 540
20 REM ---------- Zerlegung --------------
30 Q$="": H$="": P=0: K=0: PR$="4": L=LEN(F$)
40 FOR J=1 TO L: IF MIDS(F$, J, 1)="X" THEN J=L: NEXT: GOTO 60
50 NEXT: G$="0": RETURN
60 IF FS="X" THEN GS="1": RETURN
70 REM------- Klammerebene ------------
80 FOR I=1 TO L: C$=MID$(F$, I,1)
90 IF CS="(" THEN K=K+1: NEXT: GOTO 140
100 IF C*=")" THEN K=K-1: NEXT: GOTO 140
110 IF K=0 THEN GOSUB 200
120 NEXT
130 REM ------- Termtrennung ------------
140 IF P=0 THEN F$=MID$(F$,2,L-2): L=LEN(F$): GOTO 30
150 LS=LEFTS(FS, P-1): RS=RIGHTS(FS, L-P)
160 IF Q$="^" THEN 500
170 IF Q*="" THEN 380
180 GOTO 280
190 REM -------- Prioritaeten ---------
200 PS="4": IF CS="^" THEN PS="3"
210 IF CS="*" OR CS="/" THEN PS="2"
220 IF CS="+" OR CS="-" THEN PS="1"
230 IF C5 = "=""THEN PS="0"
240 IF PS+PRS="44"
                       THEN HS=HS+CS: P=1 : RETURN
250 IF P$>PR$
                       THEN RETURN
260 Q$=C$: P=I: PR$=P$: RETURN
270 REM ------- Grundrechnungen --------
280 S=S+1: S$(S)=Q$: S=S+1: S$(S)=L$: S=S+1: S$(S)=R$
290 F$=L$: GOSUB 30: F$=S$(S): S=S+1: S$(S)=G$
300 GOSUB 30: GR$=G$: GL$=S$(S): S=S-1
310 R$=S$(S): S=S-1: L$=S$(S): S=S-1
320 Q$=S$(S): S=S-1
330 IF Qs="+" OR Qs="-" OR Qs="=" THEN Gs=GL$+Q$+GR$
340 IF QS="*" THEN GS="("+GLS+")*"+RS+"+"+LS+"*("+GRS+")"
350 IF Q$="/" THEN G$="(("+GL$+")*"+R$+"-"+L$+"*("+GR$+"))/("+R$+")^2)"
360 RETURN
370 REM --------- Ableitungen ----------
380 S=S+1: S$(S)=H$: S=S+1: S$(S)=R$: F$=R$: GOSUB 30
390 R$=S$(S): S=S-1: H$=S$(S): S=S-1: GR$="": GL$=""
400 IF HS="SQR" THEN GLS="/2/SQR"
410 IF HS="SIN"
                  THEN GLS="#COS"
420 IF HS="COS"
                THEN GLS="#-SIN"
430 IF HS="IAN"
                  THEN GLS="/COS": GRS="^2"
440 IF HS="ATN"
                  THEN GLS="/(1+": GRS="^2"
450 IF H$="LN"
                  THEN GLS="/"
460 IF HE="EXP"
                  THEN GLS="*EXP"
470 IF GLS="" THEN GLS="""+HS+""
480 G$="("+G$+")"+GL$+R$+GR$: RETURN
490 REM --------- A^B ----------------
500 S=S+1: S$(S)=F$
510 FS="LN("+LS+")*"+R$: GOSUB 30
520 F$=5$(S): 5=5-1: G$=F$+"*("+G$+")": RETURN
530 REM ------------ Main ---------------
540 CLEAR 5000: DIM S$(100): S=-1
550 INPUT" F(X) =":F$: GOSUB 30
560 PRINT"F'(X) =": G$: PRINT: GOTO 550
```
# **ABLEI**

# ##ABLEI## Maschinencode

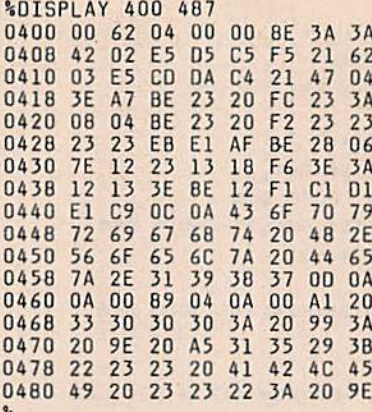

0 ------ Maschinencode ----------- ## ABLEI ## ---10 CLEAR 3000: CLS: PRINT TAB(15); "## ABLEI ##": PRINT 40 M=30: DIM F\$(M), FS\$(M), FU\$(M), FV\$(M), F1\$(M), O(M) 50 Z\$="+-\*/^": READ FZ: DIM X\$(FZ), XS\$(FZ), L(FZ) 60 FOR 1=1 TO FZ: READ X\$(I), X5\$(I): L(I)=LEN(X\$(I)): NEXT: GOTO 1190 70 Z=0: POKE 1032,65: INPUT"F(X) =": F\$(0): CALL\*40A: GOSUB 110 80 PRINT "F' (x) = "; FS\$(0) 90 FOR I=1 TO LEN(FS\$(0)): POKE 865+1, ASC(MID\$(FS\$(0), I,1)): NEXT 100 POKE 865+1.0: POKE 1032.66: CALL\*40A: PRINT: RETURN 110 FS=F\$(Z): S\$=F\$: GOSUB 1010 120 IF P=1 OR P=L GOTO 990 130 IF P=0 GOTO 760 140 REM====== u und v ====== 150 0'Z)=0: FU\$(Z)=LEFT\$(F\$,P-1): FV\$(Z)= MID\$(F\$,P+1) 160 Z=Z+1: F\$(Z)=FU\$(Z-1): GOSUB 110: F1\$(Z-1)=FS\$(Z) 170 FS(Z)=FVS(Z-1): GOSUB 110: Z=Z-1 180 FUS=FUS(Z): FVS=FVS(Z): F1S=F1S(Z): F2S=F5\$(Z+1): 0=0(Z) 190 ON 0 GOTO 210, 210, 260, 260, 450 200 REM====== f=u+y usw. ======== 210 IF FISC>"0" AND F2\$C>"0" THEN FS\$(Z)=F1\$+MID\$(Z\$,0,1)+F2\$: RETURN 220 IF F1\$<>"0" THENFS\$(2)=F1\$: RETURN 230 IF F2\$<>"0" THENFS\$(2)=MID\$(2\$,2,0-1)++2\$: RETURN 240 FS\$(Z)="0": RETURN 250 REM======== f=u\*v usw. ======== 260 IF F1\$="0" THEN T=0: FS\$=F1\$: GOTO 310 270 T=1: IF F1%="1" THEN FS\$=FV%: GOTO 310 280 S\$=F1\$: GOSUB 1010: IF OK3 THEN F1\$="("+F1\$+")" 290 FFS=FVS: SS=FFS: GOSUB 1010: IF OC3 THEN FFS="("+FFS+")" 300 FS\$=F1\$+"\*"+FF\$: GOTO 310 310 IF F2\$="0" GOTO 390 320 FF\$=F1\$: S\$=F1\$: GOSUB 1010: IF O<3 THEN FF\$="("+FF\$+")" 330  $I = T + 1$ 340 FS\$=MID\$(FS\$,1-(T=1))+MID\$(Z\$,0(Z)-2,1+((T=1) AND 0(Z)=3)) 350 IF F2\$="1" THENF S\$=FS\$+FU\$: GOTO 390 360 SS=FUS: GOSUB 1010: IF O<3 THEN FUS="("+FUS+")" 370 S\$=F2\$: GOSUB 1010: IF 0'3 THEN F2\$="("+F2\$+")" 380 FS\$=FS\$+FU\$+"\*"+F2\$ 390 IF FS\$="0" OR 0(2)=3 GOTO 430 400 IF T=2 THEN FS\$="("+FS\$+")"

```
410 54=FV$: GOSUB 1010: IF OC3 THEN FV$="("+FV$+")"
420 FS$=FS$+"/"+FV$+"^2"
430 FS$(Z)=FS$: RETURN
440 REMEEREER fru'v usw. FREERER
450 IF F2$<>"0" GOTO 650
460 IF F1$="0"
               THEN FS$(Z)=F1$: RETURN
470 IF F1$="1" THEN FS$="": GOIO 500
480 5$=F1$: GOSUB 1010: IF O<3 THEN F1$="""+F1$+")"
490 FS$=F1$+"*"
500 IF FV$<>"1" THEN FS$=FV$+"*"+FS$
510 IF LEFTS(FV$,1)="(" THEN FV$=MID$(FV$,2)
520 F2$=STR$(VAL(FV$)): IF F2$=" 0" GOTO 590
530 IF LEFT$(F2$,1)=" " THEN F2$=MID$(F2$,2): GOTO 530
540 IF F2$=FV$ THEN F2$=STR$(VAL(F2$)-1)
550 IF F2$<>FV$ THEN 590
560 IF LEFT$(F2$,1)=" " THEN F2$=MID$(F2$,2): GOTO 560
570 IF LEFT$(F2$,1)="-" THEN 610
580 IF LEFT$(F2$,1)<>"-" THEN 620
590 F2$=FV$: IF RIGHT$(F2$,1)=")" THEN F2$=LEFT$(F2$,LEN(F2$)-1)
600 F2$=F2$+"-1"
610 F2$="("+F2$+")"
620 IF F2$="1" THEN FS$(Z)=FS$+FU$: RETURN
630 IF F2$="0" THEN FS$(Z)=FS$+"1": RETURN
640 FS$(2)=FS$+FU$+"^"+F2$: RETURN
650 FF$=FU$
660 SS=FF$: GOSUB 1010: IF OC3 THEN FF$="("+FF$+")"
670 S$=F1$: GOSUB 1010: IF O<3 THEN F1$="("+F1$+")"
680 S$=FV$: GOSUB 1010: IF OK3 THEN FV$="("+FV$+")"
690 S$=F2$: GOSUB 1010: IF O<3 THEN F2$="("+F2$+")"
700 FS$=F$(Z)+"*(": IF F1$<>"0" THEN FS$=FS$+F1$+"/"+FF$+"*"+FV$+"+"
710 FS$=FS$+"LN": IF LEFT$(FU$,1)<>"(" THEN FU$="("+FU$+")"
720 FS=FS+FUS
730 IF F2$="1" THEN FS$(Z)=FS$+")": RETURN
740 FS$(Z)=FS$+"*"+F2$+")": RETURN
750 REM====== Funktionssuche ======
760 FOR I=1 TO FZ: IF LEFT (F $, L(I))<>X $ (I) THEN NEXT: GOTO 940
770 II=I: I=FZ: NEXT: IF RIGHTS(F$,1)<>")" GOTO 990
780 REM====== Berechnen von u ======
790 O(2) = 11800 Z=Z+1: F$(Z)=MID$(F$,L(II)+1,L-L(II)-1): GOSUB 110: Z=Z-1
810 FS=FS(Z): FUS=FS(Z+1): F1S=FSS(Z+1)
820 IF F1$="0" THEN FS$(Z)="0": RETURN
830 S$=F1$: GOSUB 1010: IF O<3 THEN F1$="("+F1$+")"
840 0=0(Z): IF 0>10 GOTO 900
850 REM==== f' = u' * g(u) ==========
860 FS$=XS$(0)+FU$+")": IF F1$<>"1" THEN FS$=F1$+"*"+FS$
870 IF 0>5 THEN FS$=FS$+"^2"
880 FS$(Z)=FS$: RETURN
890 REM===== f'=u'/g(u) ==========
900 FS$=XS$(0)+FU$+")": FS$=F1$+"/"+FS$
910 IF 0<>19 THEN FS$=FS$+"^2)"
920 FS$(2)=FS$: RETURN
930 REM====== Klammern =======
940 IF LEFTS(FS,1)<>"(" OR RIGHTS(FS,1)<>")" GOTO 970
950 S$=MID$(F$,2,LEN(F$)-2): GOSUB 1110: IF N THEN FS$(Z)="0": RETURN
960 F$(Z)=MID$(F$,2,LEN(F$)-2): GOTO 110
970 IF F$="X" THEN FS$(Z)="1": RETURN
980 FS$(2)="0": RETURN
990 PRINT"? SYNTAX ERROR in": PRINT"? "F$: PRINT: GOTO 70
1000 REM====== Suche Rechenzeichen ========
1010 L=LEN(S$): P=0: 0=6: KL=0
1020 FOR I=1 TO L: K$=MID$(S$, I,1): KL=KL+(K$=")"): KL=KL-(K$="(")
1030 IF KL<>0 THEN NEXT: GOTO 1080
1040 IF K$="+" OR K$="-" THEN P=I: 0=1-(K$="-")
```

```
1050 IF K$="*" OR K$="/" THEN IF 0>2 THEN P=I: 0=3-(K$="/")
1060 IF K$="^" THEN IF 0>4 THEN P=I: 0=5
1070 NEXT
1080 IF KL GOTO 990
1090 RETURN
1100 REM====== Term = Zahl ? ======
1110 FOR I=1 TO LEN(SS): K$=MID$(S$, I,1)
1120 IF KS>"/" THEN IF KS<":" THEN NEXT: N=1: RETURN
1130 IF KS="-" THEN NEXT: N=1: RETURN
1140 N=0: RETURN
1150 REMEREE Funktionen EBESSER
1160 DATA 7, SIN(, COS(, COS(, (-1)*SIN(, EXP(, EXP(, LN(, 1/(
1170 DATA SQR(,.5/SQR(, TAN(,1/COS(,ATN(,1/1+(
1180 !========= MAIN ========
1190 INPUT"1:ableiten 2:rechnen";A: ON A GOSUB 70, 1200: GOTO 1190
1200 INPUT"X1, X2, N =";X1,X2,N
1210 PRINT: PRINT" X", "F(X)", "F'(X)"
1220 FOR X=X1 TO X2 STEP (X2-X1)/N
1230 PRINT X, FN A(X), FN B(X)
1240 NEXT: PRINT: RETURN
1220 FOR X=X1
```
# **Zum Kapitel 7**

# **WAGLA**

```
10 CLS: PRINT TAB(10); "## WAGLA ##": PRINT: F$="nicht zulaessig"
20 PRINT"mit 3 Glaesern soll Zielmenge": PRINT"
                                                    erreicht werden"
30 INPUT"Zielmenge =":Z
40 INPUT"grosses Glas =";G: Q=G-Z: IF G<Z THEN PRINT F$: GOTO 40
50 INPUT"kleines Glas =";K: IF K>Z THEN PRINT F$: GOTO 50
60 INPUT"letztes Glas ="iL: IF L>K THEN PRINT F$: GOTO 60
70 FOR 1=0 TO 10: M=K*I
80
     FOR J=0 TO 10: N=L*J
90
      IF Z=M+N THEN 140
100<sub>0</sub>IF Z=M-N THEN 150
      IF Q=M+N THEN 160
110IF Q=M-N THEN 170
120130 NEXT: NEXT: PRINT"Es gibt keine einfache Loesung !": GOTO 30
140 PRINT Z"="I"*"K"+"J"*"L: GOTO 30
150 PRINT Z"="I"*"K"-"J"*"L: GOTO 30
160 PRINT Z"="G"-"I"*"K"-"J"*"L: GOTO 30
170 PRINT Z"="G"-"I"*"K"+"J"*"L: GOTO 30
```
#### **DAMEN**

```
10 CLS: PRINT TAB(9); "## DAMEN ##": PRINT: DIM A(30): Z=1<br>20 INPUT"Wieviele Damen"; D: IF D<4 OR D-19 OR D-INT(D) THEN 20
30 REM ---- Rechnung
40 FOR X=1 TO 2 STEP 0<br>50 IF A(Z)=D THEN 140
60
         A(Z) = A(Z) + 1: IF Z=1 THEN 120
70
         Y = 1FOR I=Y TO Z-1<br>IF A(I)=A(Z) THEN Y=I; NEXT X<br>IF ABS(A(I)-A(Z))=ABS(I-Z) THEN Y=I; NEXT X
80
90
100
110<br>120<br>130
         NEXT<br>IF Z=D THEN 170<br>Z=Z+1: NEXT
140
        A(Z)=0: Z=Z-1: IF Z=0 THEN END
150
      NEXT_
160 REM ---- Anzeige ------<br>170 Q=Q+1: PRINT Q"-te Variation": PRINT
160
      FOR X=1 TO D<br>FOR X=1 TO D<br>TP X(Y)=X PHEN PRINT"O ";
180<br>180<br>288
210 IF A(Y)<>X THEN PRINT"* ";<br>220 NEXT: PRINT: NEXT: PRINT: PRINT: GOTO 40
```
#### **SOLET**

10 WINDOW: CLS: DIM A(6,6), B(100): PRINT TAB(14); "## SOLET ##": 20 REM --------- Wertberechnungen ---<br>30 Y=INT(K/10): X=INT(K)-10\*Y: RETURN 40 !--- Zerlegen der Eingabe --50 M=(K-INT(K))\*10: Y1=INT(M): X1=INT((M-Y1)\*10+.5) **60 REM** ------ Setzroutine 70 A(X, Y)=Z: H=X+X+10: S=Y+Y+21: IF R THEN 120 IF Z=0 THEN A=128: B=129: C=130: D=131 80 IF Z=1 THEN A=132: B=133: C=134: D=135 90 100 IF  $Z=2$  THEN A=136: B=A: C=A: D=A 110 GOTO 150 IF Z=0 THEN A=193: B=137: C=136: D=200<br>IF Z=1 THEN A=178: B=179: C=177: D=176 120 IF 130 130 IF Z=1 HEN A=255: B=A: C=A: D=A<br>140 IF Z=2 THEN A=255: B=A: C=A: D=A<br>150 PRINT AT(H, S);CHR\$(C): PRINT AT(H-1, S);CHR\$(A)<br>160 PRINT AT(H, S+1);CHR\$(D): PRINT AT(H-1, S+1);CHR\$(B): RETURN<br>170 IF Q THEN PRINT"nicht mehr 180 PRINT"nicht erlaubt": GOTO 380 190 REM ---- Setzen der Parameter 200 PRINT: R=0: IF PEEK(-5)>129 THEN R=8: GOTO 230<br>210 FOR I=0 TO 71: READ A: POKE I,A: NEXT 220 VPOKE 14252, 0: VPOKE 14253, 0 230 FOR X=0 TO 6: PRINT AT(X+X+9,17);X:PRINT AT(7,X+X+21);X: NEXT verbieten 240 REM ------250 Z=2: FOR X=0 TO 1: FOR Y=0 TO 1: GOSUB 70: NEXT 260 FOR Y=5 TO 6: GOSUB 70: NEXT: NEXT<br>270 FOR X=5 TO 6: FOR Y=0 TO 1: GOSUB 70: NEXT 280 FOR Y=5 TO 6: GOSUB 70: NEXT: NEXT 290 REM ----- voll besetzen 300 Z=1: L=0: FOR Y=2 TO 4: FOR X=0 TO 6: GOSUB 70: NEXT: NEXT<br>310 FOR X=2 TO 4: FOR Y=0 TO 1: GOSUB 70: NEXT<br>320 FOR Y=5 TO 6: GOSUB 70: NEXT: NEXT 330 REM ------ Mitte leer --340 Z=0: X=3: Y=3: GOSUB 70<br>350 REM ------- Start -----360 PRINT"Felder als Spalte\*Zeile: Ist.Ziel,": PRINT"z.B. 31.33" 370 PRINT"0: zurueck 8: vor": WINDOW 7,31-R,0,15<br>380 INPUT"";K: Q=0<br>390 GOSUB 30: IF K<=0 THEN 520 400 IF K=8 THEN Q=1: GOTO 560 410 IF X>6 OR Y>6 THEN 170<br>420 IF A(X,Y)<>1 THEN 170<br>430 GOSUB 50: IF X1>6 OR X2>6 THEN 170 440 IF A(x1, Y1) OR A((X+X1)/2, (Y+Y1)/2)<>1 THEN 170<br>450 IF NOT(X=X1 OR Y=Y1) THEN 170 460 IF Y=Y1 AND ABS(X-X1)<>2 THEN 170 470 IF X=X1 AND ABS(Y-Y1)<>2 THEN 170 480  $Z = 0: GOSUB 70$ 490 IF X=X1 THEN Y=(Y+Y1)/2: GOSUB 70<br>500 IF Y=Y1 THEN X=(X+X1)/2: GOSUB 70 510 Z=1: X=X1: Y=Y1: GOSUB 70: B(L)=K: L=L+1: GOTO 380<br>520 IF L=0 THEN PRINT"Anfang": GOTO 380<br>530 L=L-1: K=B(L): GOSUB 30: GOSUB 50: Z=1: GOSUB 70<br>540 X=(X+X1)/2: Y=(Y+Y1)/2: GOSUB 70<br>550 Z=0: X=X1: Y=Y1: GOSUB 70: GOTO 3 570  $K = B(L)$ : GOTO 390 580 DATA 255, 128, 128, 128, 128, 128, 128, 128, 255, 1, 1, 1, 1, 1, 1, 1, 1<br>590 DATA 128, 128, 128, 128, 128, 128, 128, 255, 1, 1, 1, 1, 1, 1, 1, 255, 255<br>600 DATA 128, 159, 159, 159, 159, 159, 159, 255, 1, 249, 249, 249,

#### **## SOLET ##**

Felder als Spalte\*Zeile: Ist.Ziel,<br>z.B. 31.33 eingeben<br>0: zurueck - 8: vor

 $\begin{array}{r} 21.33 \\ 52.32 \\ 33.31 \\ 20.32 \\ 22.24 \\ 2.22 \\ 2.22 \end{array}$ 0 1 2 3 4 5 6 ø  $\mathbf{I}$ 睡  $erl$ aubt  $\overline{a}$ 賭 翻  $\alpha$ 圆翅斑 用用 排  $\boldsymbol{q}$ 開開開開開開開  $5^{\circ}$ || 第 第 開 6

#### **LNIMM**

```
10 WINDOW 0,23,0,39: CLS: PRINT TAB(13);"## Ln.
                                                                                  f": PRINT
20 DIM A(35,5), 8(35), C(35), A$(1)<br>30 A$(0)="Rechner": A$(1)="Automat"<br>40 FOR I=1 T0 35; FOR K=1 T0 5: A(I, K)=128: HEXT: NEXT<br>50 UINBOW 3,12,0,39: S=35: Z=Z+1: T=T+1: IF T+Th THEN 100<br>NHIBOW 3,12,0,39: S=35: Z=Z+1: T=T+1
60 PAUSE 10: CLS: INPUT"wie viele Spiele automatisch:"; T0: T=0
70 IF
         TO=0 THEN CLS: GOTO 320
80 INPUT"Anzeige der Lernmatrix 0/1"; SM<br>90 CLS: PRINT A$(0);" gegen "; A$(1)
100 IF SM THEN GOSUB 410
110 WINDOW 5, 12, 0, 39: PRINT"Spiel"; Z<br>120 PRINT"35 31 25 19 13
                                                            -71<sup>n</sup>130 PRINT" +---
                           - - - -----
140 PRINT CHR$(2);: N=0: V=0: C=INT(2*RND(1))
150 IF S=1 THEN A=1: GOTO 200
160 L=0: FOR I=1 TO 5: L=L+A(S, I): NEXT
170 R=INT(RND(1)*L): A=0: B=0<br>180 A=A+1: B=8+A(S,A): IF B<R THEN 180<br>190 IF S-A<0 THEN 170
200 N=N+1: B(N)=A: C(N)=S: S=S-A: IF S=0 THEN 260
210 IF V<>1 THEN 240<br>220 IF C=0 THEN PRINT"Ich nehme davon weg
                                                                        ";A: GOTO 320
230 C=0: GOTO 150
240 DERINT TAB(34-5);CHR$(82-17*C);<br>250 C=ABS(SGN(C)-1): GOTO 150<br>260 Q=. 5: FOR I=N TO 1 STEP -1<br>270 IF A(C(I),8(I))*Q=.5 OR A(C(I),8(I))*Q=16384 THEN 290<br>280 A(C(I),8(I))=A(C(I),8(I))*Q<br>290 Q=1/Q: C(I).8(I))=A(C(I),8(I)
300 NEXT: PRINT: PRINT: PRINT"verloren hat ";A$(C)
310 V=0: GOTO 50
320 IF S<>1 THEN 340<br>330 V=0: PRINI"Sie haben verloren": GOTO 50
340 V=1: PRINT
350 PRINT"Der Stapel betraegt jetzt ";S<br>360 INPUT"Wieviel nehmen Sie (1-5) :";A
370 IF A<1 OR A>5 OR A <INT(A) THEN 360
380 IF NOT(S<6 AND S>1 AND S-A=0) THEN 400
390 PRINT"Das darf doch nicht wahr sein !": GOTO 350<br>400 C=1: GOTO 200
410 WINDOW 15,23,0,39: FOR J=1 TO 5: FOR I=35 TO 1 STEP -1<br>420 : Y=53+INT(A(1,J)/10): IF Y<33 THEN Y=33<br>430 IF Y>127 THEN Y=127
440 PRINTCHR$(Y);: HEXT: PRINT: NEXT: RETURN
450 ! Bei KC 85/1 und KC 87 Semikolon in Zeile 240 am Ende entfer
       nen
```
# **Zum Kapitel 8**

#### **EINGABE**

```
10 DIM A$(3): A$(1)="ASCII-Zeichen": A$(2)="Dez-Werte": A$(3)="HEX_W."<br>20 CLS: PRINT TA8(10);"## EINGABE ##": PRINT<br>30 PRINT: INPUT Anzahl der gueltigen Stellen =";A: CLS<br>40 PRINT TA8(8);"! ASCII-Zeichen ="<br>50 PRINT TA8(8)
90 PRINT: INPUT"Ihre Wahl =";B$: L=LEN (B$)
100 IF A<L THEN BS=LEFTS(BS, A): L=A
110 FOR I=1 TO 3
         IF B$ = LEFTS(A$(I),L) GOTO 140
120
130 NEXT
140 CLS: ON I GOSUB 160, 230, 300, 370: GOTO 20<br>150 REM ----- ASCII-Zeichen -----------
160 PRINT"
                 Es sind Zahlen zwischen 33 und 127"
                     einzugeben. Die zugehoerenden
170 PRINT"
180 PRINT"
                    ASCII-Zeichen werden angezeigt."
190 PRINT" andere Zahlen fuehren zum Hauptmenu": PRINT<br>200 IHPUT"Zahl = ";B: IF B<33 OR B>127 THEN RETURN<br>210 PRINT"Zeichen ";CHR$(B): GOTO 200
                ----- Dez-Werte
220 REM -
230 PRINT"
                   Es sind ASCII-Zeichen einzugeben"
 240 PRINT" dazu werden die dezimalen Zahlen
250 PRINT" angezeigt. Mehr als ein Zeichen"
```
260 PRINT" fuehrt zum Hauptmenu zurueck": PRINT<br>270 INPUT"Zeichen ";A\$: IF LEN (A\$)>1 THEN RETURN<br>280 PRINT"dezimal ";ASC(A\$): GOTO 270 260 PRINT" 290 REM -------- HEX-Werte ----300 PRINT" Es sind ASCII-Zuichen einzugeben" 310 PRINT" cazu werden die HEX-Werte gezeigt" 320 PRINT"mehr als 1 Zeichen fuehrt zum Hauptmenu": PRINT<br>330 INPUT"Zeichen ";A\$: IF LEN (A\$)>1 THEN RETURN<br>340 J=ASC(A\$): I=J AND 15: J=INT(J/16)<br>350 PRINT"HEX-Wert ";CHR\$(J+48-7\*(J 9));CHR\$(I+48-7\*(I 9)): GOT0330 360 REN ----- Fehler 370 PRINT" \*\*\*\* fuhlerhafte Eingabe \*\*\*\*": BEEP(3): PAUSE(10):RETURN **MENU** 10 WINDOW 1,20,0,39: CLS: PRINT TAB(13); "## MENU ##": PRINT 20 DEF FN A(X)=(X AND 15) - 9\*(X)64) 30 DEF FN B(X)=X+48 -7\*(X)9) 40 GOTO 210 50 !----- Verteiler ----------60 WINDOW 10,12,0,39: INK 4: PAPER 3: CLS 70 ON I GOSUB 90, 140, 340: GOTO 210 80 !----- hex->dez ---------90 INPUT"HEX =";A\$: X=0 100 FOR I=1 TO LEN(AS)  $110$  $X=X*16$  + FN A(ASC(MIDS(AS, I, 1))) 120 NEXT: PRINT"DEZ ="; X: RETURN 130 !----- dez->hex ---------140 INPUT"DEZ =";N: A\$=""; J=N: PRINT"HEX = ";: IF J>4095 THEN GOSUB160: J=N 150 GOSUB 170: PRINT AS: RETURN 160 I=INT(N/4096): J=N-4096\*I: N=I 170 FOR X=1 TO 3  $I = J AND 15: J = INT(J/16); AS = CHRS(FN B(I)) + AS$ 180 190 NEXT: RETURN 200 !----- Main ---------210 WINDOW 3,5,10,30 HEX nach DEZ": I=1 220 PRINT"# 230 PRINT" DEZ nach HEX" 240 PRINT" Ende": 250 WINDOW 17, 20, 0, 39: INK 3: PAPER 4: CLS 260 PRINT"Eingabe: Hoch; Tief; Bestaetigen" 270 WINDOW 19,19,10,14: INK 8: PAPER 7: CLS 280 INPUT"";AS: IF ASC>"H" AND ASC>"T" AND ASC>"B" GOTO 280 290 IF AS="B" GOTO 60 300 PRINT AT (1+2,10);" " 310 IF AS="H" THEN I=I-1: IF I=0 THEN I=1 520 IF AS="T" THEN I=1+1: IF I>3 THEN I=3 330 PRINT AT(I+2,10); "#": GOTO 280 340 WINDOW: CLS: END **ZEICHEN** 10 CLS: PRINT TAB(14); "## ZEICHEN ##": PRINT<br>20 PRINT"Erzeugung der Zeichen" PRINT"bitte einen Moment warten" 30 40 FOR I=0 TO 7<br>50 FOR J=0 TO 16 STEP 8: 8=0: READ A\$ 60 FOR X=1 TO 8: B=B+B: A=0: IF MID\$(A\$, X, 1)="A" THEN A=1 70 B=B+A: NEXT: POKE I+J, B: NEXT: NEXT VPOKE 14252, 0: VPOKE 14253.0 80 REM --- ABLAGE DER ZEICHEN 90 100 DATA AA...AA, ...AAA., A.A.A.A<br>110 DATA .AA..AA., ...AAA..., A.A.A.A<br>120 DATA ...AAA.., AAA...., A.A.A.A  $\ddot{A} \hat{=}$  $A, A, A, A$ . . . AA . . . , .AAAAAA., 170 DATA .A.A.A.A 180 PRINT"Darstellung der Zeichen": PRINT 190 FOR J=1 TO 3: PRINT" 200 FOR I=128 TO 130: PRINT" "CHR\$(I); : NEXT

**210 NEXT** 

# **INKOR**

10 CLS: PRINT TAB(10); "## INKOR ##": PRINT: FS="EINGABE: ":AS="123"<br>20 PRINT FS;AS;: FOR I=0 TO LEN(AS): PRINT CHR\$(8);: NEXT<br>30 A=LEN(FS): B=CSRLIN(1): INPUT"";AS: LOCATE B,A: AS=""<br>40 FOR I=A TO 40: AS=AS+VGETS: PRINT 70 IF C AND I>A THEN A=I: ! letztes echtes Zeichen 80 NEXT: AS=MID\$(AS, B, A-B+1)<br>90 LOCATE 10,1: PRINT CHR\$(2);A\$:LOCATE 2,0: GUTO 20<br>100 ! Zeile 90 nur als Test

# **Zum Kapitel 9**

#### **CLEAR**

10 CLS: PRINT TAB(10); "## CLEAR ##": PRINT: CLEAR<br>20 C=65536: B=DEEK(854): R=DEEK(944)<br>30 PRINT"Stringraum =";R-B;"Bytes"<br>40 A=R: PRINT"RAM-Ende =";A;"Dez. = ";: IF A<0 THEN A=A+C 50 D=C: FOR I=1 TO 4 : D=D/16 60 B=INT(A/D): A=A-B\*D: B=B+48: IF B>57 THEN B=B+7 70 AS=AS+CHRS(B) 00 NEXT:PRINTAS;" HEX"<br>
90 PRINT: INPUT"neuer Stringraum =";E<br>
100 INPUT"neues RAM-Ende in HEX =";AS: A=0<br>
110 IF LEN(AS)>4 THEN PRINT"zu gross": GOTO100<br>
120 FOR I=1 TO LEN(AS) 130 B=ASC(MID\$(A\$, I, 1))-48: IF B>9 THEN B=B-7  $140 A = A*16+B$ 150 NEXT: IF A>C/2 THEN A=A-C<br>160 CLEAR E,A: GOTO20 **DATEN** 10 CLS: PRINT TAB(10)"## DATEN ##": PRINT 20 A=B=C: I=0 30 B=DEEK(987): A=DEEK(854)-100-B<br>40 PRINT"maximal"; A; "Werte moeglich"<br>50 PRINT: INPUT"1=Eingabe 2=Anzeige"; C 60 ON C GOSUB 70, 120: GOTO 50 70 FOR I=0 TO A<br>
80 PRINT"NR";I;: INPUT"";C<br>
90 IFC<0 OR C>254 THEN C=255<br>
100 POKE B+I,C: IF C=255 THEN I=A LED 10 CLS: PRINT TAB(15); "## LED ##" 20 C=136: A=INP(C) 30 FOR I=1 TO 20<br>40 OUT C, A OR 32: PAUSE 2<br>50 OUT C, A: PAUSE 2 110 HEXT: RETURN 120 FOR I=0 TO A: C=PEEK(B+I)<br>130 PRINT C;: IF C=255 THEN I=A 140 NEXT: PRINT: RETURN 60 NEXT **SPRICH** 10 CLS: PRINT TAB(10); "## SPRICH ##": PRINT 20 PRINT"bitte einen Moment warten": PRINT 30 ! ---- Sprichwortzahl -<br>40 A=DEEK(1025)  $\mathbf{r}$ 50 FOR I=0 TO 1 STEP 0 B=DEEK(A): IF 8 THEN C=A: A=B: ELSE I=1 60 70 NEXT: C=(DEEK(C+2)-190)/20 80 ! -- Adresse nach RESTORE --90 FOR I=1125 TO 5000 A=PEEK(I): IF A=139 THEN A=I: I=5000 100 **110 NEXT** 120 FOR K=0 TO 1 STEP 0  $130$  !------ANZEIGE FOR J=0 TO 10 STEP 10: L=20\*INT(RND(1)\*C)+200+J 140 FOR I=2 TO 4 150 160 POKE A+I , ASC(MID\$(STR\$(L), I, 1)) 170 **NEXT** 180 RESTORE 250: READ AS: PRINTAS<br>190 NEXT: INPUT"";AS: NEXT<br>200 DATA Wenn der Hahn kraeht auf dem Mist 210 DATA aendert sich das Wetter - oder es bleibt - wies ist 220 DATA Venn auch der Kuhschwanz wackelt 230 DATA so faellt er doch nicht ab 240 DATA Ehe man einmal abschneidet 250 DATA muss man zweimal messen 260 DATA Wenn der Abt zum Glase greift<br>270 DATA so greifen die Moenche zum Kruge<br>280 DATA Allen Leuten recht getan 290 DATA ist eine Kunst – die keiner kann<br>300 DATA Wer einmal luegt – dem glaubt man nicht<br>310 DATA dreist wenn er die Wahrheit spricht

# **BASGO**

```
O REM ---- Maschinencode ----
Copyright H. Voelz Dez. 87
10 PRINT TAB(10);"## BASGO ##"<br>20 INPUT"1: GOTO 2: GOSUB";A<br>30 ON A GOTO 50, 90<br>40 !--- GOTO ----<br>50 INPUT"GOTO Zeile ";X<br>60 DOKE 772,1030<br>70 Y=USR(X)<br>70 Y=USR(X)
80 1--- GOSUB ---
90 INPUT 605UB Zeile ";X<br>100 DOKE 772,1043<br>110 Y=USR(X): GOTO 90
120 !--- Hilfszeilen ---
130 PRINT"Zeile 130"<br>140 PRINT"Zeile 140"<br>150 PRINT"Zeile 150": RETURN
160 PRINT"Zeile 160"<br>170 PRINT"Zeile 170"<br>180 PRINT"Zeile 180": GOTO 50
OK
```
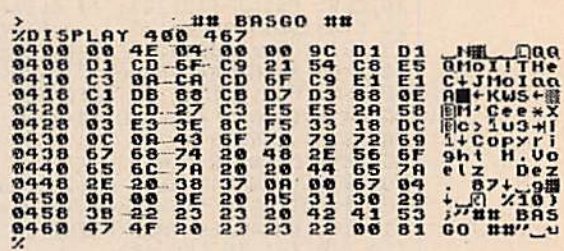

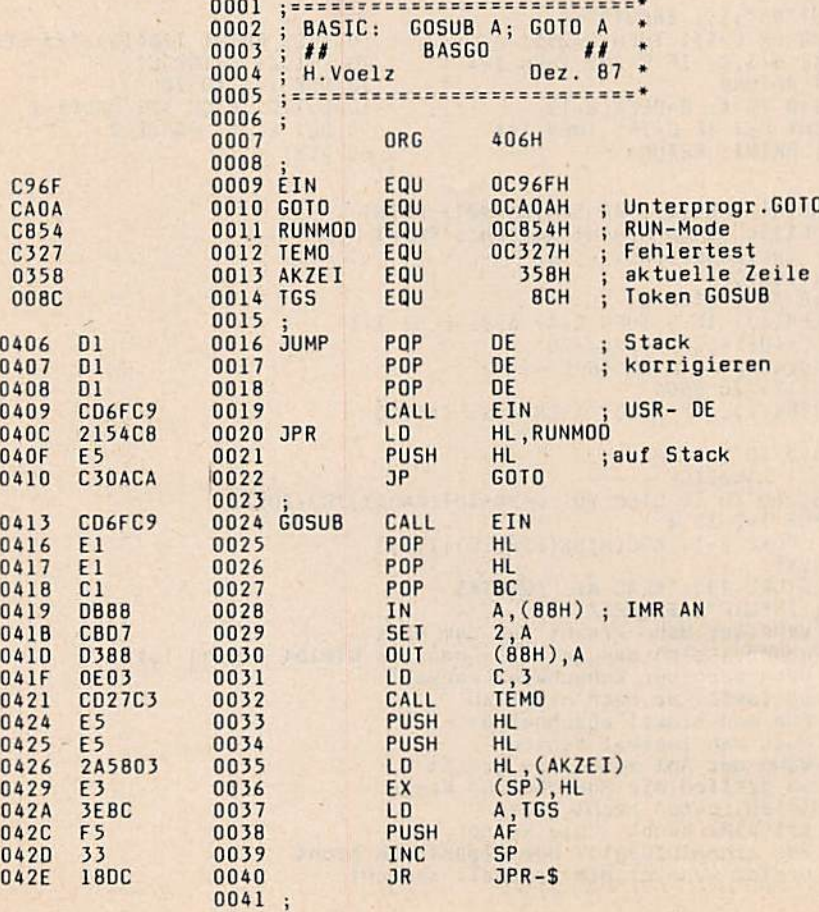

44

ı ï

 $\cdot$  $\mathbf{I}$ ï

# **Zum Kapitel 10**

# **STAMZA**

10 CLS: PRINT TAR(12);"## STAMZA ##": PRINT<br>20 N=100: DIM A(N), B(3): A(0)=1: Z=1E38<br>30 PRINT: INPUT"1:Eingabe 2:Anzeige 3:Rechnen";A: CLS 40 ON A GOSUB 60, 110, 160: GOTO 30<br>50 REM---- EINGABE ------60 PRINT"Eingabe der Daten": PRINT"Ende nur ENTER ": PRINT 70 FOR I=A(0) TO N B=Z: INPUT B: IF B=Z THEN A(0)=I-1: I=N: NEXT: RETURN<br>A(I)=B: NEXT: A(0)=N: RETURN 80 100 REM--- ANZEIGE --------<br>110 PRINT"Nr.", "Wert": A=20<br>120 FOR I=1 TO A(0)<br>130 PRINT I, A(I): A=A-1: IF A THEN NEXT: RETURN<br>140 INPUT""; A: A=20: GOTO 130<br>150 REM----- RECHNEN -----90 160 FOR X=0 TO 3: B(X)=0: NEXT<br>170 FOR I=1 TO A(0): B=1: A=A(I) FOR X=0 TO 3: B=B\*A: B(X)=B(X)+B 180 190 NEXT: NEXT<br>200 FOR X=0 TO 3: B(X)=B(X)/A(0): NEXT<br>210 A=B(0): B=A\*A: C=B\*B 210 A=B(0): B=A\*A: C=B\*B<br>
220 B(3)=B(3)-4\*A\*B(2)+6\*B(1)\*B-3\*C<br>
230 B(2)=B(2)-3\*A\*B(1)+2\*A\*B<br>
240 B(1)=B(1)-B<br>
250 PRINT"Name", "Vert", "Moment-Nr.": PRINT<br>
260 PRINT"Name", "Vert", "Moment-Nr.": PRINT<br>
260 PRINT"Streuung",

# **KORRE**

```
10 CLS: PRINT TAB(12); "## KORRE ##": PRINT
20 Z=1E15: NN=100: Z2=1/Z
30 DIM W(1,NN), A(3), B(3), C(3), A$(3), B$(1): B$(0)="X": B$(1)="Y"<br>40 A$(0)="Y=A*X": A$(1)="Y=A/X": A$(2)="Y=A^X": A$(3)="Y=X^A"
50 REM--- START -
60 PRINT: INPUT"1:Eingabe 2:Anzeige 3:Werte 4:X - Y";A
70 CLS: ON A GOSUB 90, 140, 200, 390: GOTO 60
          -- EINGABE
80
90 FOR X=N TO NN: PRINT X;: FOR Y=0 TO 1<br>100 A=Z: PRINT B$(Y);: INPUT"=";A: IF A<br>110 W(Y,X)=A: NEXT: NEXT: N=NN: RETURN
                                                       A = Z THEN 120
120 N=X: X=NN: Y=1: NEXT: NEXT: RETURN
130 1 ----- ANZEIGE
140 PRINT: PRINT"Nr.", "X", "Y": A=20
150 FOR I=0 TO N-1
160 PRINT I, W(0,1), W(1,1): A=A-1<br>170 IF A=0 THEN INPUT""; A: A=20<br>180 NEXT: RETURN
190 REM--- FIT
200 FORI=0 TO 3: A(I)=0: B(I)=0: C(I)=1: NEXT
210-FOR I=0 TO N-1
      X=W(0,1): Y=W(1,1): IF ABS(X)<Z2 THEN X=Z2
220
      IF Y<22 THEN C(2)=0: C(3)=0<br>IF X<=22 THEN C(3)=0<br>A=Y/X: A(0)=A(0)+A: B(0)=B(0)+A*A
230
240
250
       A=Y*X: A(1)=A(1)+A: B(1)=B(1)+A*A260
       IF C(2) THEN A=LN(Y)/X: A(2)=A(2)+A: B(2)=B(2)+A*A<br>IF C(3) THEN A=LN(X): IF ABS(A)<Z2 THEN A=Z2
270
280
       IF C(3) THEN A=LN(Y)/A: A(3)=A(3)+A: B(3)=B(3)+A*A
290
300 NEXT
310 PRINT"Funktion", "Faktor", "Stand. Abwchg."
320 FOR I=0 TO 3
330
      A(I)=A(I)/N: B(I)=SQR((B(I)/N-A(I)*A(I))/(N+1))340 IF C(I) THEN PRINT AS(I), A(I), B(I)<br>350 NEXT: IF C(2) THEN C(2)=EXP(A(2))<br>360 IF C(3) THEN C(3)=1/A(3)
370 RETURN
380
              REGRESSION -
390 PRINT TAB(10); "Regression"
```
400 FOR I=0 TO 3: PRINTI+1;":";A\$(I): NEXT<br>410 A=Z:INPUT A: IF A<1 OR A>4 THEN RETURN<br>420 IF C(A-1)=0 THEN PRINT "nicht zulaessig": GOTO 410 430 B=Z: INPUT"1: X- Y 2: Y- X"; B: IF B<1 OR B>4 THEN 400 440 IF B=2 GOTO 510 450 X=2: INPUT"X =":X: IF X=Z THEN 430 460 IF A=1 THEN PRINTA(0)\*X<br>470 IF A=2 THEN PRINTA(1)/X 480 IF A=3 THEN PRINT C(2)~X 490 IF A=4 THEN PRINT X~A(3) 500 GOTO 450  $Y=Z$ : INPUT"Y ="; Y: IF Y=Z THEN 430 510 520 IF A=1 THEN PRINT Y/A(0) 530 IF A=2 THEN PRINT A(1)/Y<br>540 IF A=3 THEN PRINT LN(Y)/A(2)<br>550 IF A=4 THEN PRINT Y~C(3) **560 GOTN 510** 

# **FIT**

10 CLS: PRINT TAB(10); "## FIT ##": NN=50: Z=1E38: Z2=1E-30: GOT0530  $20 X=LN(X)$ 30 Y=LN(Y) 40 P=P+X: Q=Q+Y: R=R+X\*X: S=S+Y\*Y: T=T+X\*Y: RETURN 50 X=1/X: GOTO 40 60  $X = LN(X)$ : GOTO 40  $70$  $X = 1/X$ 80 Y=C(J)+B(J)\*X: RETURN<br>90 Y=C(J)+B(J)\*LN(X): RETURN<br>100 Y=C(J)\*B(J)\*X: RETURN 110 Y=C(J)\*X^B(J): RETURN 120 X=(Y-C(3))/B(3): RETURN<br>130 X=B(3)/(Y-C(3)): RETURN<br>140 X=EXP((Y-C(3))/B(3)): RETURN 150 X=LN(Y/C(J))/LH(B(J)): RETURN 160 X= $(Y/C(J)) \wedge (1/B(J))$ : RETURN<br>170 !======= FIT ========= 180 PRINT: PRINT"Zwei-Parameter-Regression" 190 PRINT:PRINT"Es existieren folgende Funktionen"<br>200 INPUT"1:a+bx 2:a+b/x 3:a+blnx 4:ab~x 5:ax~b";F<br>210 P=0: R=0: S=0: T=0: Q=0: FOR I=0 TO N-1: X=A(0,I): Y=A(1,I)<br>220 ON F GOSUB 40, 50, 60, 30, 20: NEXT<br>230 R=N\*R-P\*P: S 240 IF ABS(T)<22 THEN T=Z2 250 S=(S-R)/(2\*T): B(2)=S+SGN(B(0))\*SQR(S\*S+1) 250 5=(5-R) (2): C(I)=Q-P\*B(I)<br>270 NEXT:IF F=4 OR F=5 THEN FOR I=0 TO 2: C(I)=EXP(C(I)): NEXT<br>280 IF F=4 THEN FOR I=0 TO 2: B(I)=EXP(B(I)): NEXT<br>280 IF F=4 THEN FOR I=0 TO 2: B(I)=EXP(B(I)): NEXT 290 PRINT: PRINT"Korrelation R^2 ="B(0)/B(1): PRINT<br>290 PRINT: PRINT"Korrelation R^2 ="B(0)/B(1): PRINT<br>300 PRINT"Es gibt 3 Schwankungen um"<br>310 PRINT"1:x","2:y","3:x und y"<br>320 PRINT" b=":FOR I=0 T0 2: PRINTC(I),: NEXT: P 340 !==== REGRESSION ===== 350 INPUT"Welchen Fall zur Regression nutzen"; J: J=J-1 350 INPUT Welchen Fall zur Regression nutzen ;<br>360 G=3: INPUT"1: x- y 2: y- x 3: Abbruch"; G<br>380 X=Z: INPUT" X="; X: IF x=Z GOTO 360<br>390 ON F GOSUB 80, 70, 90, 100, 110: PRINT"y="Y:GOTO 380<br>400 Y=Z: INPUT" Y="; Y: IF Y=Z G  $X = "$ ; X: GOTO 400 430 FOR X=N TO NN: PRINT X;: FOR Y=0 TO 1<br>440 A=Z: PRINT A\$(Y);: INPUT"=";A: IF A=Z THEN 460<br>450 A(Y,X)=A: NEXT: NEXT: N=NN: RETURN 460 N=X: X=NN: Y=1: NEXT: NEXT: RETURN 470 !===== ANZEIGE ========<br>480 A=20: PRINT "Nr.","X","Y"<br>490 FOR X=0 TO N-1: PRINT X,A(0,X), A(1,X): A=A-1 500 IF A=0 THEN INPUT""; A: A=20 510 NEXT: RETURN 520 ! ====== MAIN ======== 530 DIM A(1,NN), B(2), C(2), A\$(1): A\$(0)="X": A\$(1)="<br>540 PRINT: INPUT"1:Eingeben 2:Anzeigen 3: Fitten";A Y" 550 CLS: ON A GOSUB 430, 480, 180: GOTO 540

# Programmregister

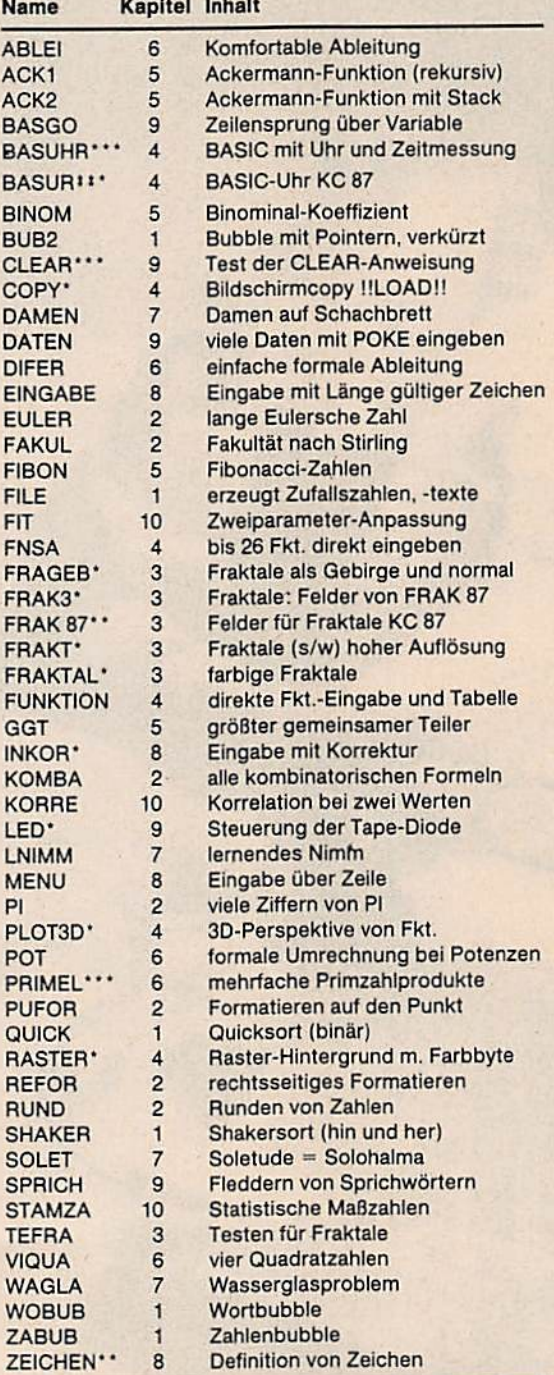

Die Programme sind in der Regel auf den Rechnern KC 85/1...4 und KC 87 lauffanig. Mit \* bezeichnete Programme sind nur für den KC.<br>85/2...4, mit \*\* bezeichnete für den KC 87 und den KC 85/I geeignet.<br>Mit \*\*\* gekennzeichnete Programme werden im Text nicht ausdrück-<br>lich erwähnt.

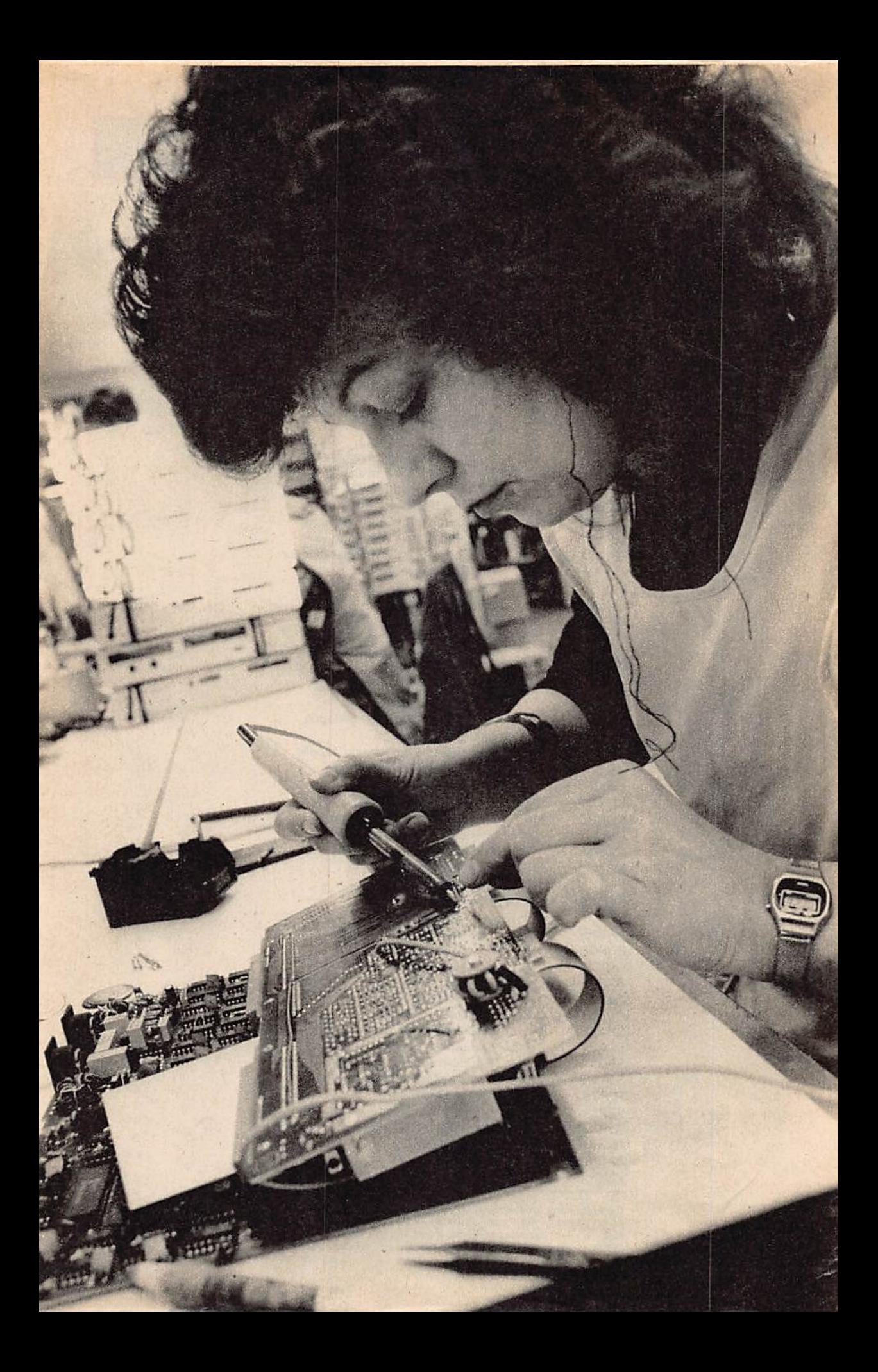